**Fondo Nacional de Capacitación Laboral y Promoción del Empleo - Fondoempleo**

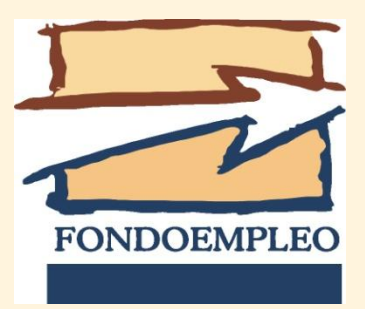

#### Curso Taller: DISEÑO DE PROYECTOS PRODUCTIVOS SOCIALES

Ing. Ricardo Müller Eguren CPC Gladys Takeda Honma

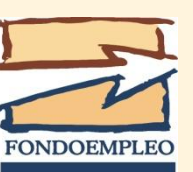

## **MARCO LEGAL**

El Fondo Nacional de Capacitación Laboral y Promoción del Empleo (**FONDOEMPLEO**) es una persona jurídica de derecho privado, creada mediante Decreto Legislativo No. 892, modificado por las Leyes 27564 y 28464 y reglamentado por el decreto supremo No. 009-98-TR y sus modificatorias Inició sus actividades el 1ero de Octubre de 1998.

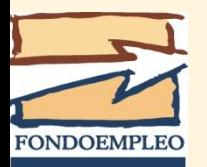

## **Misión del Fondo**

- Promover la capacitación laboral y formación profesional, con énfasis en la población vulnerable.
- Promover el empleo digno y productivo.
- Promover proyectos que permitan la mejora o incremento de ingresos o remuneraciones.
- Fortalecer y desarrollar de manera permanente las capacidades de los trabajadores.

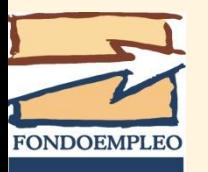

# **PROPÓSITO DE LOS PROYECTOS PRODUCTIVOS**

Los Proyectos productivos deben lograr :

- La creación de nuevos puestos de trabajo sostenibles.
- Aumentar el ingreso económico de trabajadores
- Mejorar la empleabilidad mediante la capacitación en competencias laborales.

 Desarrollar competencias empresariales en pequeñas y micro empresas.

Fondoempleo cumple su misión a través de la ejecución de proyectos seleccionados mediante concursos.

Los concursos permiten recibir diversas propuestas para desarrollar capacidades y promover el empleo y de ésta manera seleccionar las mejores en forma competitiva, transparente e imparcial.

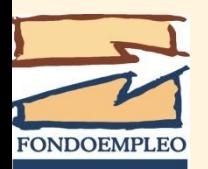

## **VENTAJAS DE LOS CONCURSOS**

- 1. Identificar los mejores proyectos
- 2. Fomentar la cultura de calidad para el diseño de proyectos
- 3. Promover la formación de alianzas entre el sector público, ONG's y empresas privadas
- 4. Apalancar recursos adicionales como contrapartidas
- 5. Transparencia en la asignación de recursos

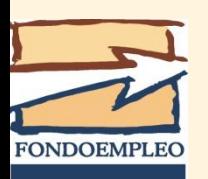

## **CRITERIOS PARA EVALUACIÓN DE PROYECTOS**

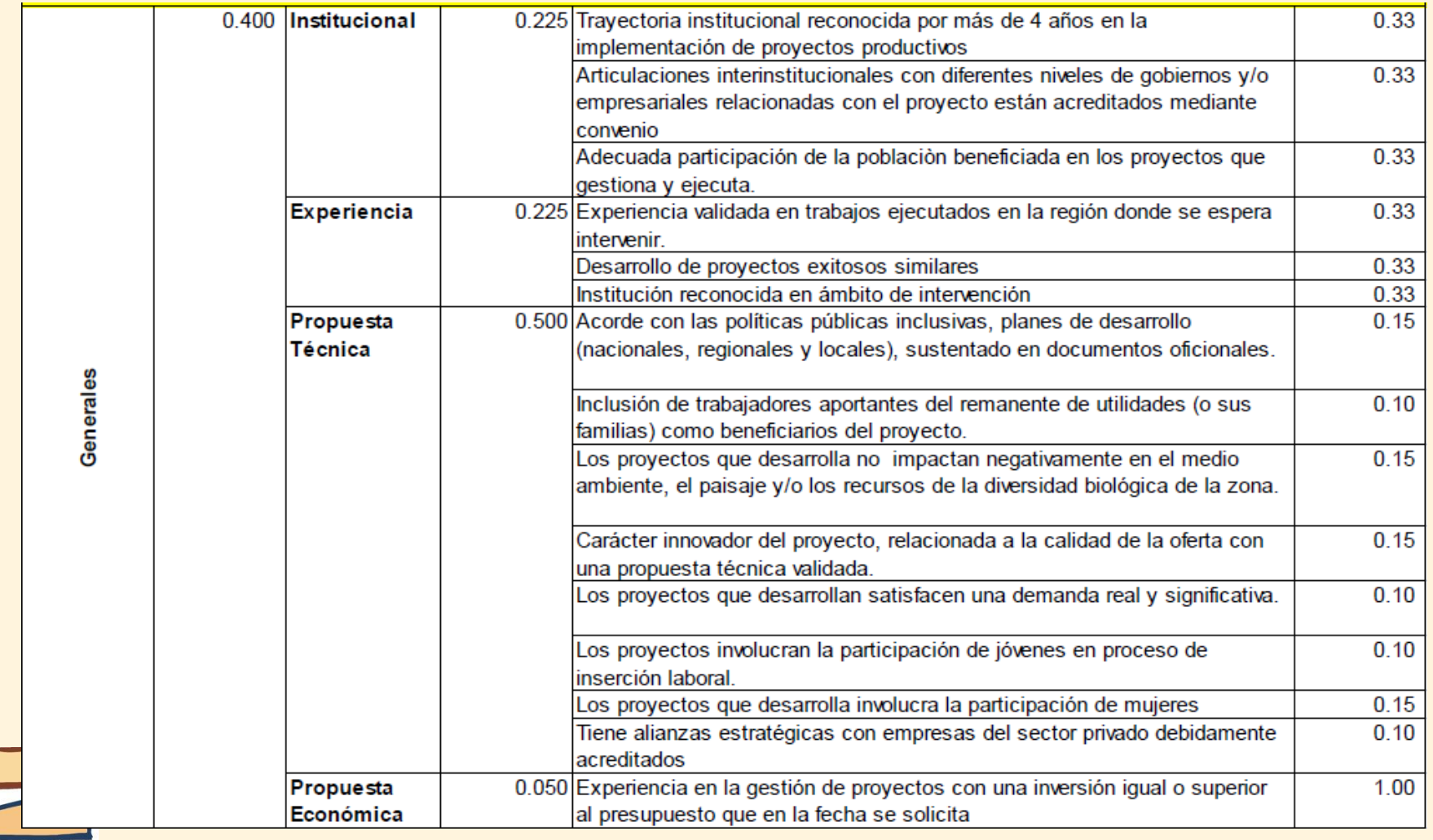

**FONDOEMPLEO** 

## **CRITERIOS PARA EVALUACIÓN DE PROYECTOS**

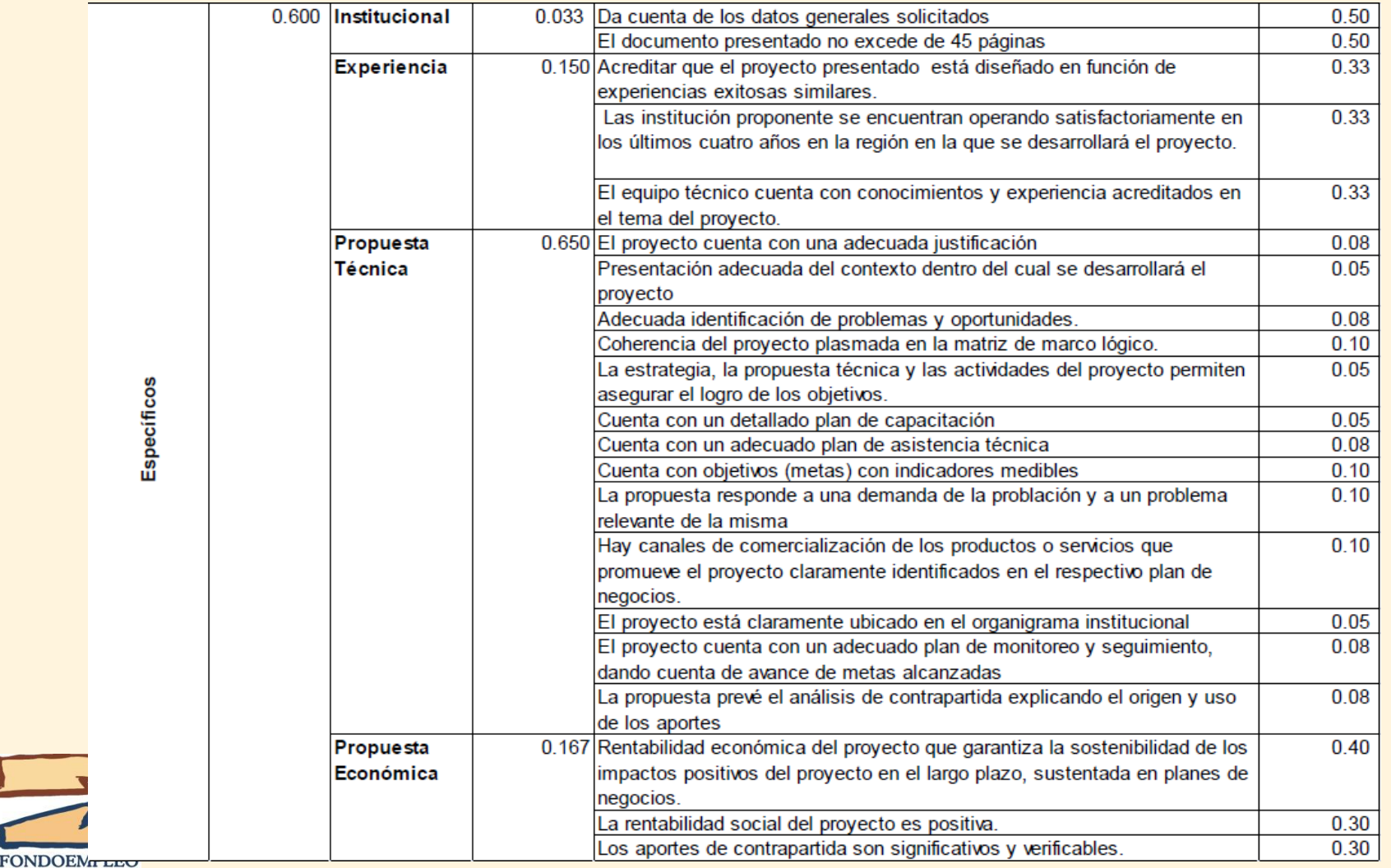

#### **Lenguaje de los Proyectos**

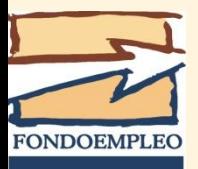

## **Proyecto**

- Un proyecto es un conjunto autónomo de actividades interrelacionadas dirigidas al logro de un objetivo específico de desarrollo.
- Los resultados de un proyecto financiado por FONDOEMPLEO están referidos a la dotación de nuevas capacidades y habilidades productivas a la población pobre del ámbito rural y urbano que permitan mejorar la empleabilidad, los ingresos y su competitividad.
- Esto se refleja en los Componentes de los proyectos, los cuales se refieren a la cadena de valor del proceso productivo de las actividades que desarrollan los beneficiarios.

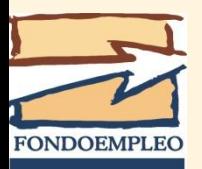

## **Objetivo de un proyecto**

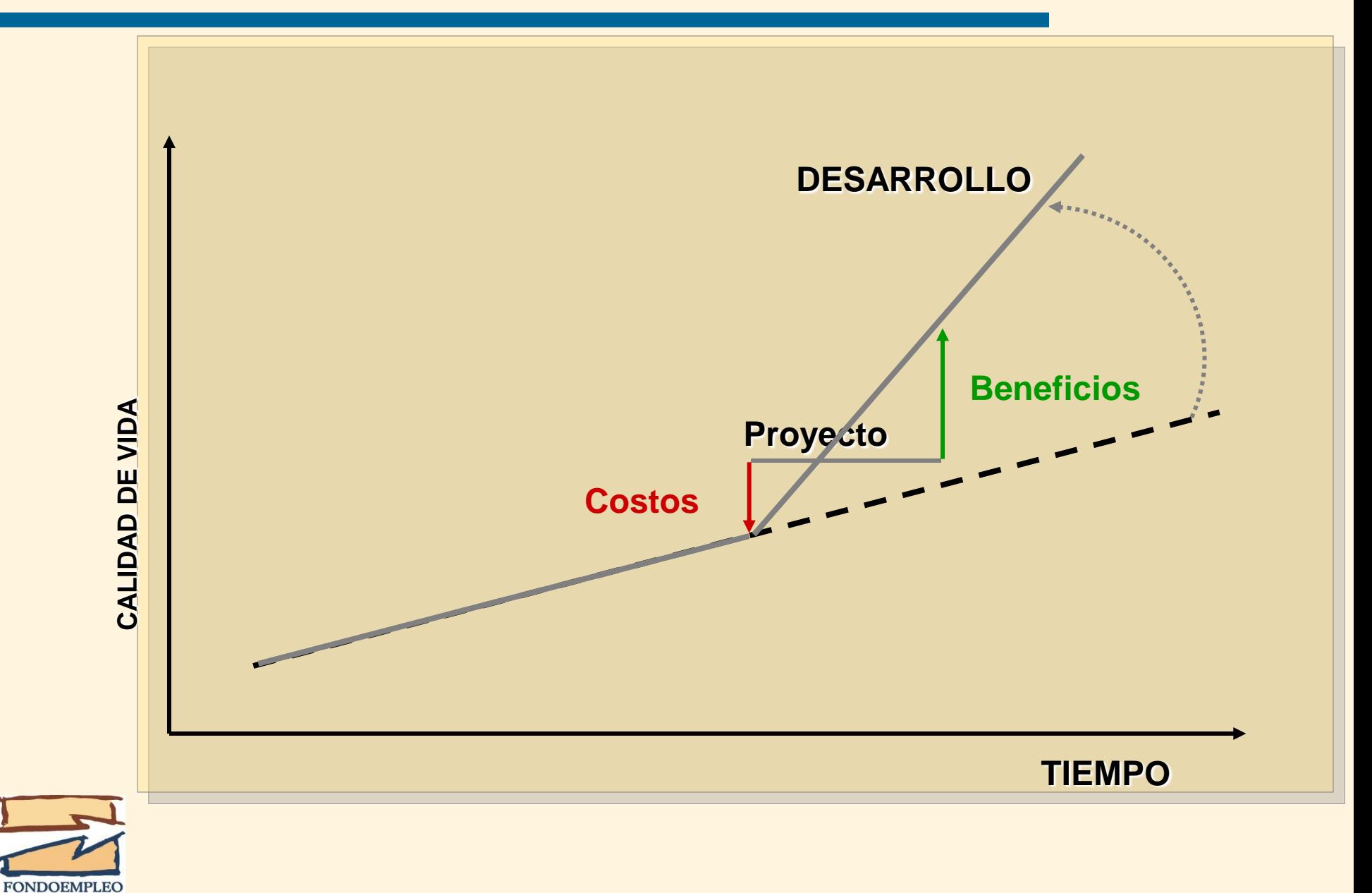

### **Mapa conceptual de la metodología**

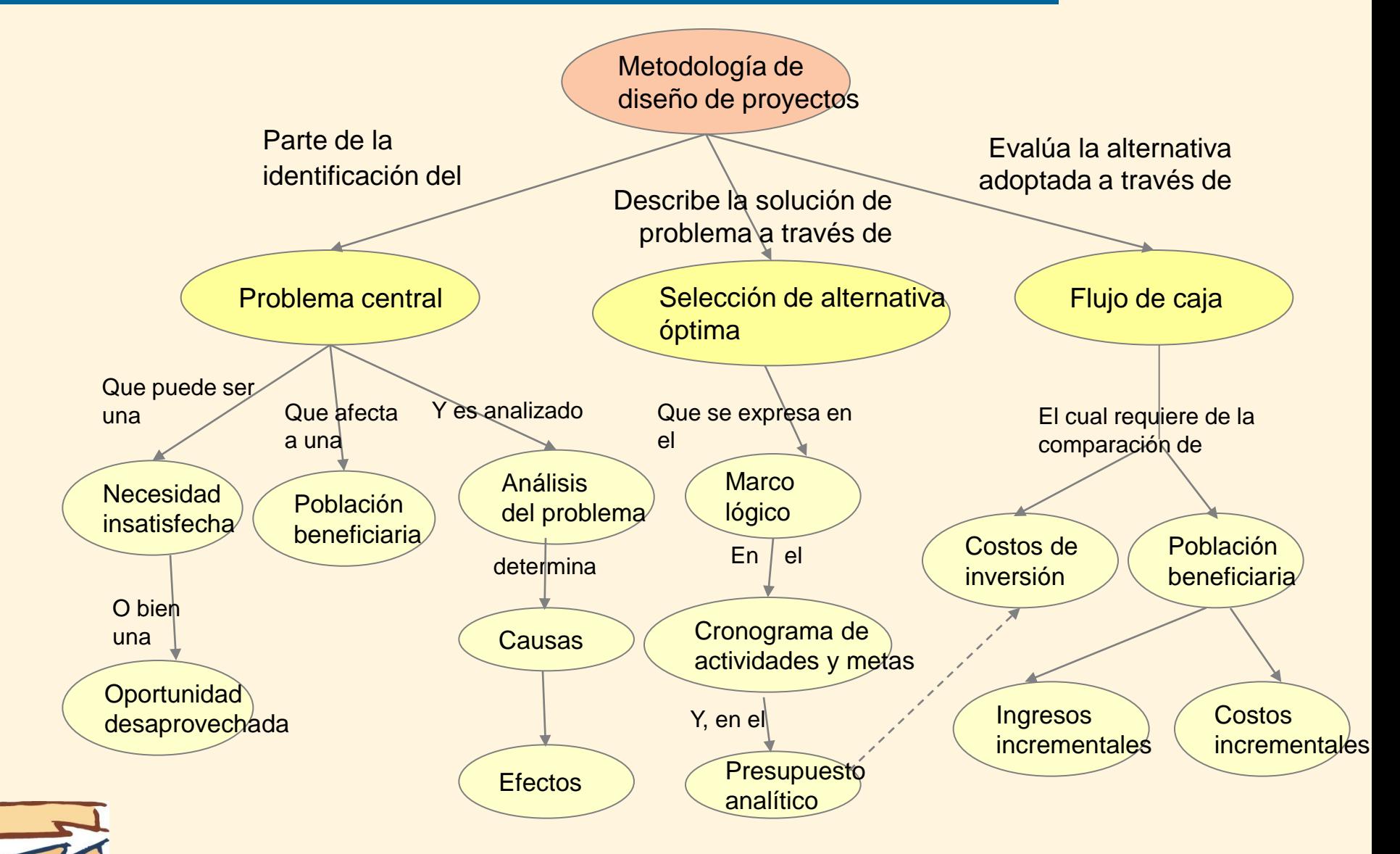

**FONDOEMPLEC** 

### **Metodología ser usada para elaborar la Matriz del Marco Lógico**

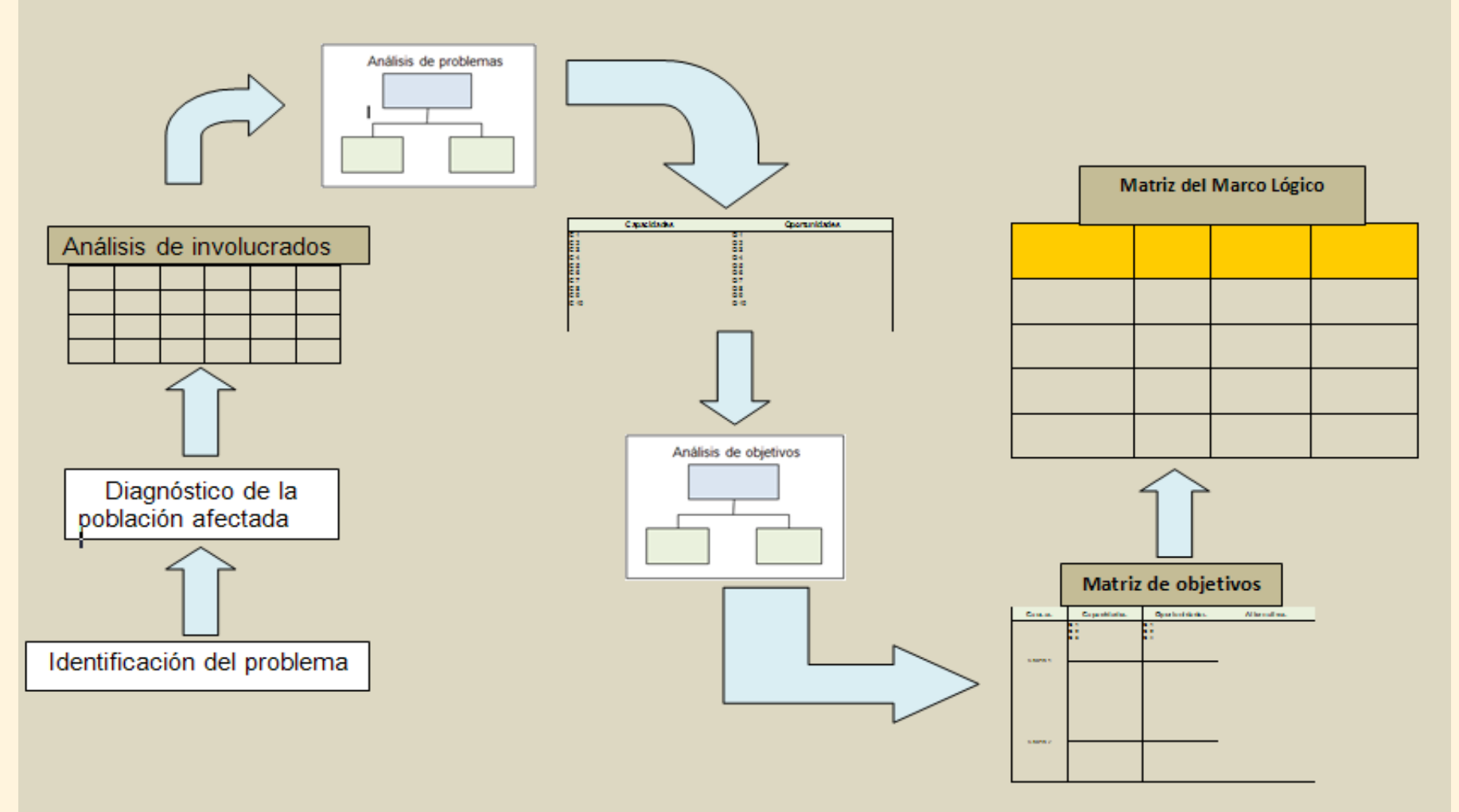

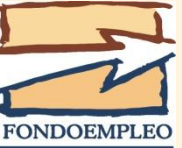

### **ANÁLISIS DEL PROBLEMA**

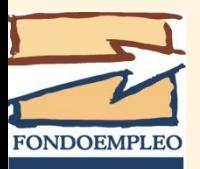

## **Análisis del problema**

Los proyectos se diseñan porque existe un problema de desarrollo, un obstáculo al desarrollo o una oportunidad desaprovechada. Muchas veces hay consenso de que la situación actual es de insatisfacción, por lo cual se requiere un cambio. Esa situación insatisfecha la llamamos Situación Actual. Si existe una situación actual insatisfecha, podemos decir que existe también una Situación Futura Deseada que sería el resultado de una intervención diseñada para mejorar algunos o todos los elementos de la situación actual. Esa intervención es un proyecto de desarrollo.

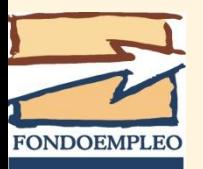

## **Identificación del problema**

- La identificación se fundamenta en el reconocimiento del problema
- Hay que evitar confundir un problema existente con la falta de una solución

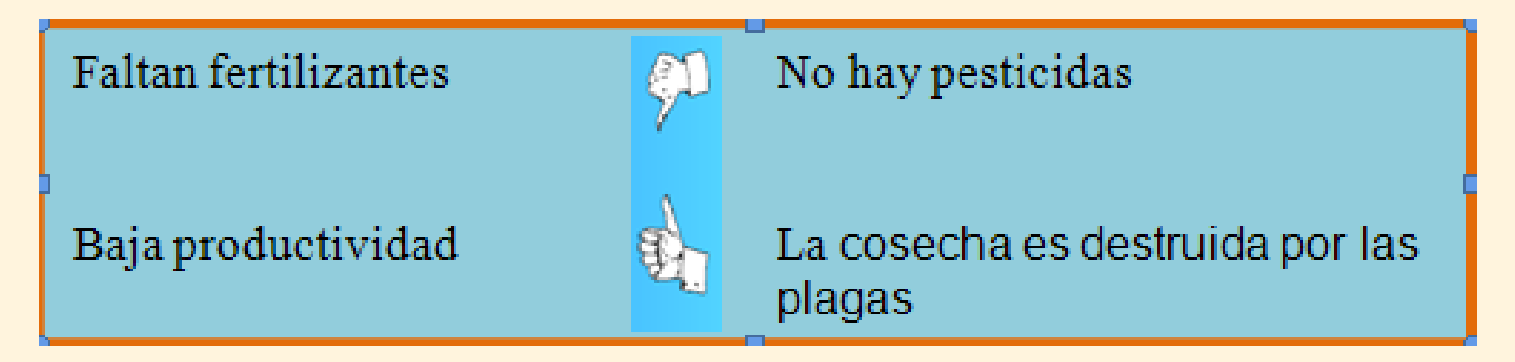

 No se puede llegar a la solución satisfactoria de un problema si no se hace primero el esfuerzo por conocerlo

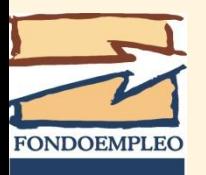

## **Identificación del problema**

- Las fuentes que originan ideas de proyectos son múltiples:
	- $\checkmark$  la aplicación de una política de desarrollo
	- **v** necesidades o carencias de grupos de personas
	- $\checkmark$  la percepción que las personas tengan de una situación
	- bajos niveles de desarrollo detectado por planificadores
	- oportunidades de negocios a nivel local
	- condiciones de vida deficitarias detectadas en algún diagnóstico en el ámbito local,
	- $\checkmark$  Recursos no aprovechados, etc.

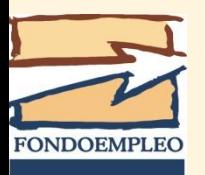

### **Identificación del problema central**

- 1.Plantear los problemas considerados fundamentales, en el contexto de la situación analizada.
- 2.Establecer el problema central.
- 3.Determinar si el problema encontrado guarda relación con los lineamientos de la Institución ejecutora.
- 4.Determinar el área o zona afectada por el problema y determinar la población involucrada.

Requisito fundamental. los proyectos deben reflejar las necesidades de los interesados claves y no las necesidades internas de las instituciones involucradas.

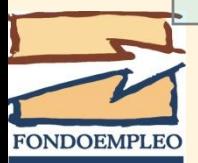

### **Identificación del problema central**

 $\lozenge$  **Un problema en sí mismo, no es un** proyecto.

 $\cdot$  **Un proyecto son cursos de acción que** se originan a partir de un problema y dan respuesta a ese problema en forma racional.

**Esto implica el uso eficiente de los** recursos disponibles.

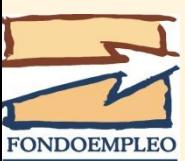

## **Identificación de población beneficiaria**

Identificar, caracterizar y cuantificar la "población objetivo", delimitarla en una referencia geográfica, estimar su evolución para los próximos años y definir, en calidad y cantidad, los bienes o servicios necesarios para atenderla. Es el primer paso que nos permite conocer la demanda.

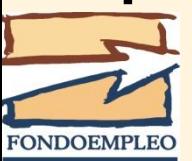

### **Identificación de la población beneficiaria**

La población beneficiaria es un subconjunto de la población afectada (población de referencia) a la que están destinados los productos del proyecto. Son aquellas personas que perciben algún servicio y/o producto por parte del proyecto.

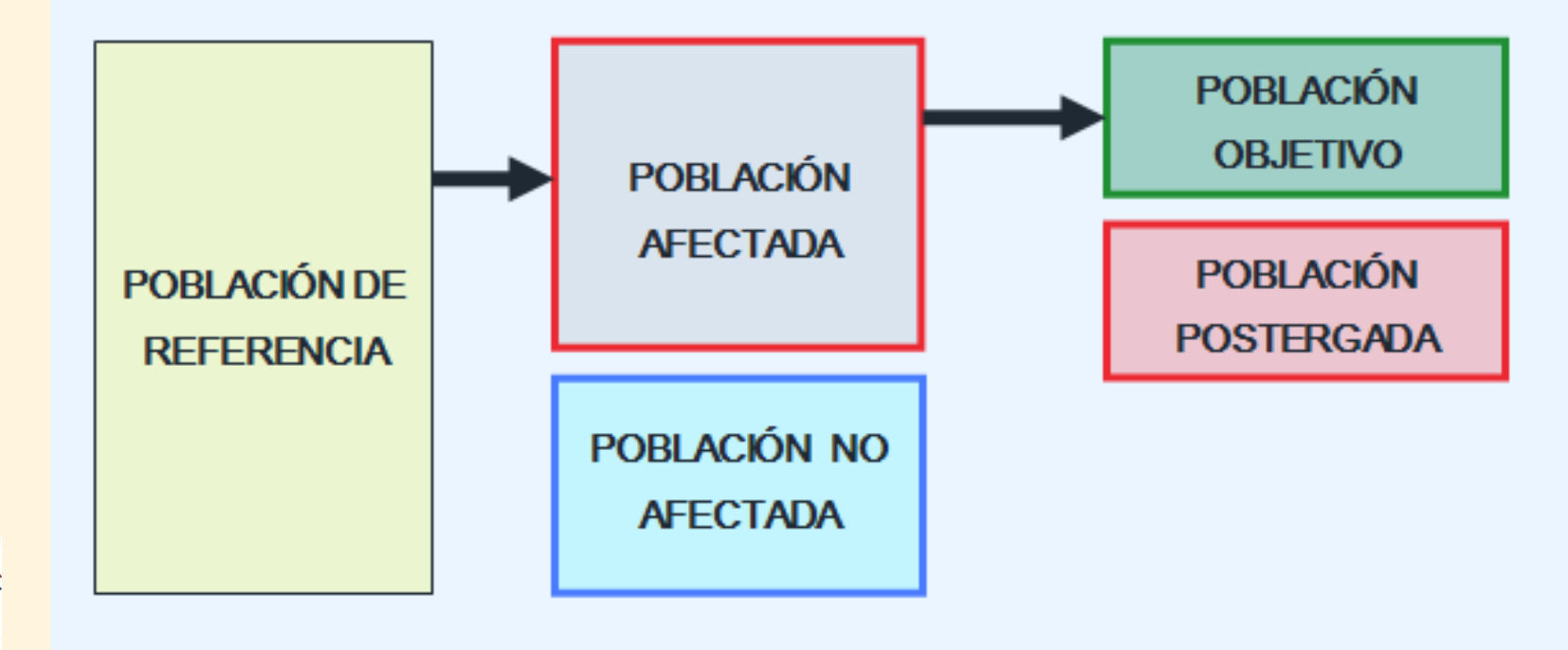

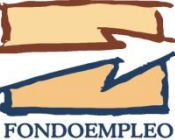

# **Identificación de población beneficiaria**

- Población de referencia: Es una cifra de población global, que tomamos como marco de referencia para cálculo, comparación y análisis de la demanda.
- Población afectada: Es el segmento de la población de referencia que requiere de los servicios del proyecto para satisfacer la necesidad identificada. También llamada población carente.
- Población objetivo: Es aquella parte de la población afectada a la que el proyecto, una vez examinados los criterios y restricciones, está en condiciones reales de atender.

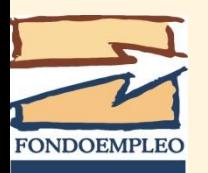

## **Diagnóstico socioeconómico**

- Se entiende por diagnóstico de la situación actual, la descripción de lo que sucede al momento de iniciar el estudio en un área determinada. Dicha descripción supone, en primer término, **una presentación clara y detallada del problema que origina la inquietud de elaborar un proyecto**.
- La importancia del diagnóstico es la corroboración o no de la idea del problema identificado a priori, y su resultado arrojará la cuantificación y el dimensionamiento de dicho problema. A partir de estos resultados, se generarán las características de cada una de las posibles alternativas de solución al problema detectado.

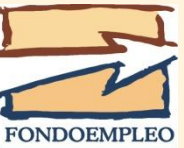

### **Diagnóstico socioeconómico**

- Refleja la situación de la población objetivo en relación con las dimensiones o problemas que el proyecto pretende abordar.
- Es el punto de partida de la intervención.
- Por lo general, el diagnóstico recoge datos más precisos sobre la población objetivo, lo que mejora el diseño del proyecto.
- Generalmente, se nutre de fuentes secundarias de información (censos, encuestas anteriores, estadísticas oficiales, estudios previos y otras).
- Cuando no existe información secundaria o esta no es confiable, se recurre a fuentes primarias. Esta puede obtenerse por entrevistas a informantes calificados o encuestas por muestreo.

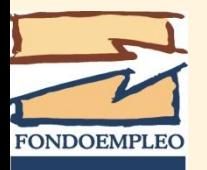

## **Diagnóstico socioeconómico**

- Los indicadores que deben ser incluidos en el diagnóstico **son todos aquellos que se hayan definido a nivel de la finalidad, propósito y componentes** de la Matriz del Marco Lógico.
- Para ello, se deberá retroalimentar este diagnóstico con el avance de la definición del proyecto.
- Es fundamental que el diagnóstico sea elaborado por un equipo multidisciplinario y con la participación, en la medida de lo posible, de la colectividad afectada directamente por el problema.

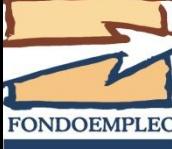

### **Diagnóstico socioeconómico Ubicación de la población**

 Es necesario tener conocimiento de la ubicación geográfica de la población afectada por el problema, tanto la que está siendo afectada directamente, como la que lo está siendo indirectamente

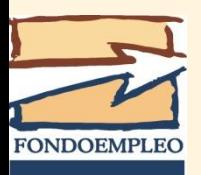

### **Diagnóstico socioeconómico Condiciones de accesibilidad**

- El área de influencia de un proyecto debería abarcar, dentro de lo posible, una zona geográfica homogénea y que presente condiciones de acceso favorables en toda su extensión.
- Se debe presentar un mapa detallando el área de intervención
- Es necesario analizar los tiempos de recorrido para abarcar toda la zona de influencia del proyecto

#### **Diagnóstico socioeconómico Condiciones socio-productivas de la población objetivo**

Se deberá analizar a detalle las principales variables socio productiva de la población objetivo del proyecto, identificando, entre otras variables:

- El área del predio promedio de los beneficiarios
- El conjunto de actividades económicas desarrolladas por estos
- Los diferentes productos producidos, tanto para el autoconsumo como para su comercialización
- La productividad lograda
- Los volúmenes producidos y vendidos
- Los ingresos económicos totales, así como, los generados por la línea productiva promovida (actividad económica) por el proyecto

 Se deberá describir el grado de asociatividad y el grado de articulación a los mercados y el nivel tecnológico

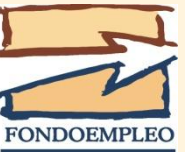

## **Análisis de involucrados**

- **Identificación de los grupos relacionados** directa o indirectamente con el problema
- Analizar sus intereses, su potencial y sus limitaciones
- Qué grupos apoyarían y qué grupos se opondrían al proyecto

#### **Cómo maximizar el apoyo y minimizar la resistencia**

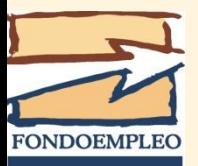

### **Análisis de involucrados**

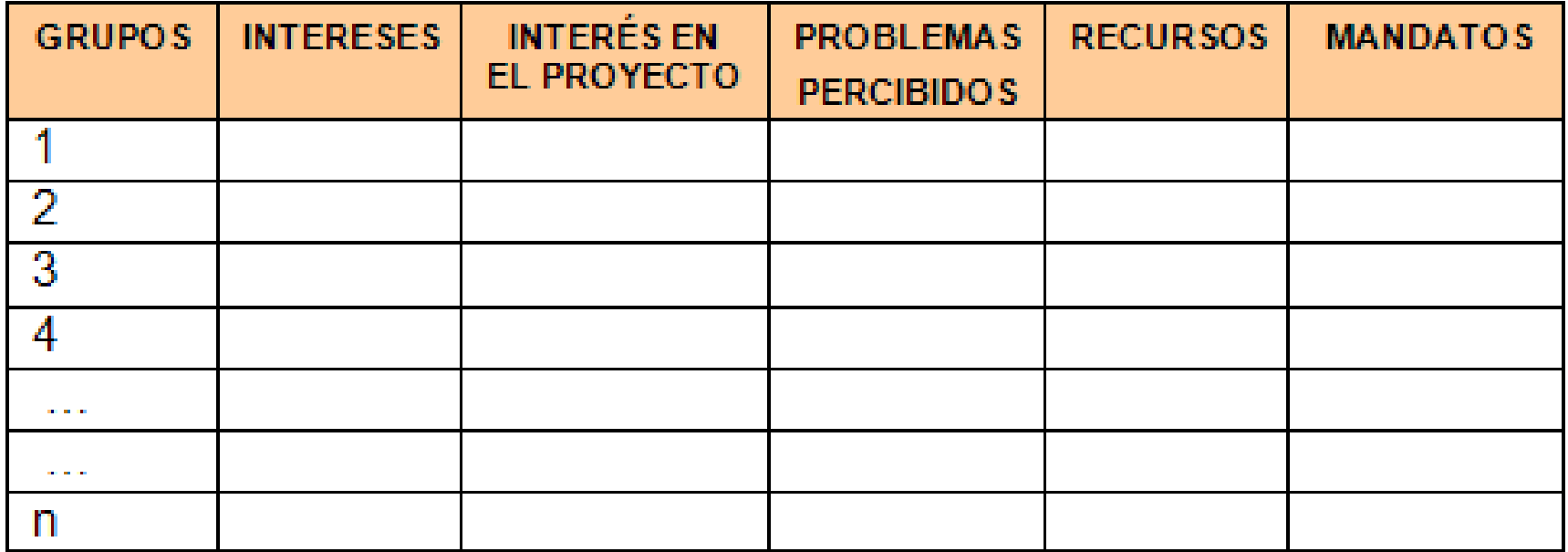

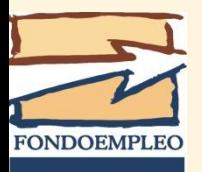

## **Análisis de involucrados**

#### Preguntas a plantearse:

- ¿Quién está directamente afectado por el problema específico que se está analizando?
- ¿Cuáles son los intereses de las diversas personas y entidades en relación al problema?
- ¿Cómo percibe cada grupo el problema?
- ¿Qué recursos aporta cada grupo (en forma positiva o negativa) para el tratamiento del problema?
- ¿Qué responsabilidades organizativas o institucionales tienen algunos de estos grupos?
- ¿Quién se beneficia con el proyecto?
- ¿Qué conflictos podría tener alguno de los grupos de actores con alguna estrategia particular del proyecto?

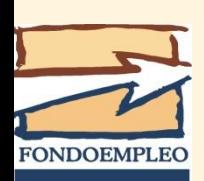

 ¿Qué actividades se pueden realizar que puedan satisfacer los intereses de las diferentes personas y entidades?

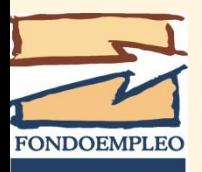

El *Árbol de Problemas* es una forma grafica de presentar la problemática que se busca solucionar y se utiliza para diagnosticar una situación; al proporcionar una mirada de conjunto que facilita el análisis de los problemas.

**Sirve para analizar la situación existente en relación con la problemática según la percepción de los involucrados**, además de identificar los problemas entorno al problema principal y sus relaciones de causaefecto.

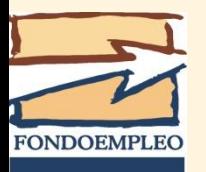

Hay que tener en cuenta lo siguiente:

- El problema central es una proposición en sentido negativo: describe una situación insatisfactoria o desaprovechada.
- El problema central es un hecho o situación; no es un documento.
- El problema central es importante: afecta a gran parte de la población objetivo.
- $\triangleright$  Identificar únicamente los problemas existentes, no problemas posibles o potenciales.
- Las causas y efectos que forman parte del análisis deben girar en torno a un **único problema central**, lográndose una visión mucho más focalizada que facilitará el diseño del proyecto.
- No confundir el problema con la ausencia de una solución. No es lo mismo decir "no hay pesticidas" (falta de solución), que decir que "la cosecha es destruida por las plagas" (problema). El problema central es verdadero: existe evidencia empírica y puede ser sustentado estadísticamente.

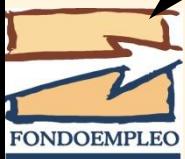

- 1. Colocar el problema principal en el centro del árbol.
- 2. Identificar las causas inmediatas, que se colocan debajo del problema principal, *estas están basadas en la cadena de valor o en el proceso productivo de cada propuesta*.
- 3. Identificar las causas mediatas, que se colocan debajo de cada causa inmediata
- 4. Identificar los efectos inmediatos, que se colocan encima del problema principal
- 5. Identificar los efectos mediatos, que se colocan encima de cada efecto inmediato

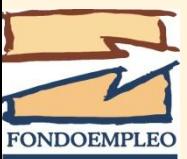

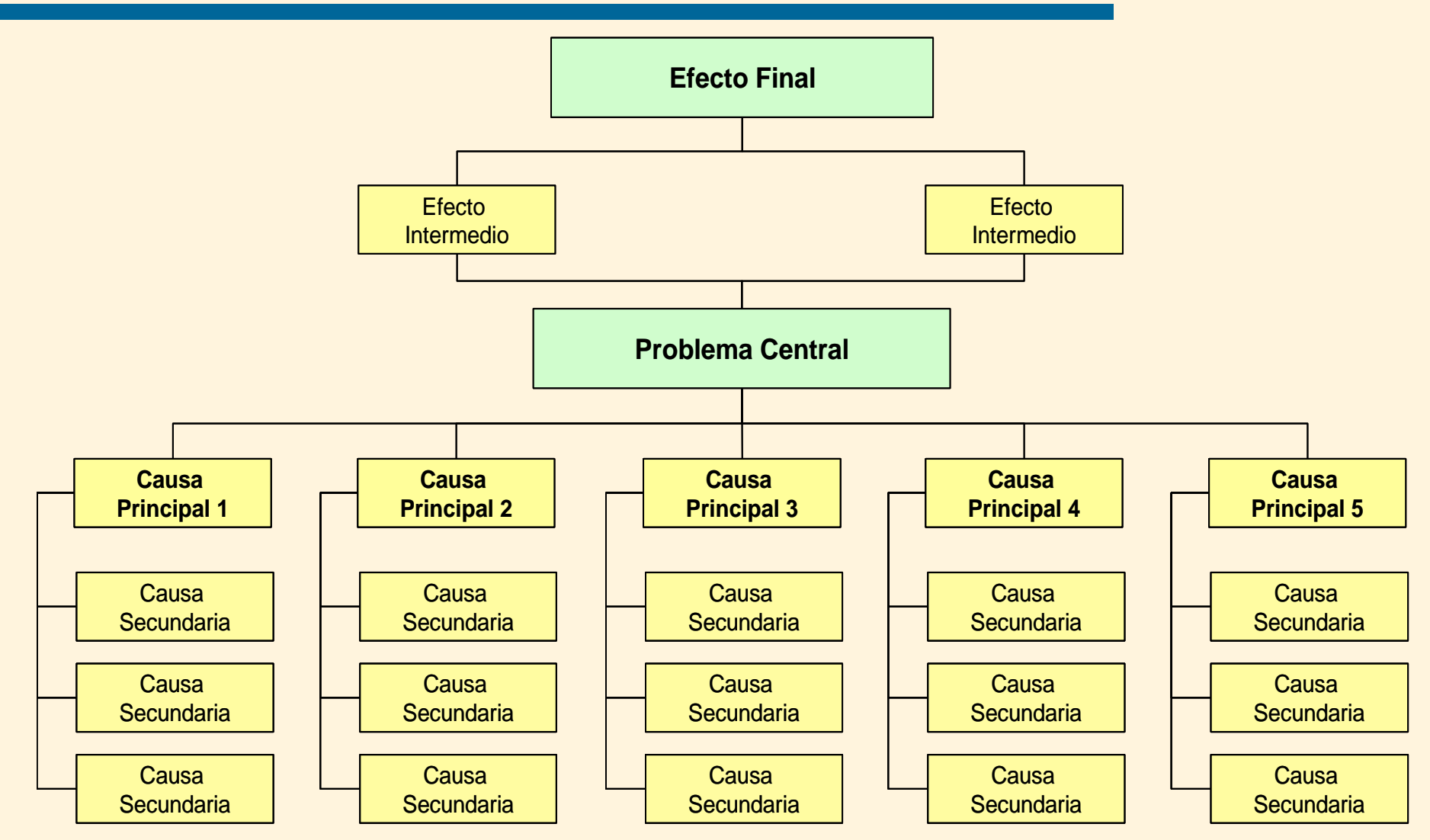

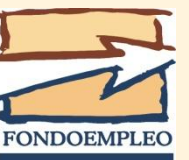
## **Árbol de problemas**

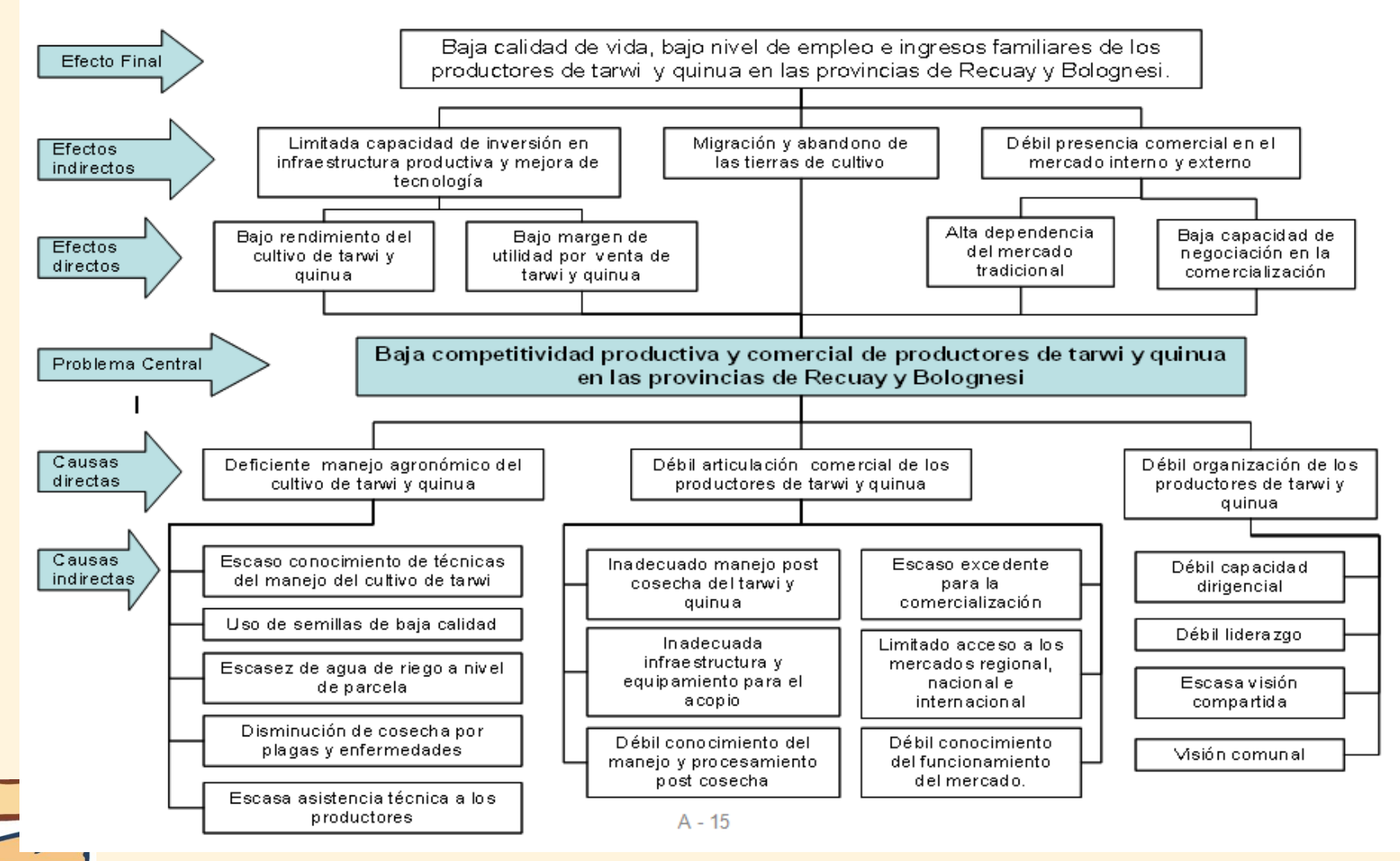

**FONDOEMPLEO** 

Esta herramienta permite **complementar** la formulación de un árbol de problemas y así superar la limitación que éste tiene al sólo poner énfasis en **las dificultades o debilidades** que presenta un grupo social determinado.

- Las **oportunidades** *se encuentran en el entorno social* en el cual interactúa la población objetivo de un proyecto. Una característica adicional de las oportunidades es que **éstas se encuentran fuera del control de la población** y su aprovechamiento debiera ser impulsado por el proyecto a ejecutarse
- Las **capacidades** *se refieren a las fortalezas con las que cuenta el grupo social o población* destinataria de un proyecto social. Todo proyecto social debe considerar las capacidades de su población objetivo ya que le permite fortalecer la participación, inclusión y gestión para la implementación del mismo.

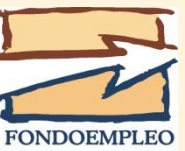

- Se recomienda utilizar la técnica lluvia de ideas. Es a partir del uso de tarjetas que se deberá identificar, primero, las oportunidades de un grupo social determinado con relación al problema central.
- Las oportunidades enumeradas deberán ser priorizadas y jerarquizadas, y, luego, ubicadas de acuerdo a la complejidad que cada una presente. Es decir, aquellas más viables o factibles de aprovechar deberán ir primero y así sucesivamente.
- Una vez ordenadas las oportunidades se deberán identificar las capacidades con las que cuenta la población objetivo. Éstas deberán ser formuladas con relación a su organización, recursos materiales, habilidades y competencias y tener relación con el tema propuesto para el problema central. El criterio de pertinencia es fundamental para este análisis, ya que se intenta ubicar las fortalezas que tiene la población objetivo con relación al proyecto que se pretende ejecutar.

• Finalmente, se deberán revisar los resultados obtenidos a partir de este análisis para asegurar su coherencia con el árbol de problemas formulado.

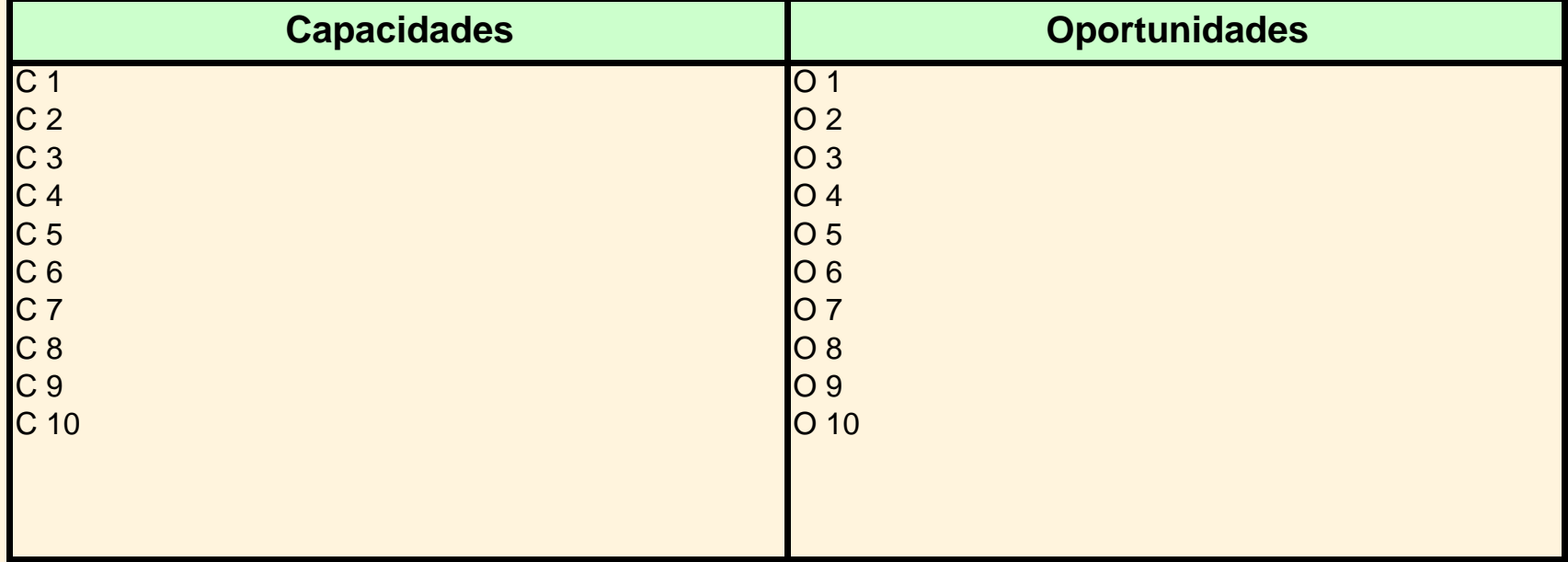

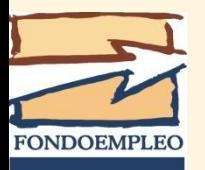

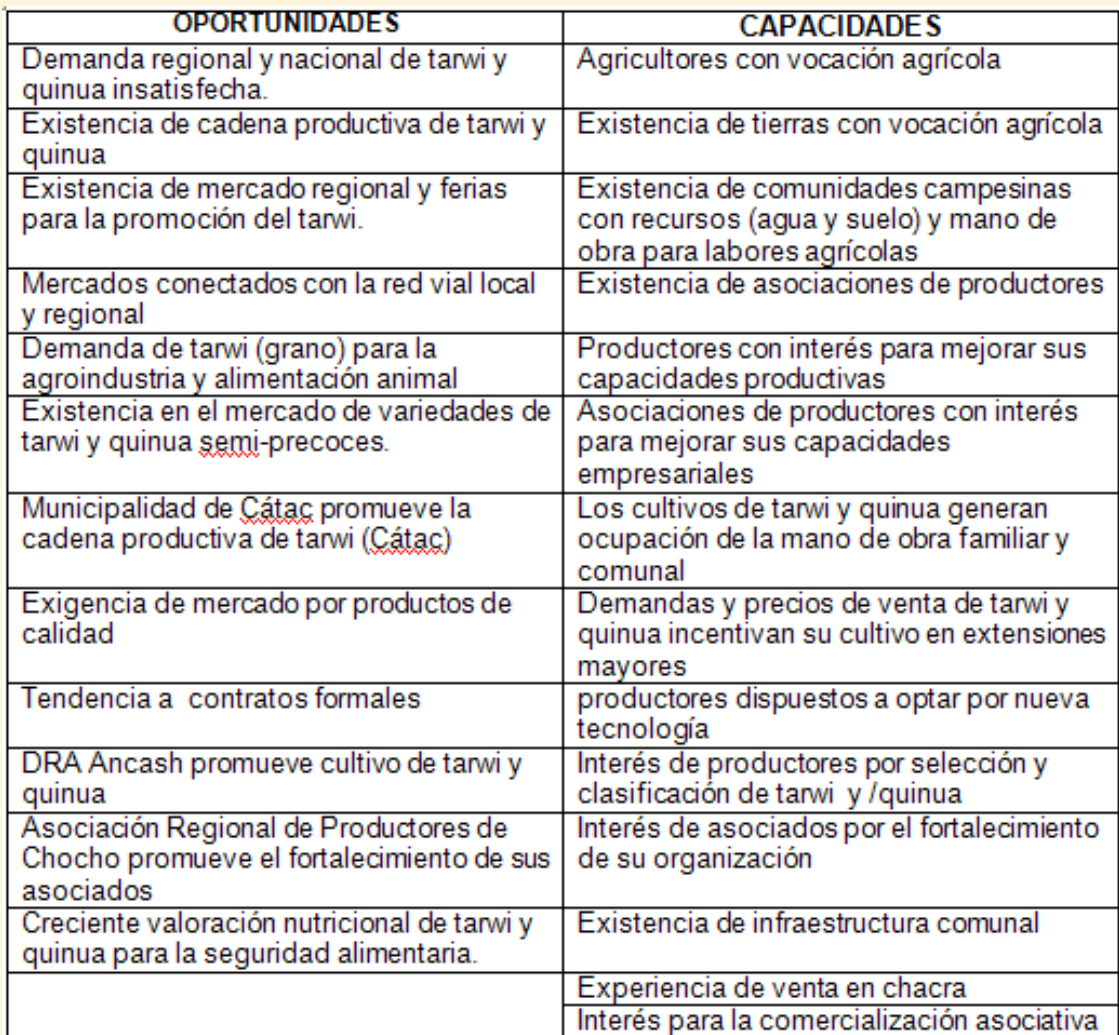

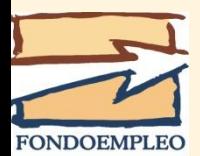

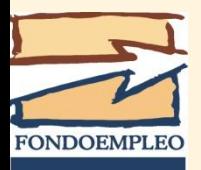

#### Procedimiento:

- 1. Conversión del problema central en objetivo principal
- 2. Conversión de las causas en medios
- 3. Conversión de los efectos en fines

#### **Transformar los estados negativos en situaciones positivas**

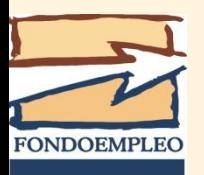

Los objetivos deben...

- 1. Especificar la naturaleza del cambio.
- 2. Ser realistas y en numero limitado (máximo 5).
- 3. Ser específicos: donde el progreso hacia su logro pueda ser atribuido al proyecto.
- 4. Ser mensurables, a costo y esfuerzos razonables.
- 5. Ser redactados como logros obtenidos.

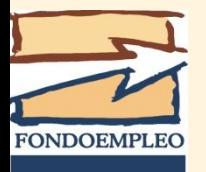

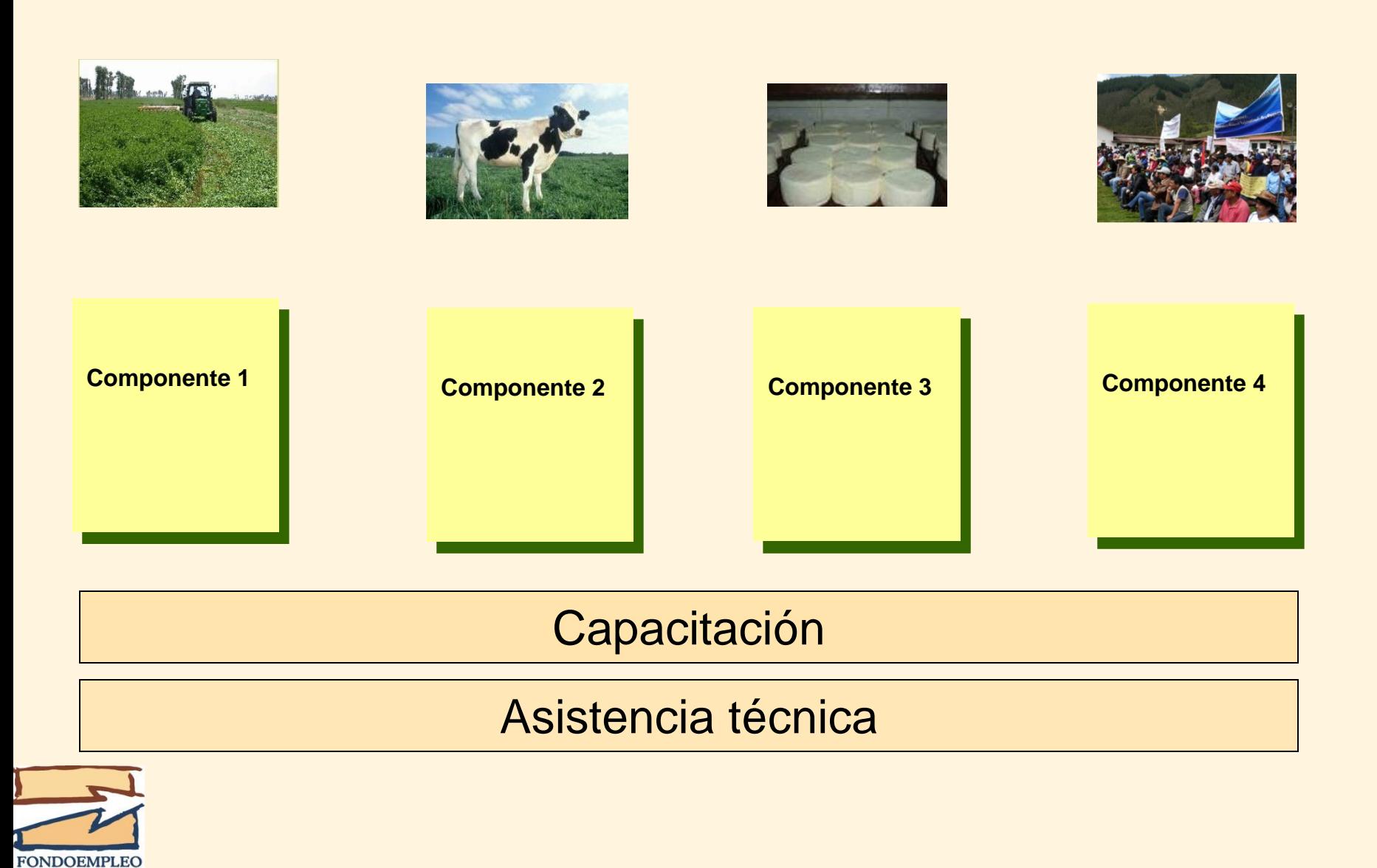

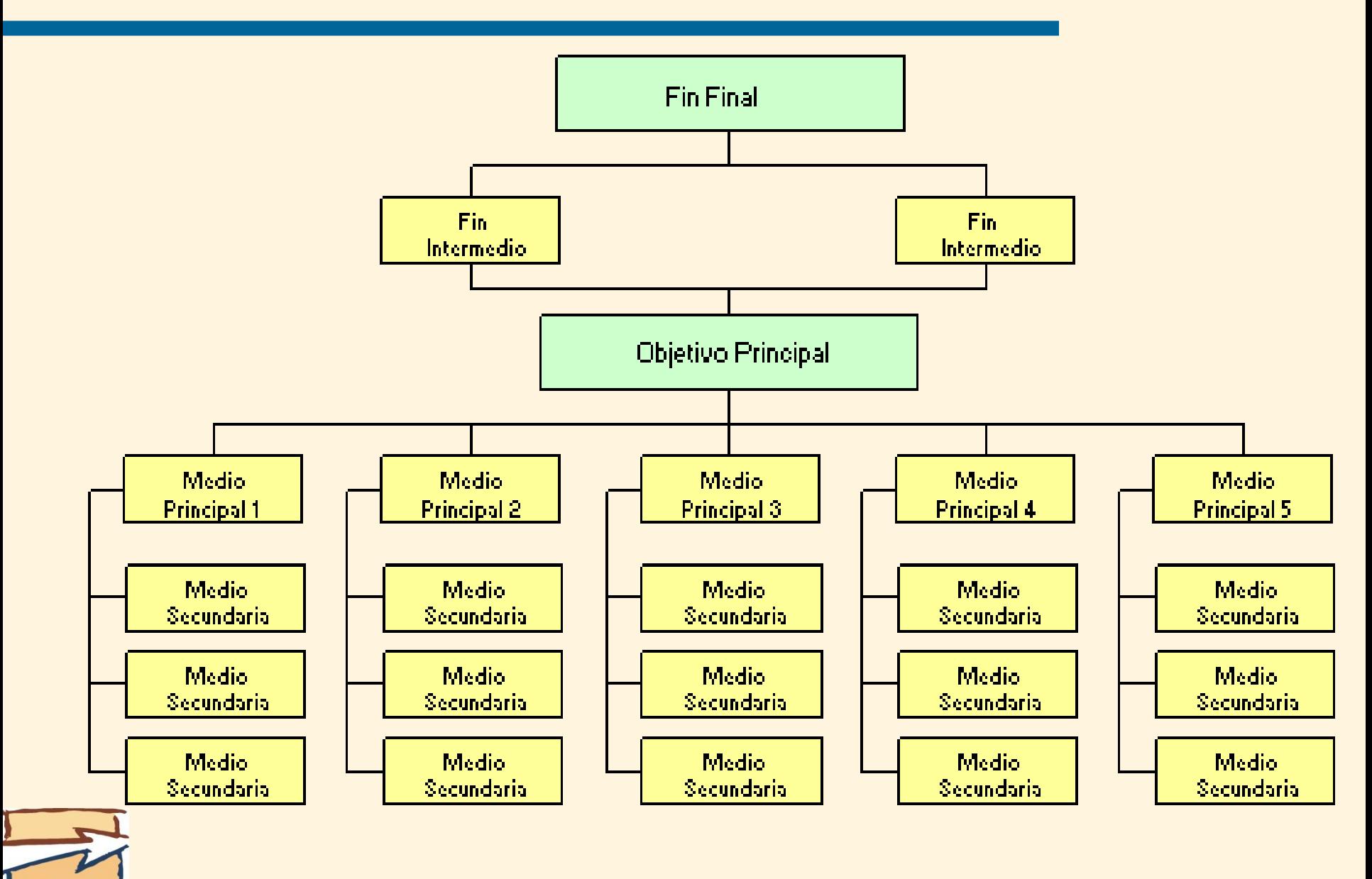

**FONDOEMPLEO** 

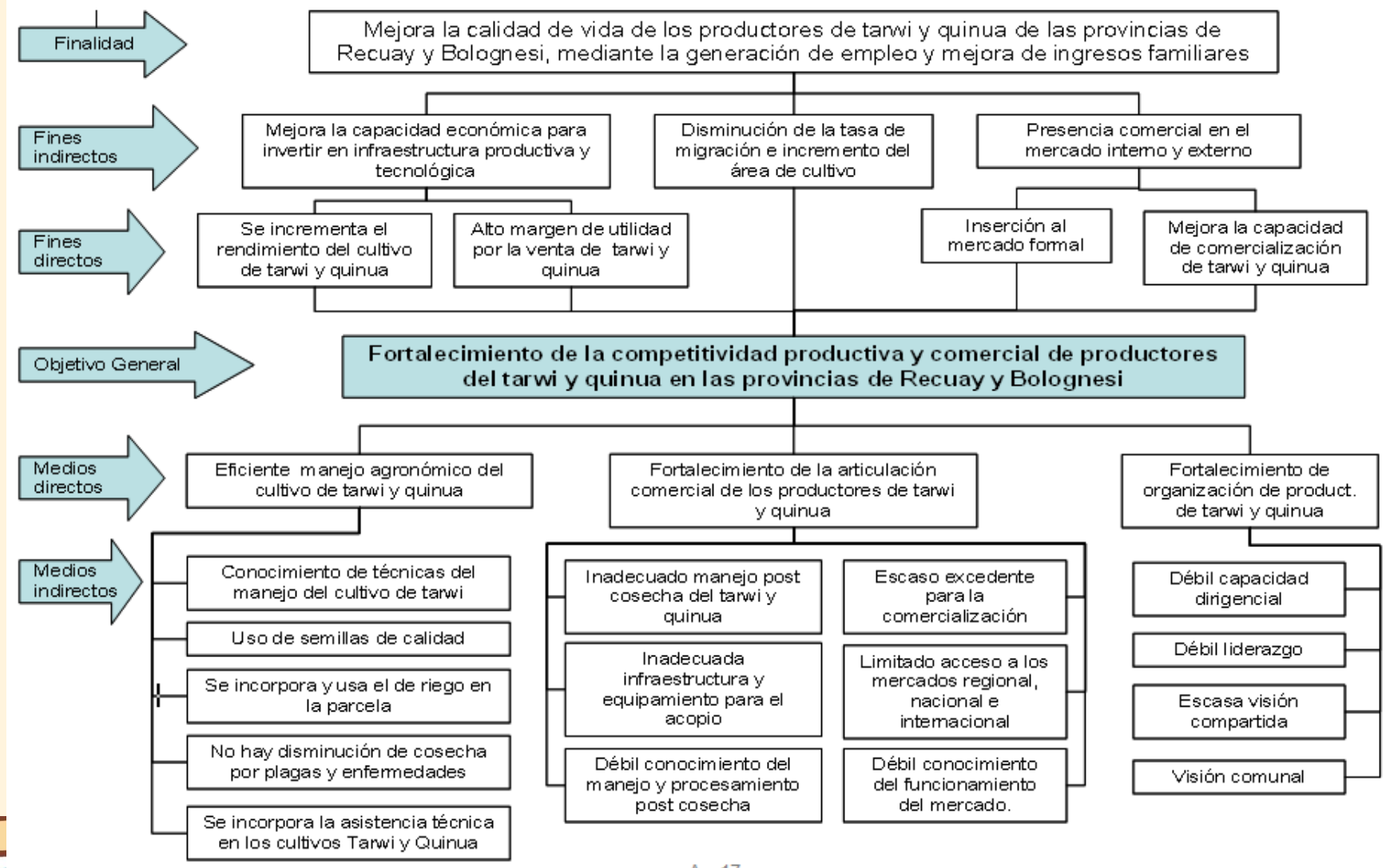

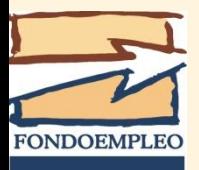

Es el planteamiento de un conjunto de alternativas que sirvan de insumo básico y orientador para la definición de las acciones del marco lógico. Para ello, se debe:

Analizar la consistencia entre las capacidades identificadas y las causas del árbol de problemas: **¿en qué medida estas capacidades pueden ayudar a resolver alguna de las causas identificadas?**

Articular las oportunidades con las capacidades que se podrían aprovechar: **¿en qué medida estas capacidades permiten aprovechar las oportunidades existentes?**

El análisis de vinculación y consistencia debe realizarse con todas las capacidades y oportunidades identificadas: **¿qué propone la organización para modificar esta causa tomando en cuenta las capacidades y aprovechando las oportunidades de la población?**

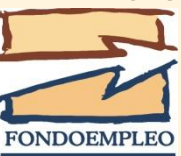

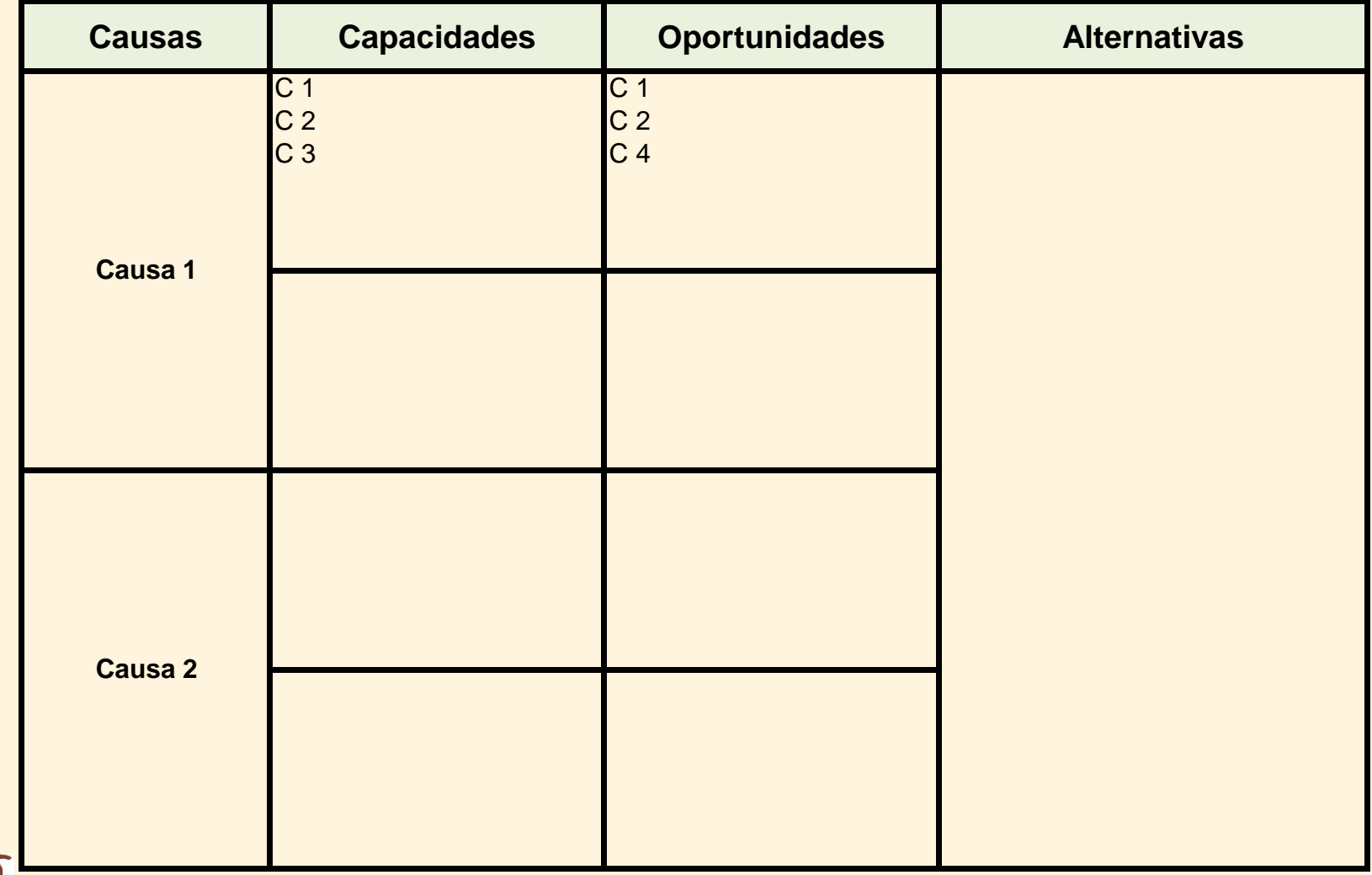

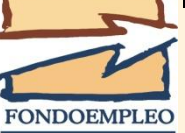

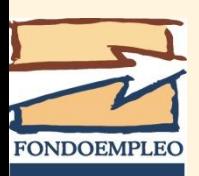

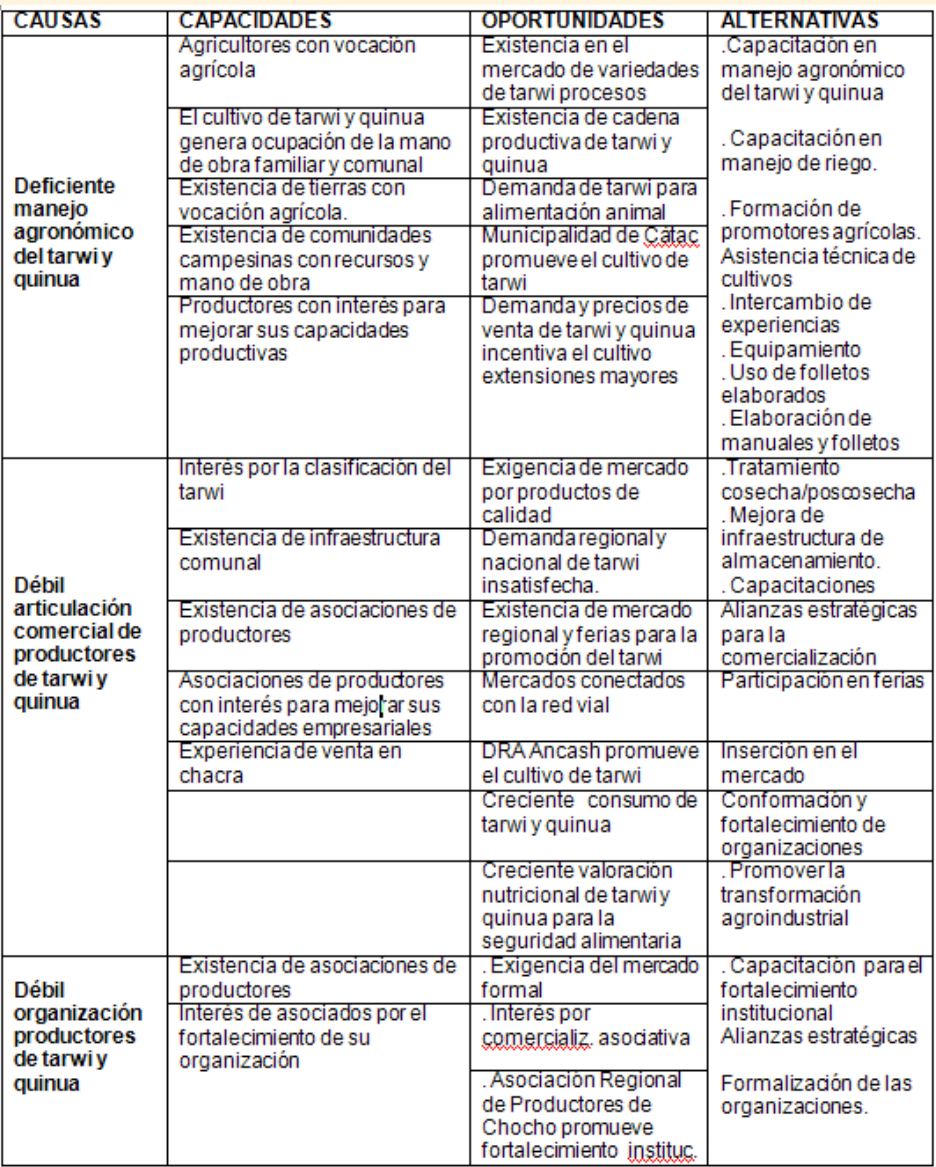

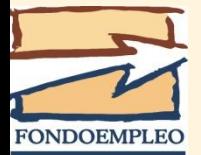

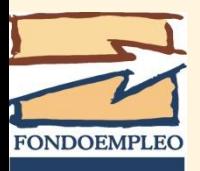

#### Problemas identificados por **Leon Rossemberg (1969)**:

- ▶ Planificación demasiado imprecisa. Proyectos de objetivos múltiples, cuyos componentes no se relacionan claramente con las actividades. Ausencia de una imagen clara de los objetivos y metas que el proyecto debe lograr.
- Responsabilidad gerencial ambigua. Aunque los gerentes de proyectos aceptan la premisa de que éstos se justifican en función de los beneficios entregados a la población, sin embargo se resisten a ser considerados responsables del impacto del proyecto.

 Evaluación excesivamente controversial. Ante la ausencia de metas claras y frecuentes desacuerdos acerca de lo que en realidad es el proyecto, los evaluadores terminan usando su propio criterio en cuanto a lo que ellos consideran los aspectos positivos y negativos.

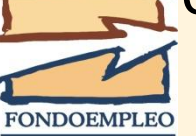

Ĩ

#### Requisitos de un proyecto:

- **≻ Coherencia**
- Viabilidad
- Evaluabilidad
- **También aporta**:
- Terminología uniforme
- Información para la ejecución y monitoreo de proyectos

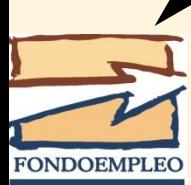

 Enfoca el trabajo técnico en los aspectos críticos

El marco lógico es una metodología para conceptualizar proyectos y una herramienta analítica que tiene el poder de comunicar de forma clara y comprensible un proyecto complejo en una simple hoja de papel.

La Matriz del Marco Lógico en un matriz de 4X4 que sintetiza el resumen narrativo de los objetivos del proyecto, los indicadores verificables objetivamente, los medios de verificación y los supuestos.

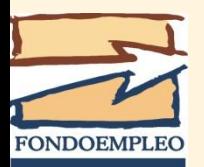

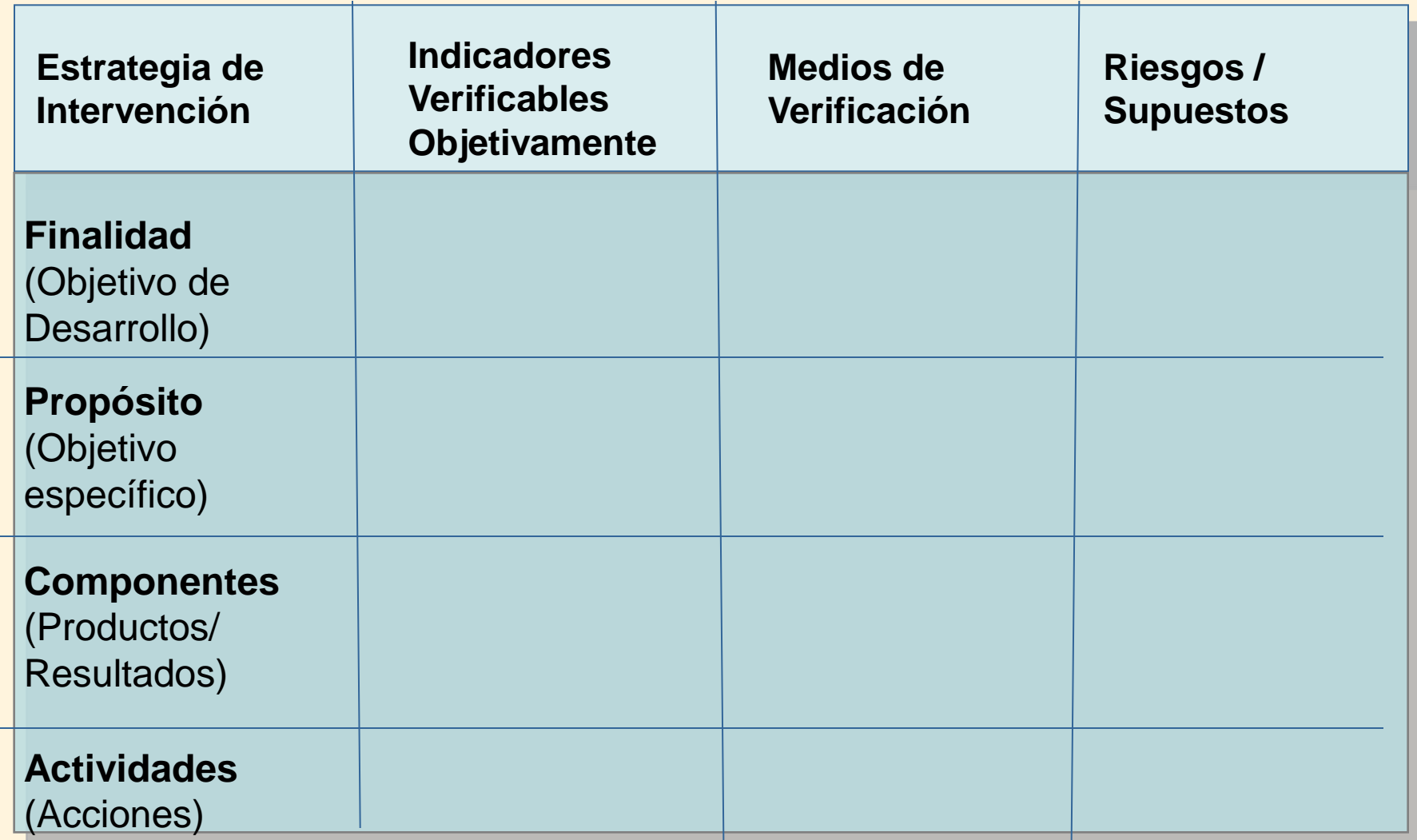

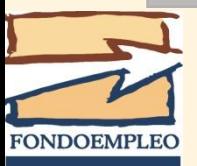

#### **Columna 1 Resumen narrativo de objetivos y actividades**

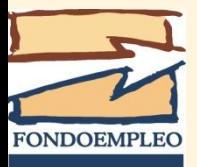

*La finalidad* para los proyectos financiados por Fondoempleo tiene que estar relacionada al mandato de éste, así se debe considerar, cuanto menos, los siguientes indicadores:

- a.Número de personas capacitadas que aplican la propuesta del proyecto
- b.Número de nuevos jornales o puestos de trabajo generados a partir del término del proyecto.
- c. Número de personas que mejoran sus ingresos netos

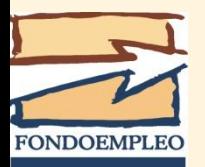

*El propósito* es el efecto directo o cambio, sobre los beneficiarios, que se espera lograr al fin de la ejecución del proyecto.

Para los proyectos financiados por Fondoempleo deben considerar, cuanto menos, los siguientes indicadores:

- a. Número de personas capacitadas por el proyecto
- b. Número de nuevos jornales o puestos de trabajo generados durante la ejecución del proyecto.
- c. El incremento de la productividad
- d. El incremento del ingreso por las ventas
- e. El incremento de la producción, cuando corresponda diferenciando las destinadas al mercado de las para el autoconsumo familiar

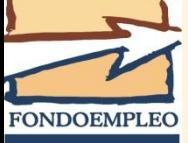

**Los componentes** de los proyectos financiados por Fondoempleo son las áreas o segmentos del proceso de producción sobre las cuales el proyecto va a intervenir, es decir, están relacionados directamente a la cadena de valor de los bienes o servicios a ser entregados a la población. Los indicadores de los componentes deben considerar, cuanto menos, los siguientes criterios:

- a. Cada indicador debe reflejar de forma clara y precisa el resultado esperado, el que debe contribuir al logro del propósito
- b. Cada indicador debe reflejar los bienes y servicios que se entregará a la población atendida.
	- Cada indicador debe expresarse como un logro realizado

**FONDOEMPLE** 

Las actividades son el conjunto acciones que se deben realizar para el logro de cada componente, cada actividad estará subdividida en subactividades que expliquen la estrategia a ser seguida.

Los indicadores de las actividades son aquellos que demuestren cuanto y cuando se logrará el efecto deseado.

Los indicadores de cada sub-actividad deberán indicar los logros expresados en unidades medibles.

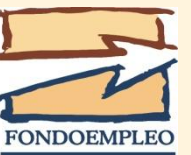

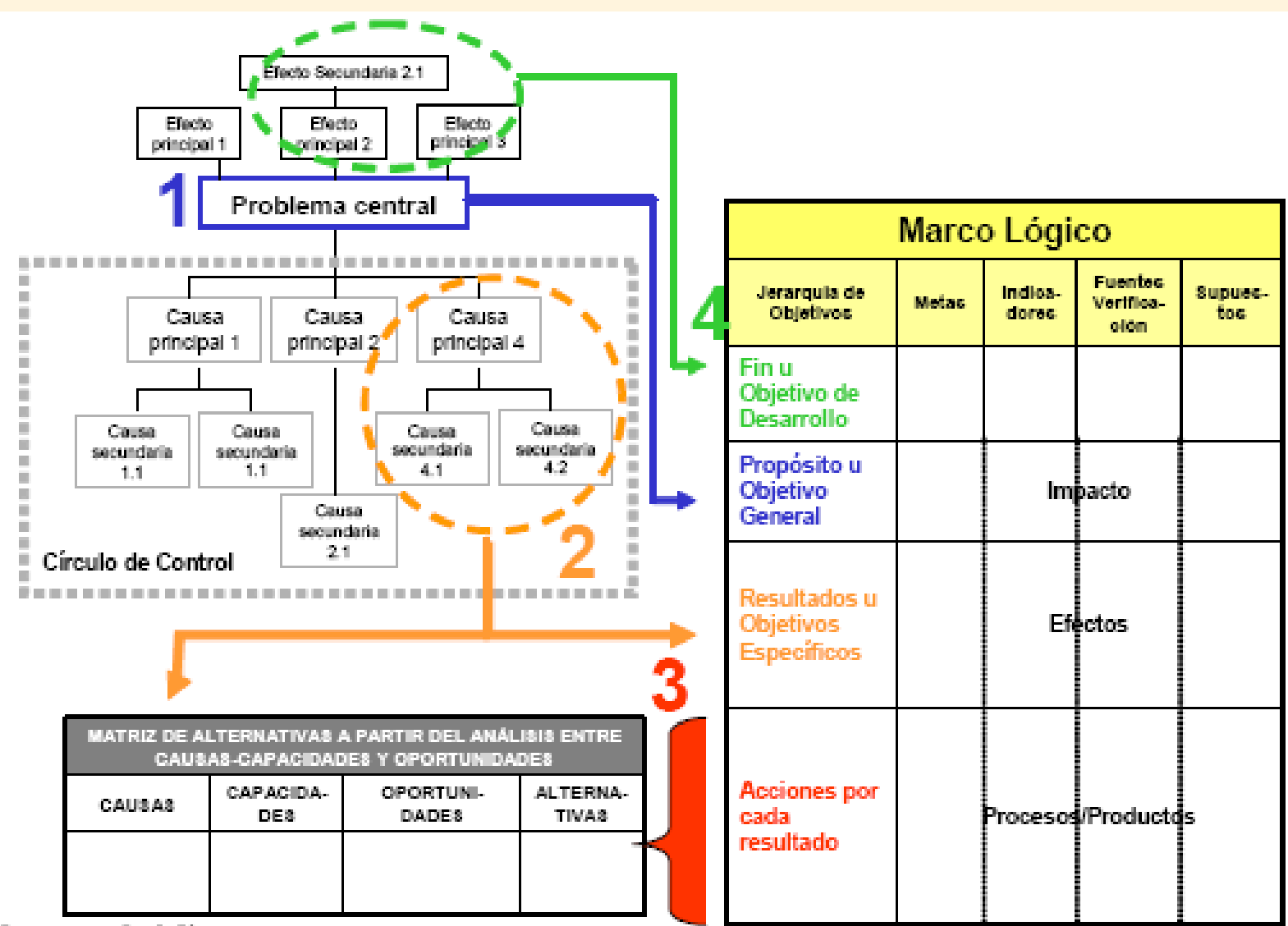

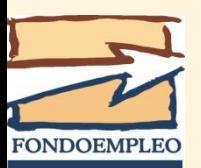

Elaborato por Perry Henrika Dias

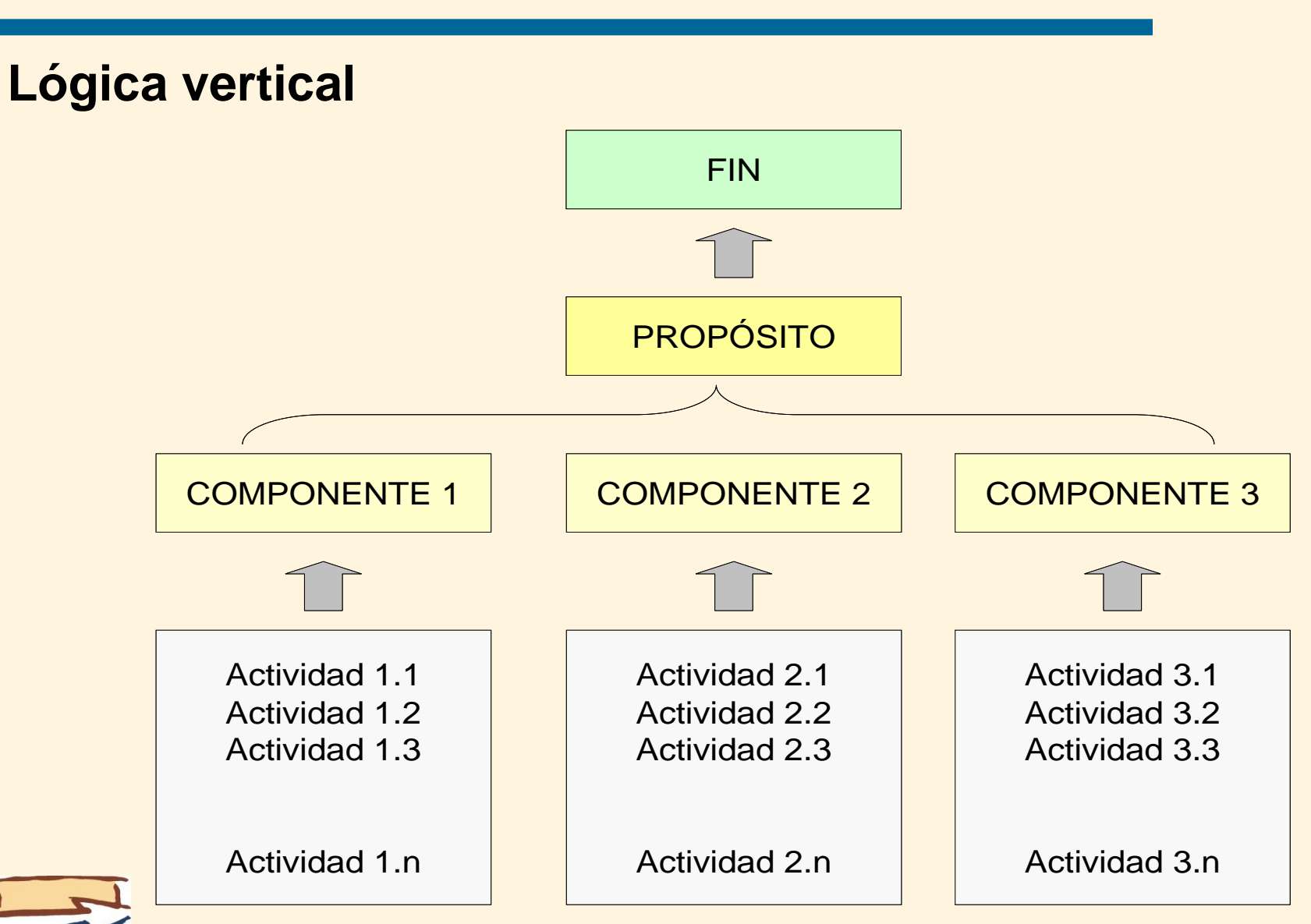

**FONDOEMPLEC** 

#### **Lógica horizontal: condiciones suficientes**

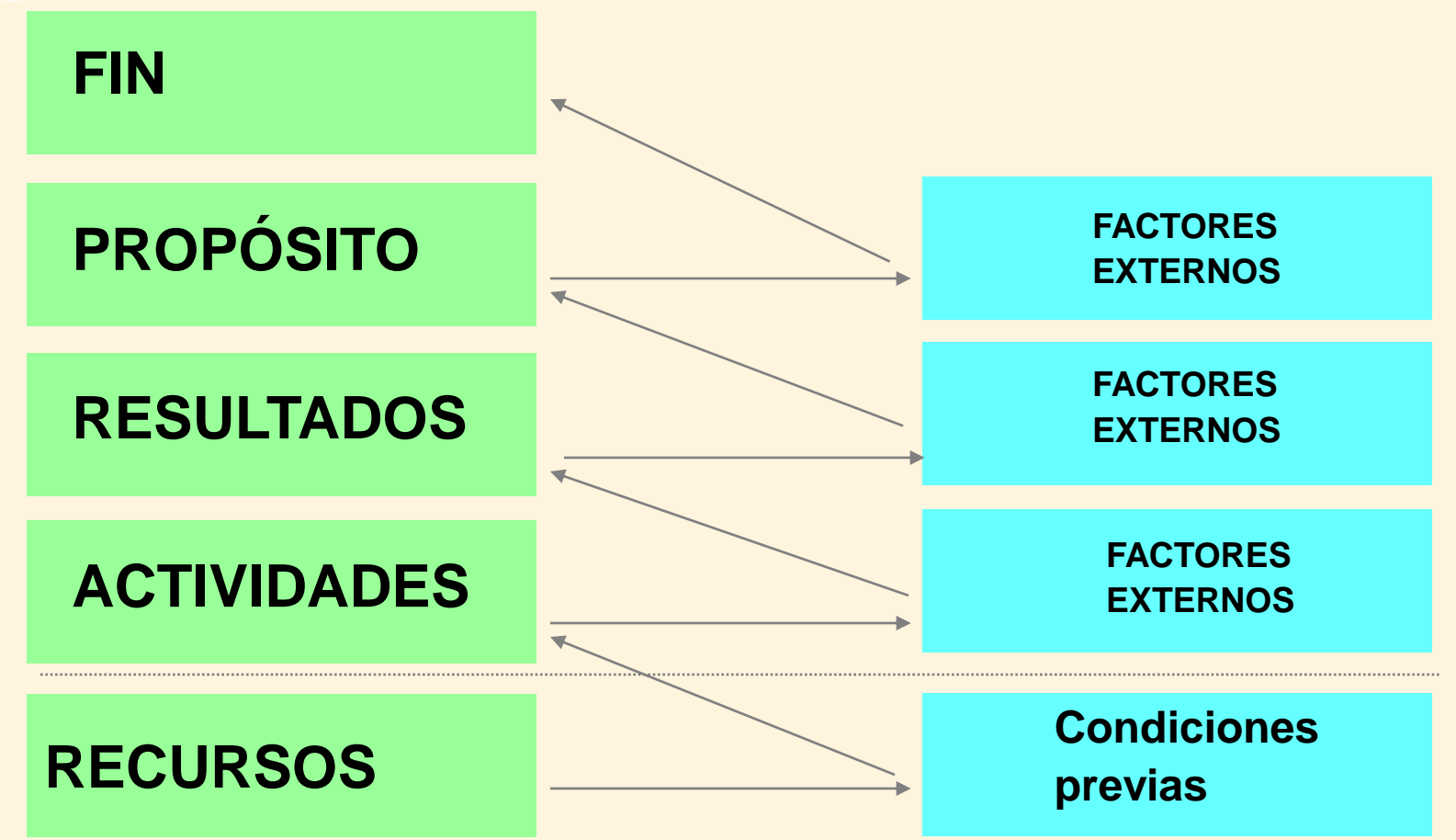

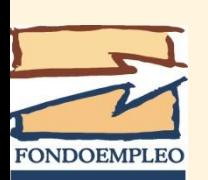

**Un buen proyecto exige una lógica perfecta: la perfección se logra cuando las condiciones establecidas en cada nivel son las necesarias y suficientes para alcanzar el nivel siguiente**

#### **LA FINALIDAD, check - list**

- **1.-¿Es consistente con la estrategia de desarrollo del país?**
- **2.-¿Es consistente con la misión de la institución ejecutora?**
- **3.- ¿Representa una correcta justificación social de la inversión que se hará en el proyecto?**
- **4.-¿Está representado como un objetivo deseado, no como un medio o proceso?**
- **5.-¿No es una re-expresión o resumen del propósito?**

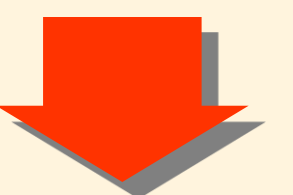

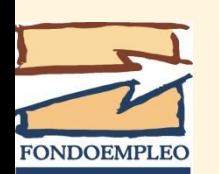

**El Fin es el impacto de más alto nivel al cual el proyecto, conjuntamente con otros, contribuirá.** 

#### **EL PROPÓSITO, check-list**

- 1. ¿El proyecto tiene un solo propósito?
- 2. ¿El propósito describe un cambio en la conducta o performance de los beneficiarios?
- 3. ¿El propósito identifica claramente a la población beneficiara?
- 4. ¿No es una tautología; es decir, una reexpresión de los componentes?
- 5. ¿Esta fuera del control de la institución ejecutora?

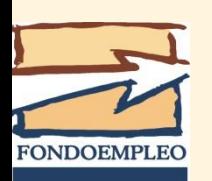

**El propósito representa algún cambio en el comportamiento de los beneficiarios relacionado a empleo, ingreso y capacitación laboral.** 

#### LOS COMPONENTES, check-list

- 1. ¿Están incluidos en el proyecto todos los componentes necesarios para lograr el propósito?.
- 2. ¿Solo han sido incluidos los componentes de cuya realización se puede responsabilizar a la Unidad Ejecutora?
- 3. ¿Existe sinergia entre los componentes?
- 4. ¿Los componentes están orientados hacia la demanda, no hacia la oferta?
- 5. ¿El sistema de gestión del proyecto está incluido como el "Componente 6"?

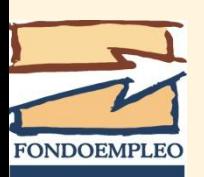

*Los componentes representan la alternativa seleccionada* 

*para lograr el objetivo del proyecto.* 

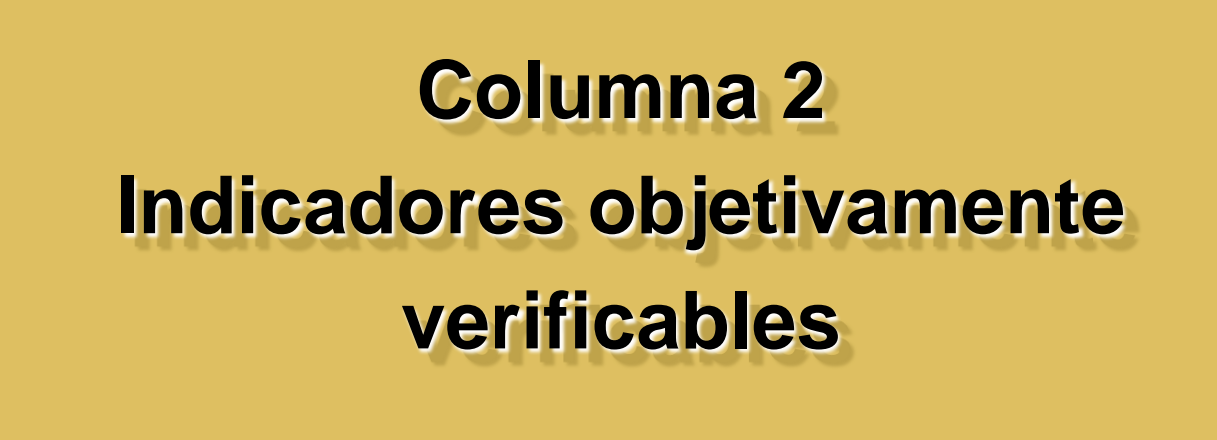

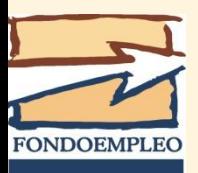

Los **Indicadores** son la especificación cuantitativa utilizada para medir el logro de un objetivo, es decir, brindan la información necesaria para determinar el progreso hacia el logro de los objetivos establecidos por el proyecto. A partir de ellos es posible realizar el monitoreo y la evaluación del proyecto.

No basta con identificar el valor de un indicador para el principio (línea de base) y el final del proyecto (meta a ser lograda), sino también es necesario tener indicadores intermedios, que son indispensables para el seguimiento del proyecto. Esto se aplica especialmente a los indicadores de componente y de las actividades. Se deben incluir en el **"Cronograma de actividades"**

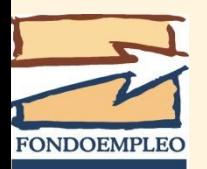

#### **Objetivos, indicadores y metas**

#### **OBJETIVOS:**

Son los beneficios que genera un proyecto. Son los cambios deseados en las personas o un entorno.

"Mejorar las competencias laborales"

"Reducir la pobreza"

"Aumentar la productividad agrícola"

#### **INDICADORES:**

Son las magnitudes estadísticas que se emplean para medir los objetivos, tanto su situación actual como el progreso hacia su logro.

"Capacitar a 1000 agricultores en pastos en tres años"

"Incrementar los ingresos en 25%"

# **FONDOEMPLEC**

"Aumentar la productividad del maíz en 60%"

#### **METAS:**

Son los niveles cuantificables de los indicadores que el proyecto desea lograr en un periodo dado

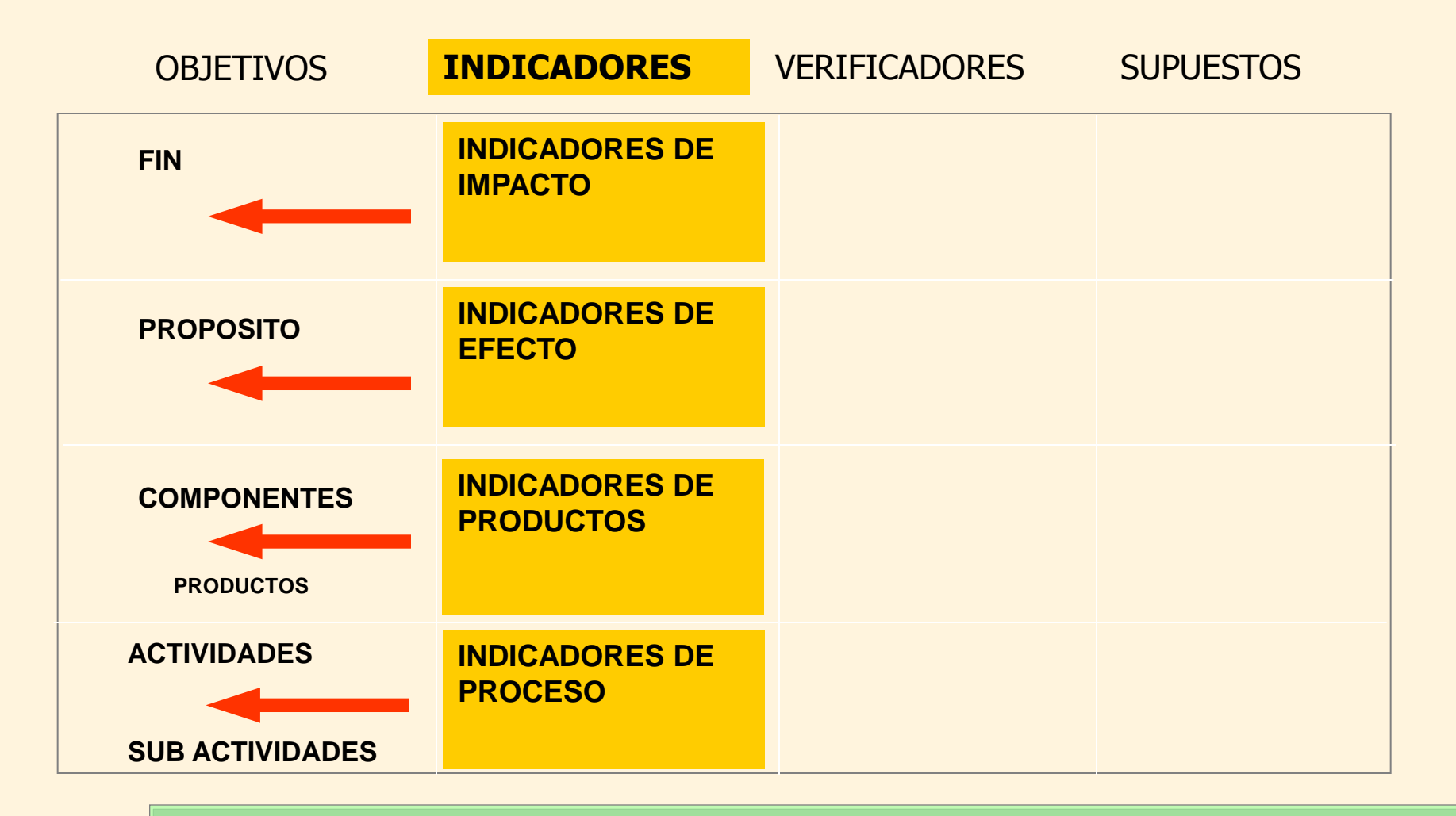

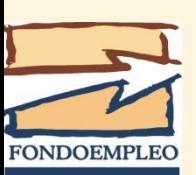

**Los indicadores especifican como reconocer el éxito, fuerzan a clarificar los objetivos y proveen las bases para la evaluación.**
### Atributos de los indicadores

- Atributo de calidad: se refiere a la variable empleada (has instaladas)
- Atributo de cantidad: se refiere a la magnitud que se espera alcanzar (1,200 has instaladas)
- Atributo de tiempo: periodo en el cual se espera alcanzar el objetivo (al final del proyecto)
- Atributo de ámbito: lugar donde se logrará (*en la* provincia de Campos)

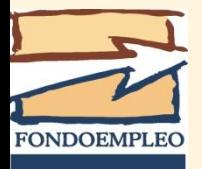

#### Los indicadores deben ser:

- Prácticos: medir lo importante, con el número mínimo de indicadores a costos razonables
- Independientes: es aquel que refleja el resultado especificado en el objetivo, no los medios utilizados para alcanzarlo
- **Focalizados**: especifica la descripción, cantidad, calidad, tiempo y ámbito
- Verificables objetivamente: para que el que ejecuta como para los que lo monitorean e, incluso, cualquier observador externo, no cuestionen su validez

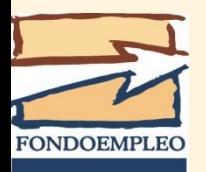

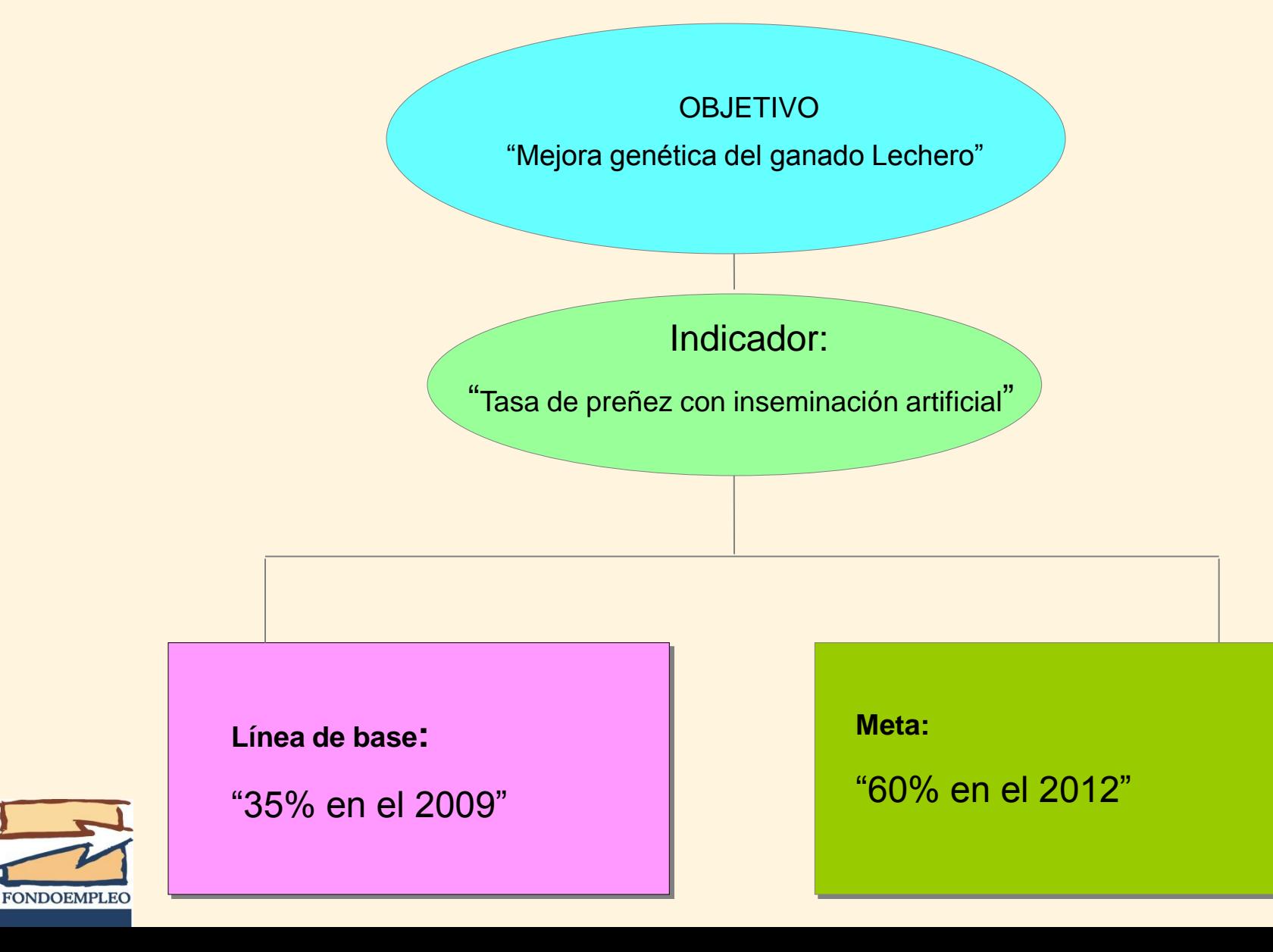

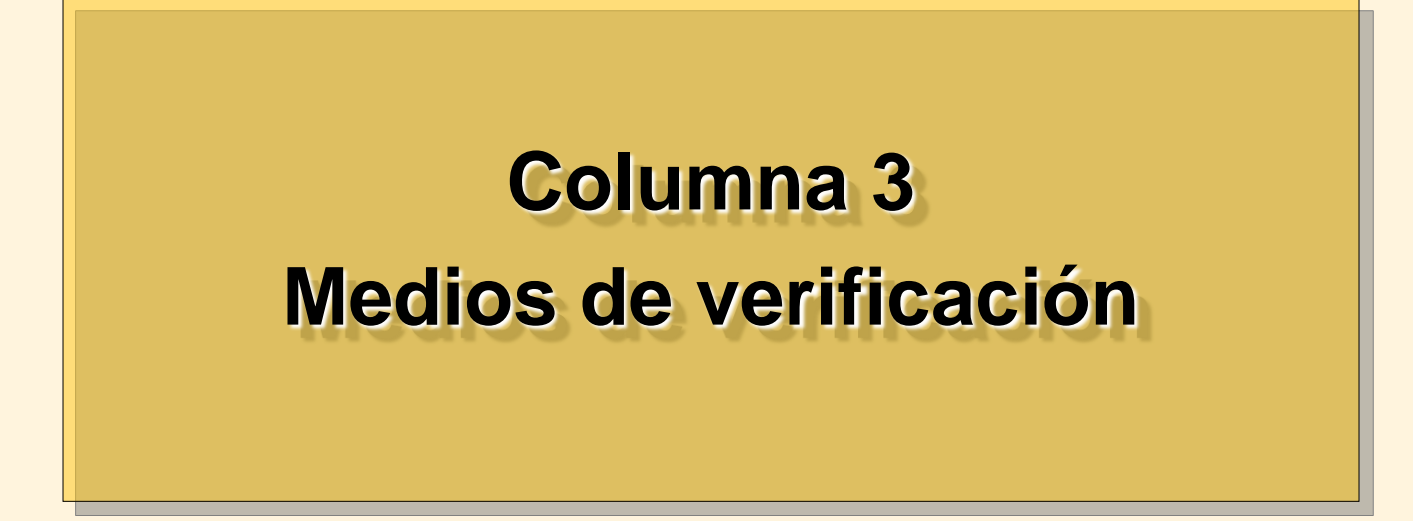

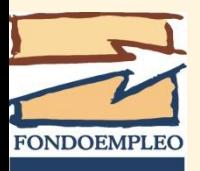

Los medios de verificación establecen:

- Cómo adquirir evidencia de que los objetivos se han logrado.
- Cuáles son los documentos y/o materiales que proveen la data/información requerida para cada indicador, y donde encontrarlos.
- Los medios de verificación, conjuntamente con los indicadores, conforman la base del sistema de monitoreo y evaluación del proyecto.
	- Los medios de verificación son, en general, de dos tipos: **es necesario recoger información sobre**
- **Example 1 Fuentes primarias.**

**Example 19 Fuentes secundarias cada indicador antes de la ejecución del proyecto (línea base) y durante la ejecución**

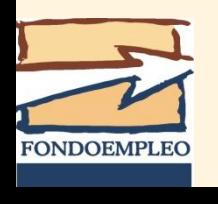

**Si un indicador no tiene medios de verificación, o contar con ellos es demasiado caro, entonces debemos seleccionar otro indicador**

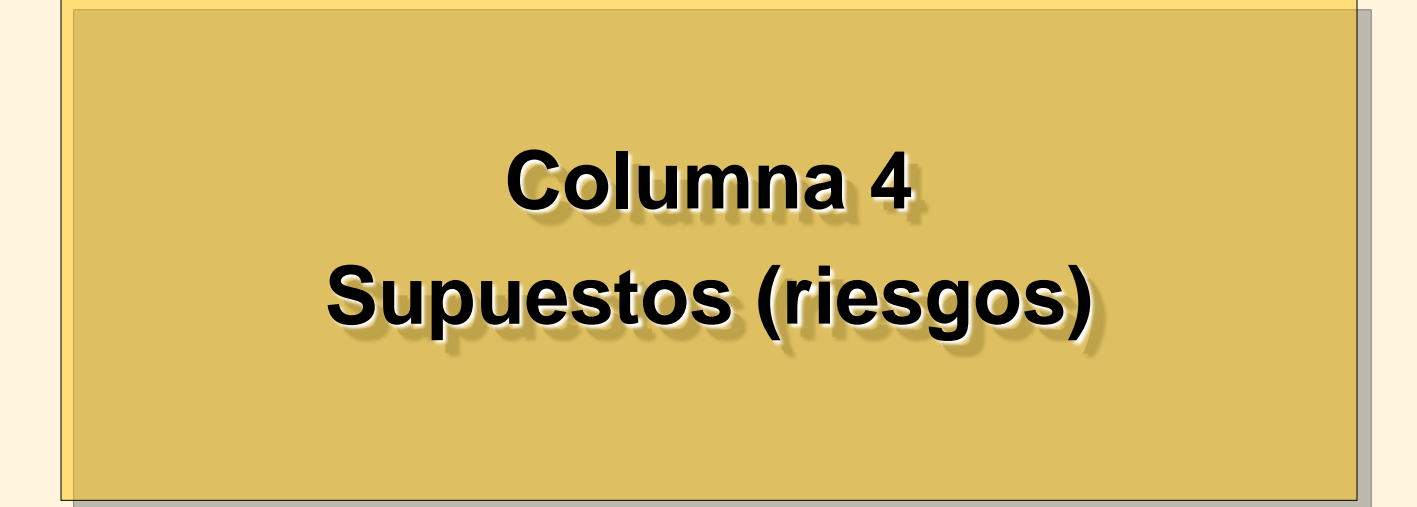

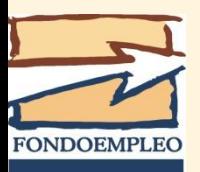

Los riesgos siempre existen y pueden ser de distinto tipo (financieros, sociales, políticos, ambientales, institucionales climatológicos, etc.) y pueden llevar a que el proyecto fracase.

El equipo de diseño del proyecto debe identificar los riesgos en cada fase, actividades, componentes, propósito y fin.

El riesgo se expresa como un **Supuesto que debe ocurrir**.

*Por definición los supuestos están fuera del control directo de la gerencia o de la unidad ejecutora del proyecto.*

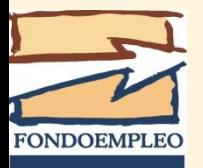

### **Matriz del Marco Lógico - Supuestos del proyecto**

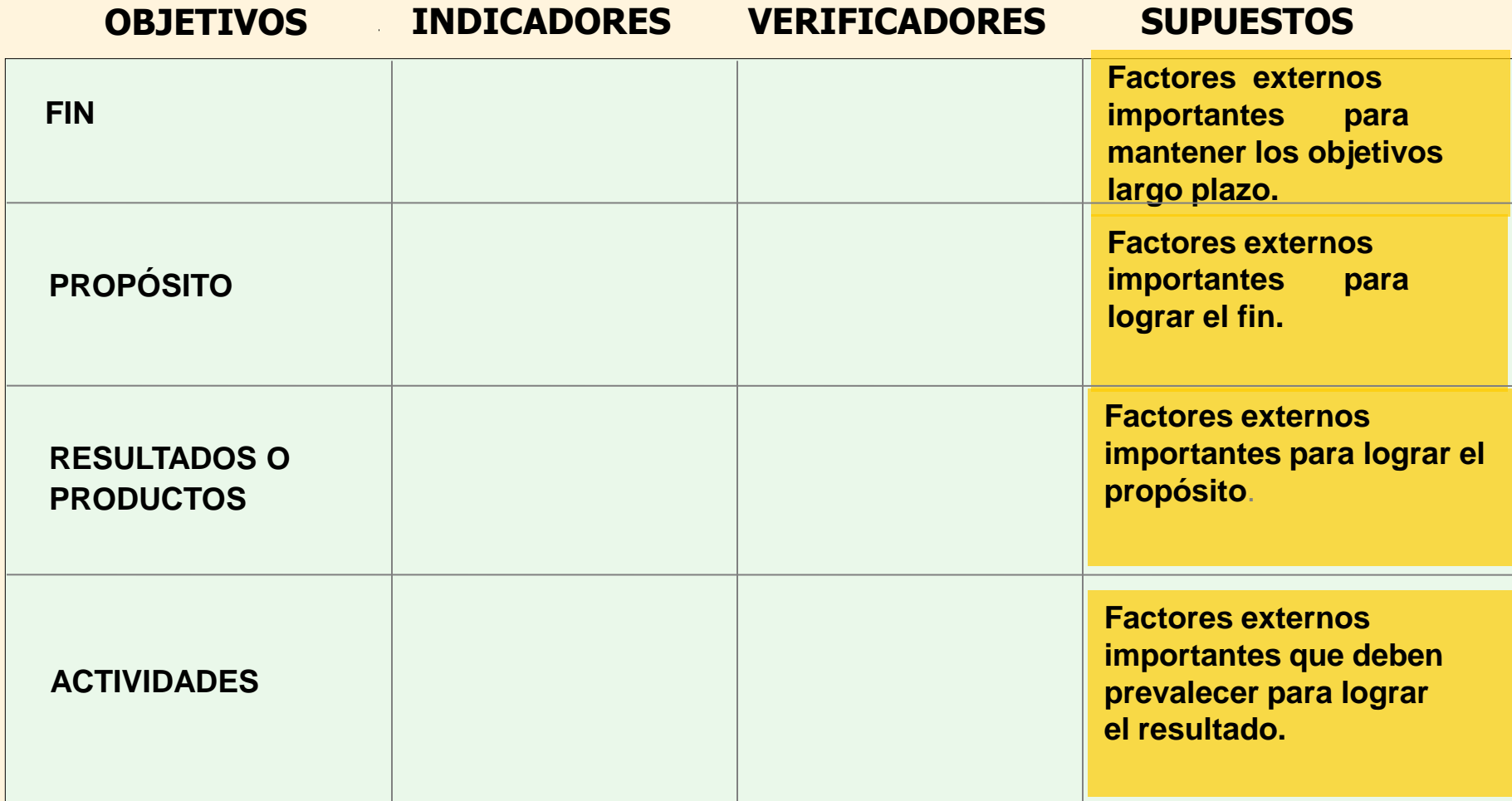

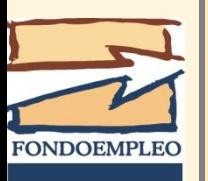

- **Los supuestos son las condiciones suficientes para el éxito del proyecto.**
- **Si cumplió con realizar las actividades, ¿qué circunstancias podrían impedir alcanzar los resultados?**

#### **Matriz del Marco Lógico** - **Riesgos y supuestos**

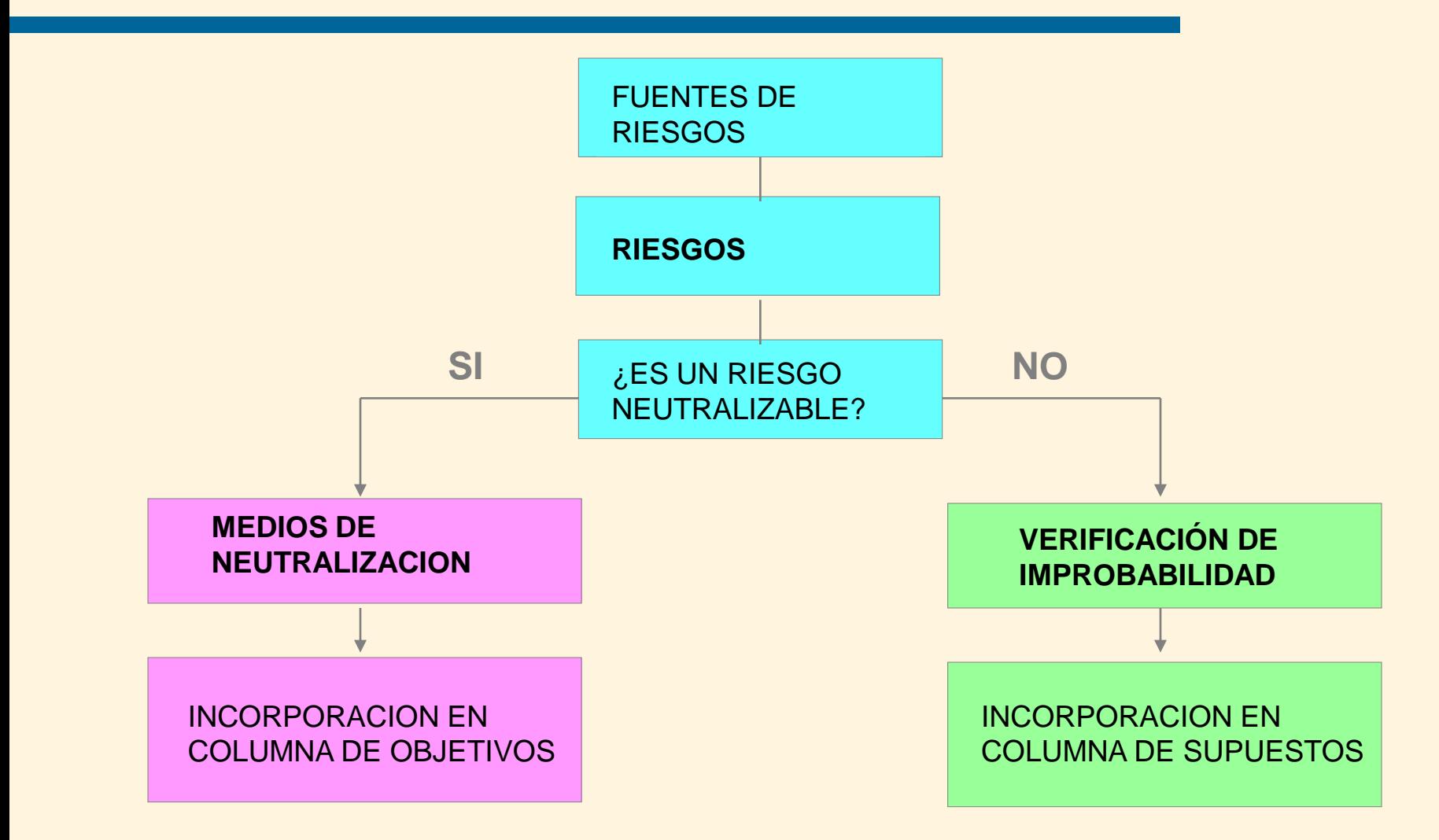

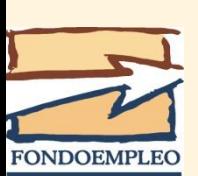

**Cada supuesto está asociado a un riesgo no-neutralizable, pero improbable durante el periodo del proyecto.** 

#### **Matriz del Marco Lógico** - **La lógica de los supuestos**

 **PROPÓSITO**:

*MEJORAMIENTO DE LOS INGRESOS DE LOS AGRICULTORES*

#### **RESULTADO**:

*INCREMENTO DE LA PRODUCTIVIDAD AGROPECUARIA (condición necesaria)*

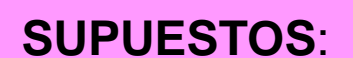

*EVOLUCION FAVORABLE DEL MERCADO (condición suficiente)*

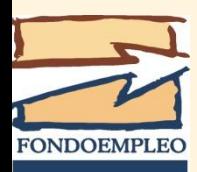

### **Riesgos y supuestos, Check-list**

- 1. Los supuestos son por definición riesgos no neutralizables (factores no controlables).
- 2. Sólo se incluyen los riesgos críticos, no los riesgos remotos.
- 3. Los supuestos se formulan en sentido positivo.
- 4. Cada supuesto representa una condición de éxito, relacionada al logro de los objetivos.
- 5. Los riesgos altamente probables de que ocurran y no neutralizables son SUPUESTOS FATALES: liquidan la viabilidad del proyecto.

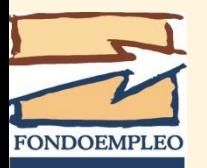

### **Estrategia de intervención**

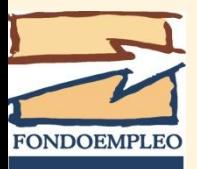

# **Selección de la propuesta técnica**

- Una vez elaboradas las Matrices de Alternativas y de Marco Lógico, se deberá desarrollar la propuesta técnica de cada uno de los bienes o servicios que se desarrollarán.
- La propuesta técnica tiene por finalidad definir las características técnicas de la propuesta que será implementada.

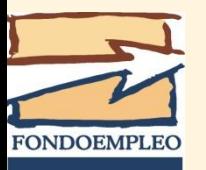

## **Estrategia de intervención**

Con la propuesta ajustada se deberá desarrollar la estrategia de intervención, es decir, cómo se le transferirá a los beneficiarios la propuesta técnica seleccionada, qué instrumentos o técnicas se utilizarán. Se deberá detallar todos los instrumentos, técnicas metodologías a ser utilizadas.

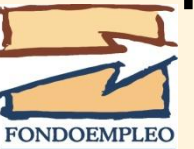

## **Estrategia de intervención**

Por ejemplo para un proyecto agrícola, la propuesta técnica incluirá, cuanto menos:

- Época de siembra
- Selección de semilla
- Preparación del terreno
- Características de la siembra (condiciones del suelo y densidad de siembra)
- Control de malezas
- Control de plagas y enfermedades
- Labores culturales
- Plan de fertilización o abonamiento
- Rendimiento
- Cosecha y pos cosecha

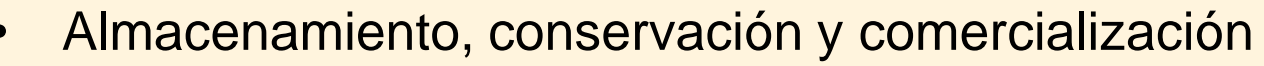

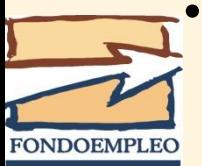

Como complemento de la estrategia de intervención es necesario preparar los siguientes planes:

### **Plan de capacitación**

Este Plan deberá contener cuanto menos la siguiente información por cada componente, actividad y sub-actividad: los temas a ser tratados, las metas físicas a lograrse, el número de beneficiarios atendidos, los contenidos específicos y los lugares donde se realizarán las capacitaciones.

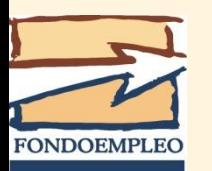

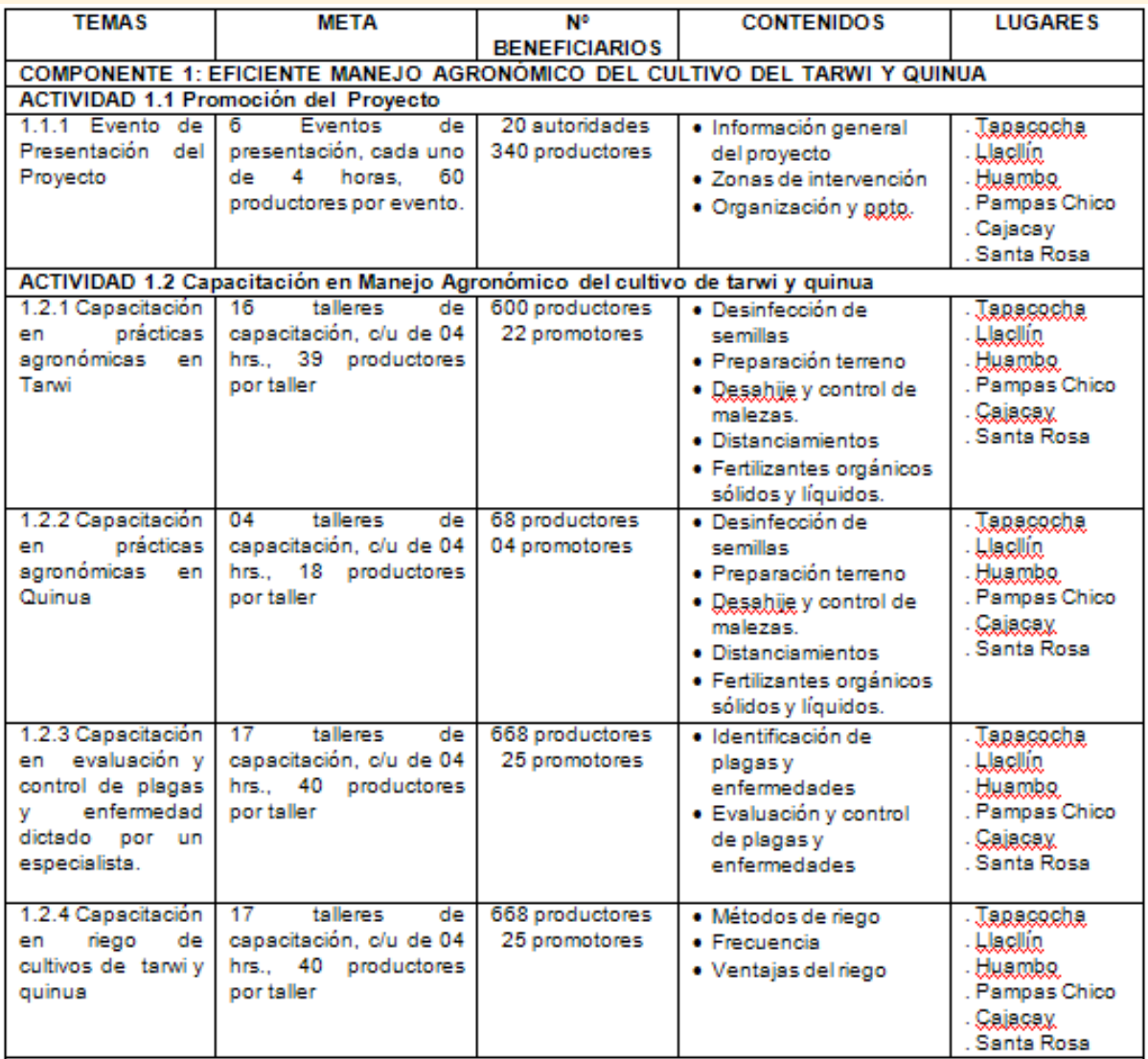

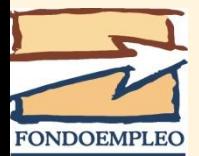

### **Plan de asistencia técnica**

Este debe contener las necesidades de apoyo y acompañamiento a nivel de los beneficiarios, para responder a las necesidades y problemas que puedan presentarse durante su ejecución.

Las actividades detalladas en el plan de asistencia técnica son las que realizarán los técnicos en apoyo de los beneficiarios.

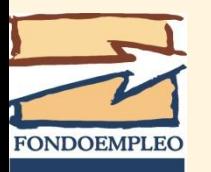

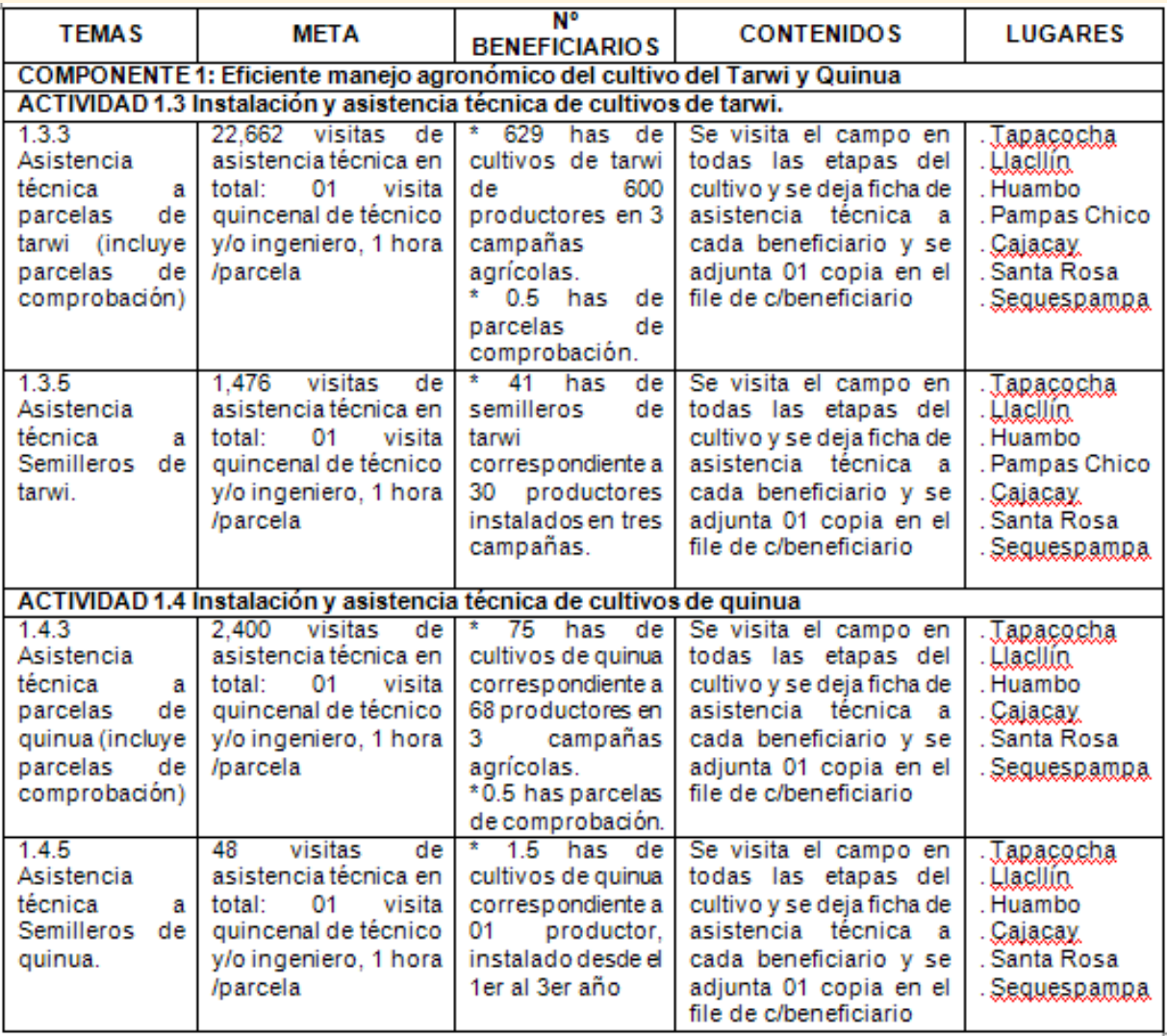

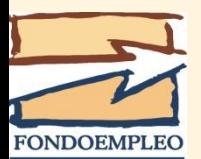

## **Plan de negocios de los beneficiarios**

Desarrollar un plan de negocios por cada línea productiva promovida a nivel de beneficiario, es decir, desarrollar los beneficios que se obtendrán por la aplicación de la propuesta técnica, analizando los mercados hacia donde se destinarán los bienes producidos, los costos de producción, los ingresos previstos y la rentabilidad.

**Es necesario demostrar que la propuesta técnica seleccionada proveerá a los beneficiarios de mayores recursos que los que obtienen actualmente sin la intervención del proyecto**

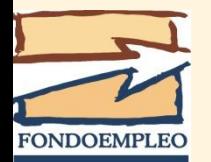

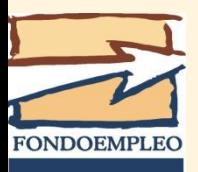

Desarrollar en detalle el impacto del proyecto y los resultados que se esperan alcanzar, especialmente en relación a los Criterios de Evaluación establecidos en las Bases

Debe diferenciarse entre el empleo generado durante la ejecución del proyecto (empleo temporal) y los puestos de trabajo adicionales que se crearán en forma permanente (empleo permanente).

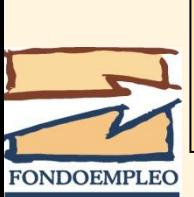

Se considerará que 270 jornales representan a un puesto de trabajo anual equivalente.

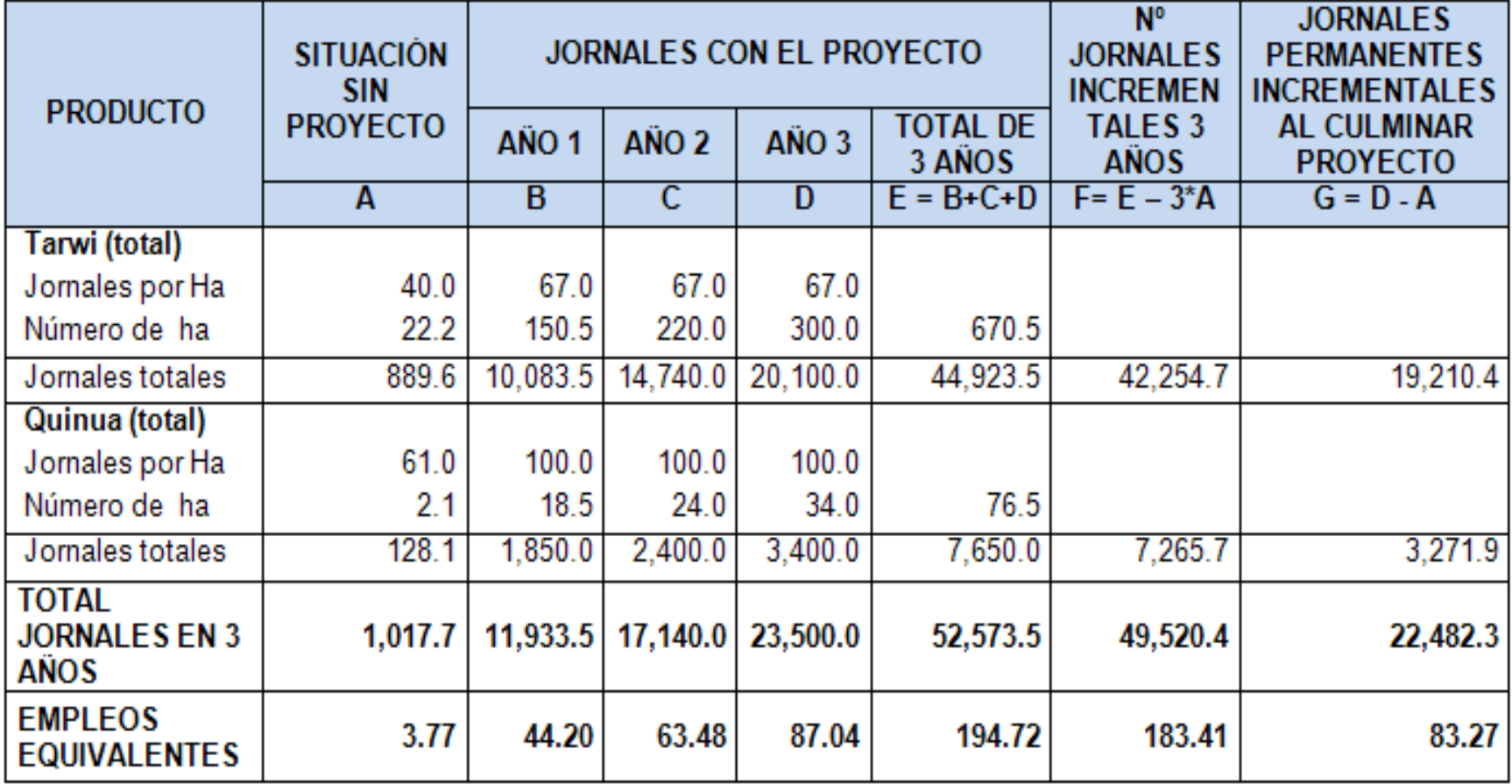

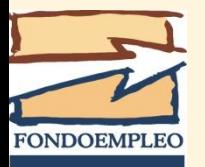

Los principales indicadores a considerar, entre otros, son:

- $\triangleright$  Número de personas capacitadas.
- Número de personas capacitadas que aplican efectivamente los conocimientos adquiridos.
- Número de personas que mejoran sus ingresos al término de proyecto; indicando en cuánto aumentarán sus ingresos (en no menos 20%) .
- Número de personas que acceden a puestos de trabajo durante la ejecución del proyecto.
- Número de personas que acceden a un nuevo puesto de trabajo de carácter permanente. Obtenido del cuadro de jornales antes y después del proyecto por año.
- Volumen de producción
- **▶ Ventas totales.**

**FONDOEMPLEC** 

- Incremento de la productividad lograda.
- > Incremento de las áreas de cultivo.

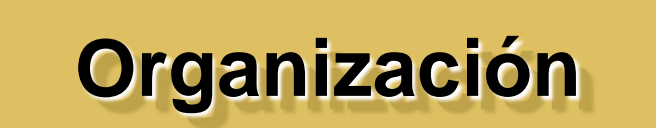

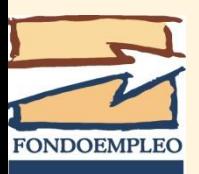

# **Organización**

#### **Organigrama institucional, indicando la ubicación del proyecto**

Describir y mostrar el organigrama institucional e indicar la ubicación del proyecto dentro de esta.

### **Organigrama del proyecto**

Describir y mostrar la estructura organizativa del proyecto.

#### **Perfil y términos de referencia del personal que estará a cargo de la ejecución del proyecto**

Desarrollar el perfil y los términos de referencia del equipo líder del proyecto, explicitando las principales responsabilidades y funciones que cumplirá cada uno de ellos y su dedicación al proyecto.

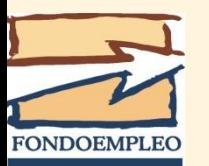

## **Instrumentos administrativofinancieros que utiliza la institución**

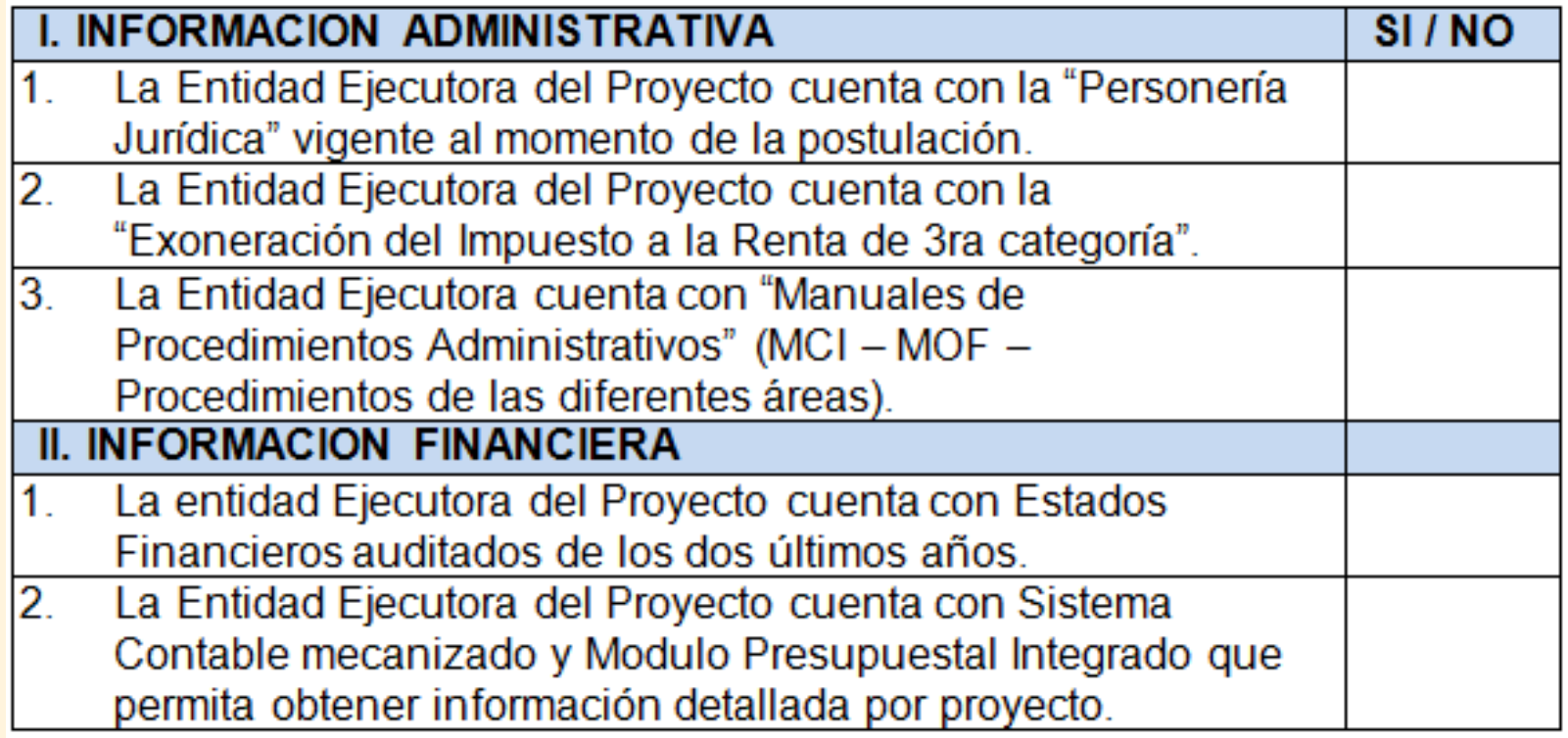

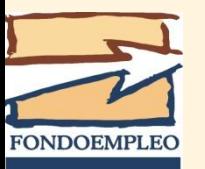

# **Plan de monitoreo y evaluación ex-post**

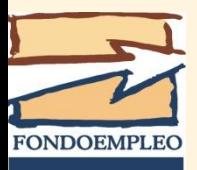

# **Plan de monitoreo y evaluación ex-post**

A partir de los indicadores definidos en la Matriz del Marco Lógico se deberán indicar los valores ex-ante y ex-post de los indicadores a nivel de impacto, de efecto y de producto, explicando las fuentes de información y los métodos de recopilación

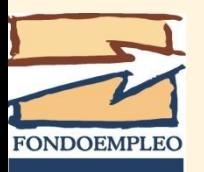

# **Plan de monitoreo y evaluación ex-post**

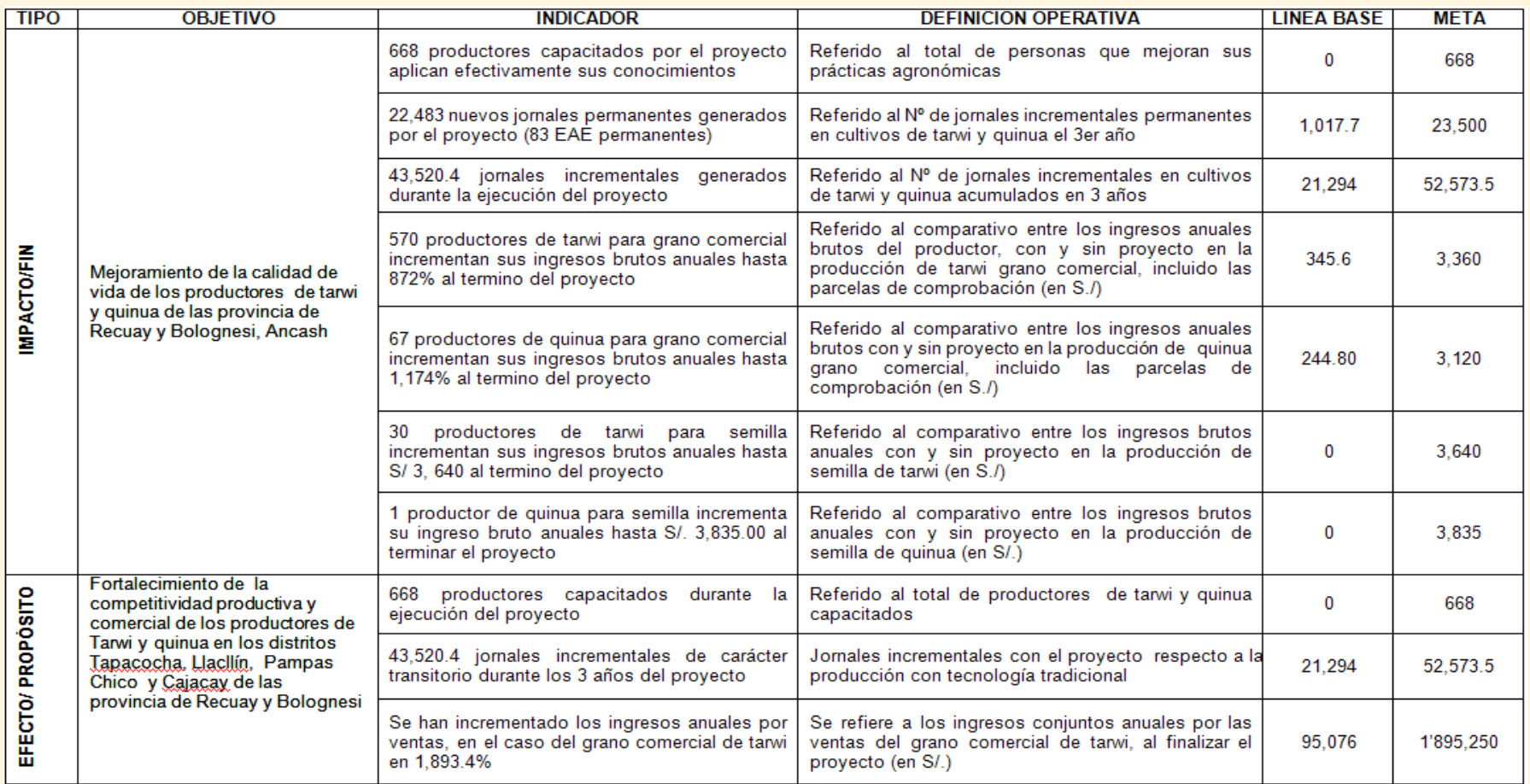

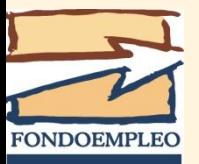

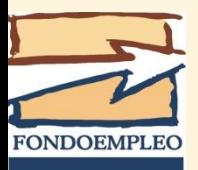

- Es la programación de las acciones que se llevarán a cabo durante la ejecución del proyecto.
- Para ello, se toman las actividades y subactividades, de cada componente (definidas en el Marco Lógico) y sus indicadores; y se programan las acciones mensualmente para todo el periodo de ejecución.

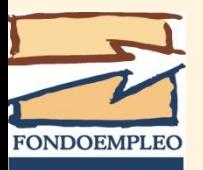

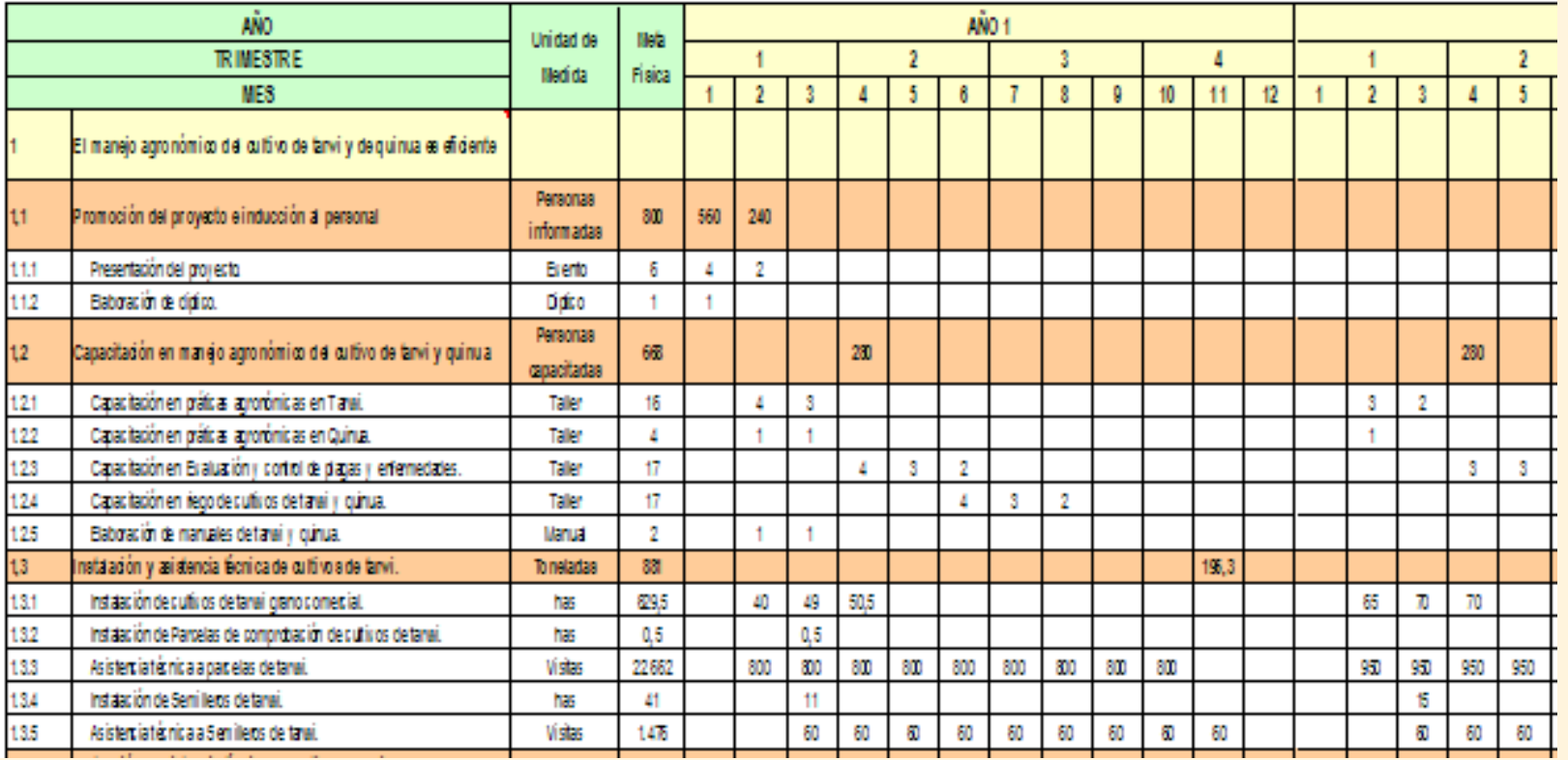

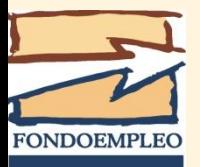

#### **Componentes/actividades:**

En esta columna se colocan las actividades y subactividades por cada componente. Adicionalmente se debe incluir el *Componente 6 "Manejo del Proyecto"*

#### **Unidad de medida:**

Para las **actividades** se deberá indicar las unidades de avance cuantitativo de los indicadores de efecto y producto (propósito y componentes), a fin de poder hacer un seguimiento del logro de las metas del proyecto.

Para las **sub-actividades** se colocan las unidades de medición definidas en el Marco Lógico (Ej.: manual, talleres, visitas, días de campo, etc.)

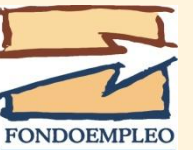

#### $\triangleright$  Meta Física:

En esta sección se colocan las metas globales trazadas para cada actividad y sub-actividad.

#### **E** Programa de metas físicas:

Las metas físicas que se fijaron en la columna anterior, se reparten mensualmente de modo que la suma de los avances mensuales deben ser iguales al valor total.

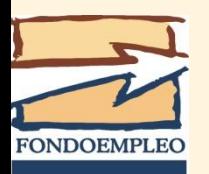

#### **Presupuesto del proyecto**

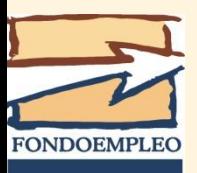
# Presupuesto del proyecto

- Valorización en unidades monetarias de los recursos necesarios para la ejecución de las actividades previstas en la matriz de Marco Lógico.
- Permite determinar el costo total del proyecto.
- Da los elementos de juicio para determinar la viabilidad económica del proyecto, vía comparación de los ingresos futuros producto de la intervención del mismo.

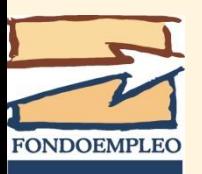

## Características y restricciones de los fondos solicitados a FONDOEMPLEO

- Monto máximo por proyecto.
- Duración de los proyectos.
- Se pueden solicitar los fondos bajo la modalidad de donación o crédito.
- "Donación con cargo"
- Actividades consideradas como donación:
	- Capacitación y asistencia técnica para los beneficiarios
	- Infraestructura y equipamiento para actividades productivas de cargo de los beneficiarios hasta por la suma de 1 UIT (caso contrario, se considera crédito)
	- Infraestructura productiva básica (hasta 40% de lo solicitado al fondo) sustentando su necesidad. (sólo hasta el 50% del costo total de la obra)
	- Manejo del proyecto ( Componente 6: personal del proyecto, gastos de funcionamiento, equipamiento, gastos administrativos, imprevistos)
- El valor unitario de cada equipo a ser adquiridos con recursos de FONDOEMPLEO no podrá ser mayor a 4 UITs.
- El total de los activos a ser adquiridos con recursos de FONDOEMPLEO no podrá superar el 4% de su financiamiento.

<span id="page-109-0"></span>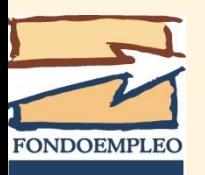

### Características y restricciones de los fondos solicitados a FONDOEMPLEO

- Los gastos administrativos no pueden exceder al 8% de los costos directos.
- Jefe de proyecto a dedicación exclusiva.
- El personal técnico dedicación igual o superior al 50%
- Gastos de supervisión interna se consideran como parte de los gastos administrativos.
- No se reconocen gastos antes de la firma del convenio.
- No se aceptan como gastos del proyecto adquisiciones de terrenos e inmuebles a favor de la institución ejecutora ni tampoco los gastos de obras, refacciones y mantenimiento asociados a éstos.
- No se aceptan como gastos del proyecto los relacionados a pagos de impuestos (Renta de 3° categoría)

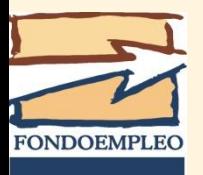

### Características y restricciones de los fondos solicitados a FONDOEMPLEO

- Actividades consideradas como crédito:
	- Sistemas de crédito
	- Actividades productivas de cargo de las entidades ejecutoras o de las organizaciones productivas promovidas por el proyecto.
- Los fondos solicitados a FONDOEMPLEO bajo la modalidad de crédito están sujetos a una tasa de interés y a la presentación de garantías sobre los mismos y un plazo máximo de devolución.

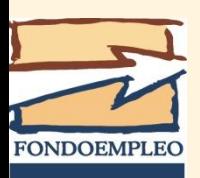

### Características de los fondos de las contrapartidas

- Las contrapartidas son tan importantes como el aporte de FONDOEMPLEO, por lo que es necesario garantizar su utilización.
- Se deberá indicar por cada fuente los compromisos asumidos y principalmente la coherencia del gasto comprometido con el mandato de la institución aportante.
- Se deben diferenciar entre los aportes en efectivo y valorizados. Para la evaluación se consideran sólo los primeros.
- Los aportes valorizados de la entidad ejecutora no pueden ser mayores al 10% de lo solicitado a FONDOEMPLEO.
- No se podrán considerar como contrapartida del proyecto los ingresos generados por éste.
- Los aportes de contrapartida deben estar sustentados en compromisos sustentados, considerando montos y fechas previstas de los aportes.

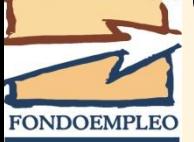

## Elaboración del presupuesto

El presupuesto del proyecto se debe elaborar apoyados en:

"Sistema de Elaboración

### Presupuestal"

Basado en el costeo de cada componente.

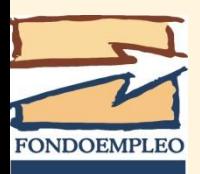

### SISTEMA DE ELABORACION PRESUPUESTAL

#### 1. Carátula

- 2. Indicaciones Generales
- 3. Categorías de Gasto
- 4. Validación
- 5. Información General del Py
- 6. Cronograma de actividades
- 7. Formato de costeo C1
- 8. Formato de costeo C2
- 9. Formato de costeo C3
- 10. Formato de costeo C6
- 11. Proyección de remuneración

**FONDOEMPLEC** 

12. Actividades y remuneraciones del personal

13. Presupuesto analítico

14. Presupuesto x categoría de gasto 15. Presupuesto x componente y fuentes 16. Anexo cronograma desembolsos FONDOEMPLEO 17. Anexo cronograma aporte Fuente 1 18. Anexo cronograma aporte Fuente 2 19. Anexo cronograma aporte **Beneficiarios** 

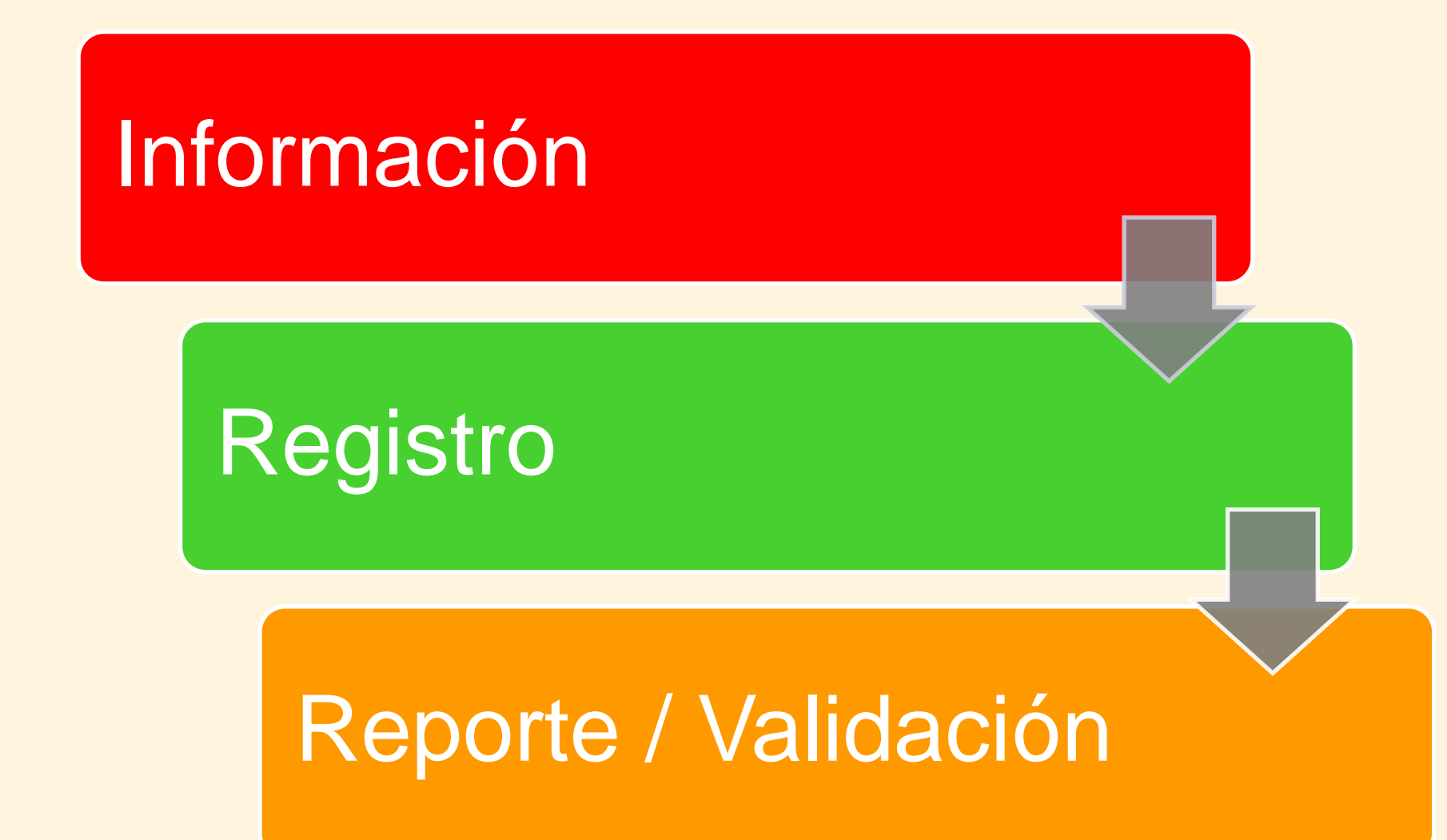

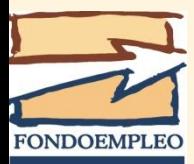

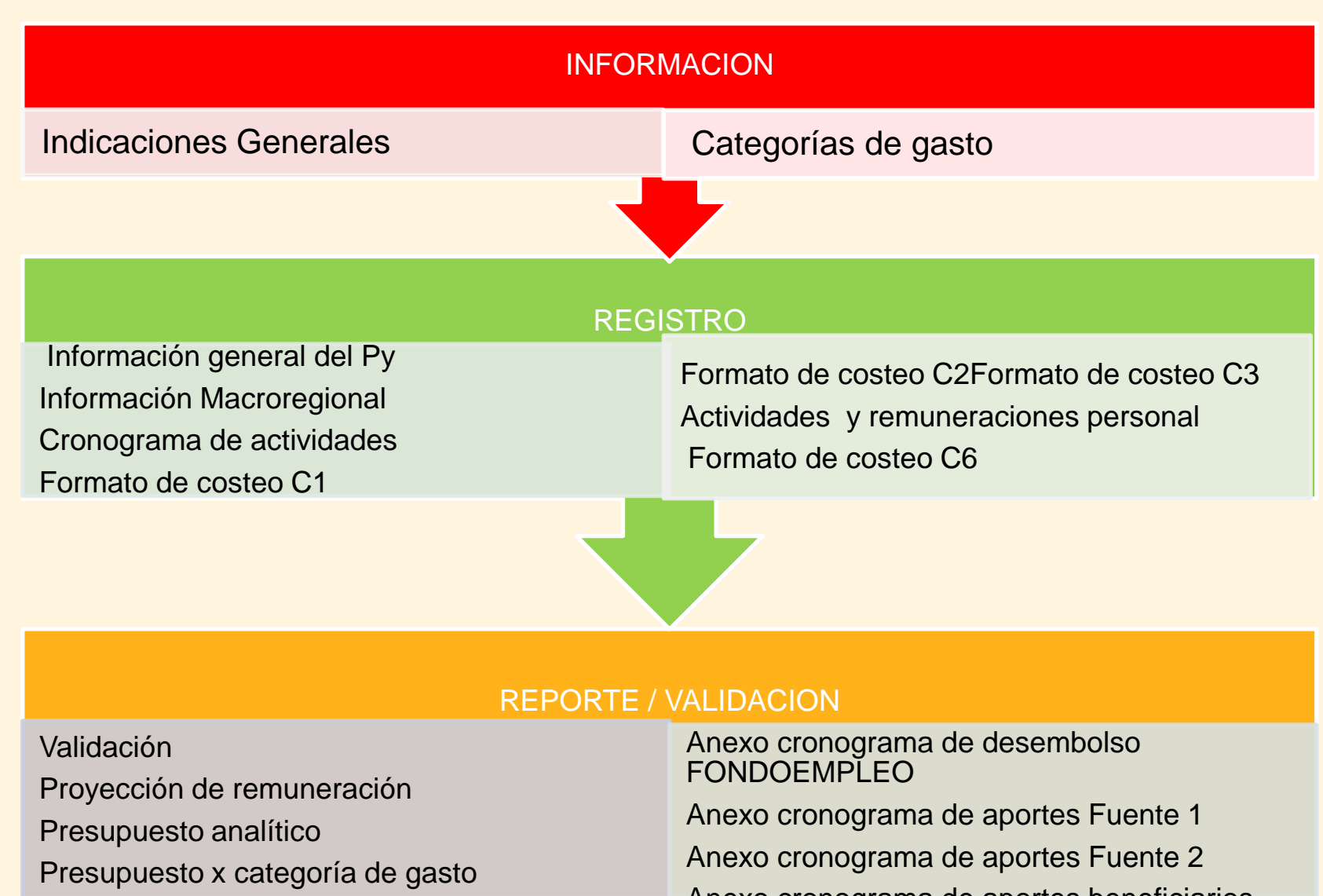

Presupuesto x componente y fuente de financiamiento

Anexo cronograma de aportes beneficiarios

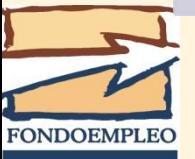

## Indicaciones para la elaboración del presupuesto

#### Línea 3: *Promoción y fortalecimiento de emprendimientos juveniles*

•Son proyectos macroregionales. Se debe elaborar un módulo presupuestal por cada región.

- La asignación del presupuesto debe ser proporcional al monto asignado a cada región que forma la macro región.
- Se debe llenar el cuadro "Información Macro regional".

#### Línea 4: *Proyectos productivos sostenibles*

•Son proyectos regionales.

•Se debe elaborar un solo módulo presupuestal.

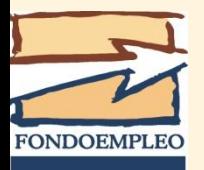

# Información general del Proyecto

### **Registrar:**

- a) Características
- b) Fuentes de Financiamiento (sirve para alimentar otras hojas)
- c) Monto solicitado a FONDOEMPLEO en donación o crédito.

### **Se calcula automáticamente:**

- a) Monto solicitado, los datos se jalan automáticamente del Formato de Costeo del Componente 6
- La sumatoria de los fondos solicitados en calidad de donación y crédito debe ser similar al total del aporte (que se genera de forma [automática\)](PLANTILLA  DECIMO PRIMER CONCURSO LINEA 3.xlsx)

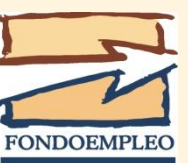

## Información Macroregional [\(Línea 3\)](PLANTILLA  DECIMO PRIMER CONCURSO LINEA 3.xlsx)

### **Registrar:**

- a) Fuentes de Financiamiento.
- b) Monto de asignación a regiones por fuente de financiamiento (del presupuesto analítico de cada región)

### **Se calcula automáticamente:**

- a) Monto total del proyecto.
- b) Monto solicitado a FONDOEMPLEO por cada región.
- c) Monto asignado a cada región por fuente de financiamiento.

<span id="page-119-0"></span>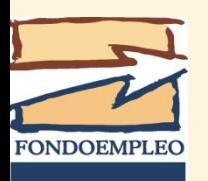

# Cronograma de actividades

Este cuadro debe ser llenado con la información de la Matriz del Marco Lógico.

Es importante que se llenen las actividades hasta el Componente 6.

Se tiene que llenar los indicadores de actividad y de subactividades. Para el presupuesto son importantes los de subactividad.

Está diseñado para una programación mensual.

La información servirá para el llenado de los formatos de costeo de cada [componente](cronograma de actividades.xlsx).

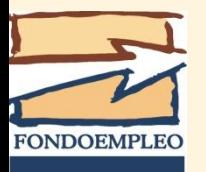

## Formato de Costeo

La cabecera de cada actividad tiene información que se jala automáticamente del Cronograma de Actividades y otras que deben ser llenadas.

Cómo costear:

- Criterios de costeo (costo directo e indirecto)
- Categorías de gastos

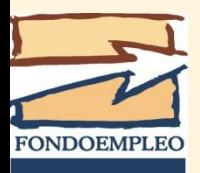

### ¿Cómo costear una subactividad?

- Hacer una lista de todos los gastos que se van a requerir para la actividad.
- Determinar si los gastos son directos o indirectos a la actividad. Si son directos se asigna al costo de la subactividad, si es indirecto se costea dentro del componente 6 "Manejo del proyecto"
- Todos los gastos se deben enmarcar dentro de una [categoría](CATEGORIAS DE GASTO.xlsx) [de](CATEGORIAS DE GASTO.xlsx) [gastos.](CATEGORIAS DE GASTO.xlsx)

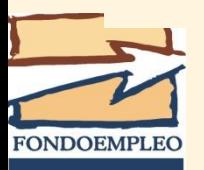

## Taller de capacitación

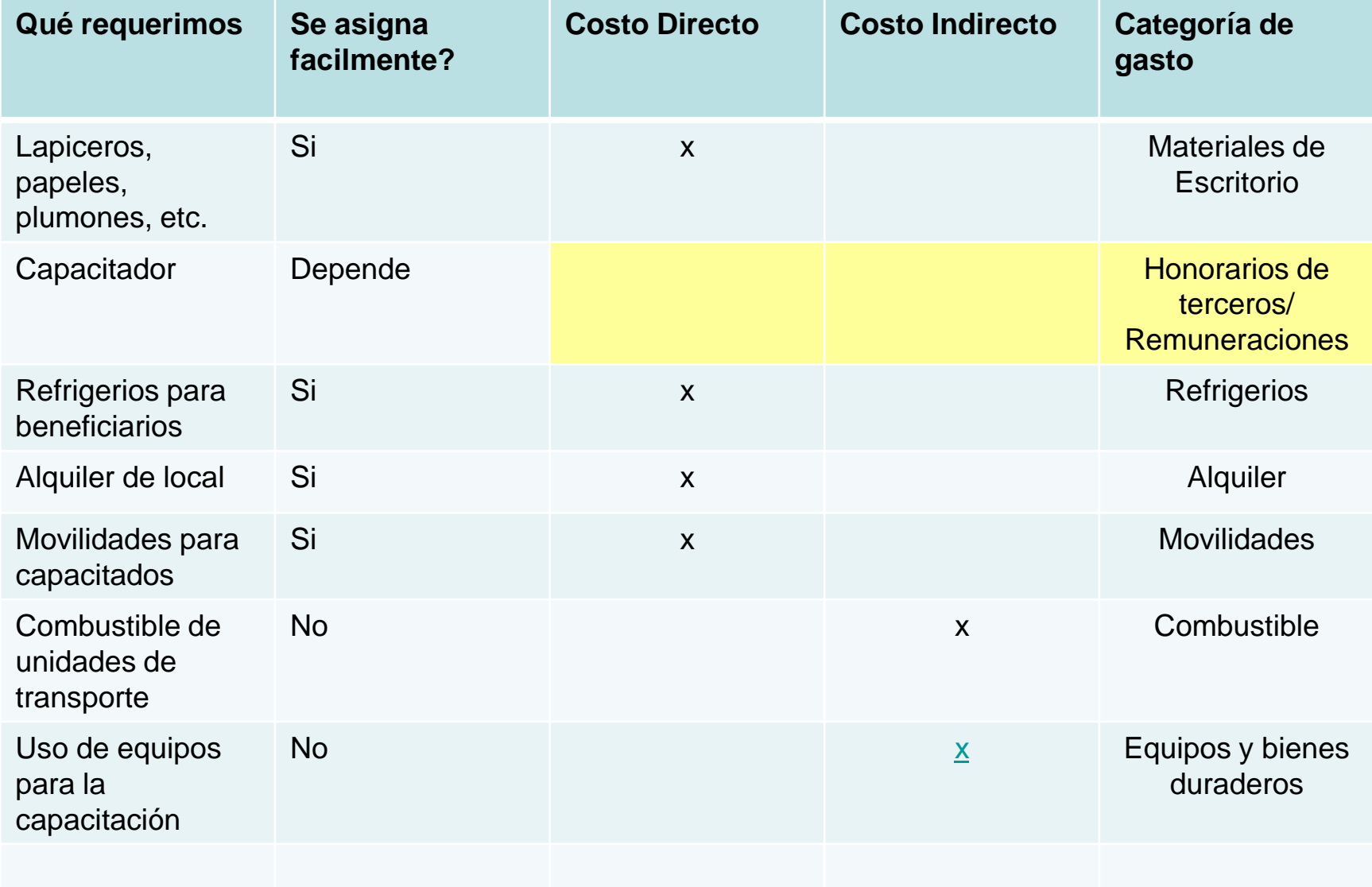

**FONDOEMPLEO** 

### Estructura del presupuesto

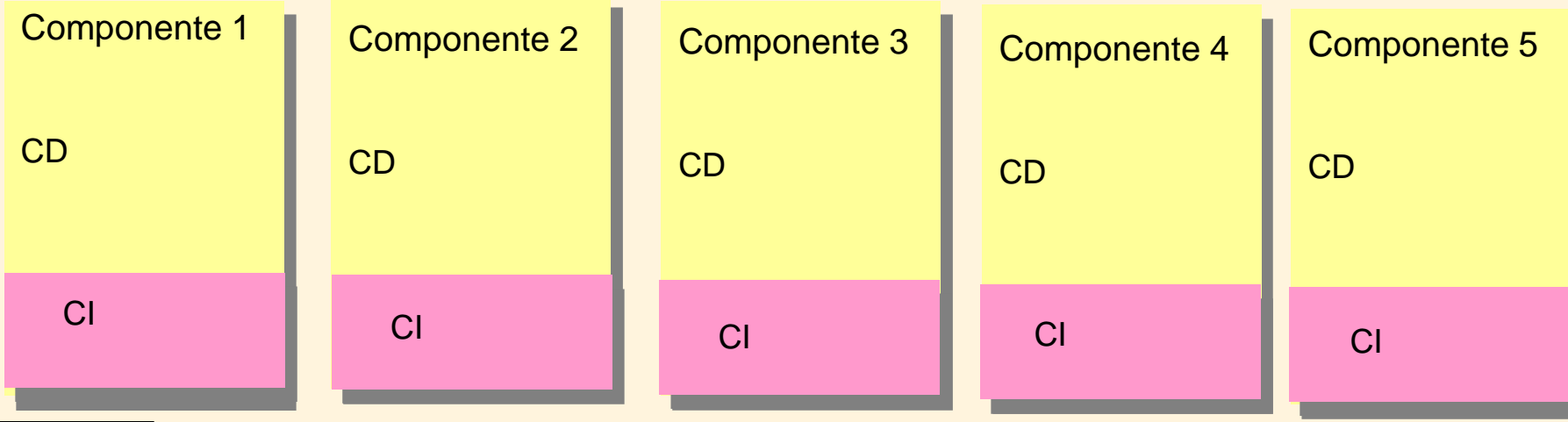

#### [Personal del proyecto](#page-126-0)

[Equipamiento del proyecto](#page-104-0)

[Gastos de funcionamiento](#page-129-0)

**[Gastos administrativos de todo el proyecto](#page-133-0)**

**Línea de base y evaluación de impacto**

#### **Imprevistos**

Componente 6 **[Componente 6](#page-119-0)**

### Estructura del presupuesto

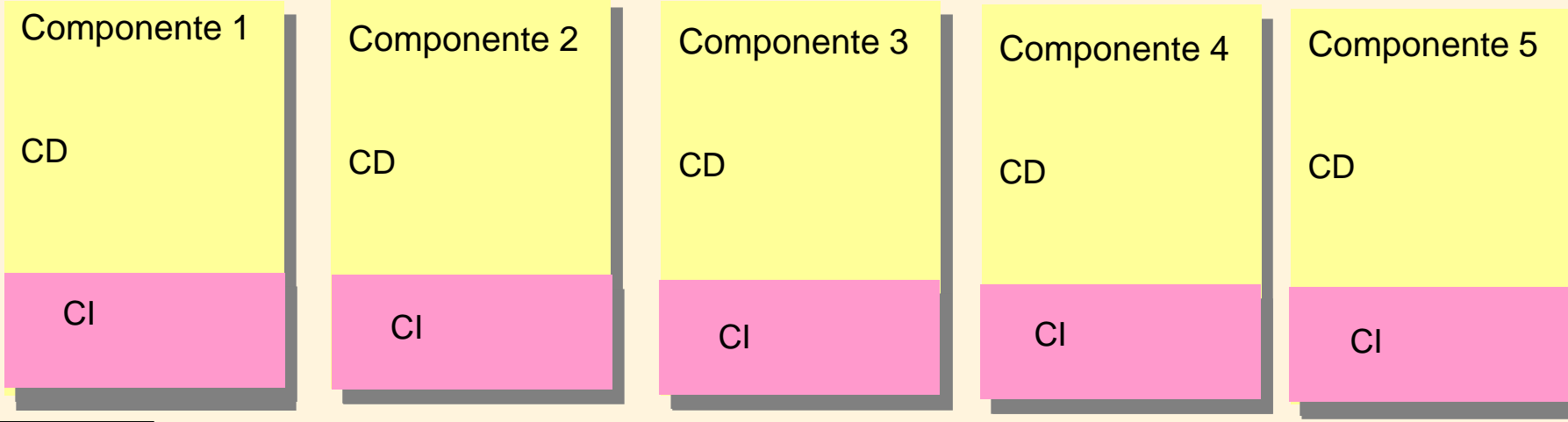

#### [Personal del proyecto](#page-126-0)

[Equipamiento del proyecto](#page-104-0)

[Gastos de funcionamiento](#page-129-0)

**[Gastos administrativos de todo el proyecto](#page-133-0)**

**Línea de base y evaluación de impacto**

#### <span id="page-125-0"></span>**Imprevistos**

Componente 6 **[Componente 6](#page-119-0)**

# Formato de Costeo C6

### 6. 1 Personal del Proyecto

• Todos los gastos de personal que requiera el proyecto durante el periodo de duración y que trabajen en forma permanente. Para los gastos de remuneraciones del personal, previamente debe llenarse la hoja ["](remuneraciones.xlsx)**[Actividades](remuneraciones.xlsx) [y](remuneraciones.xlsx) [remuneraciones](remuneraciones.xlsx) [del](remuneraciones.xlsx) [personal](remuneraciones.xlsx) [asignado](remuneraciones.xlsx) [al](remuneraciones.xlsx) [proyecto"](remuneraciones.xlsx)** detallando la información del personal considerado en el cronograma de actividades. Esto permitirá que se calcule automáticamente la hoja ["](C:/Users/usuario/Desktop/taller proempleo arequipa/proyeccion de remuneraciones.xls)**[Proyección](C:/Users/usuario/Desktop/taller proempleo arequipa/proyeccion de remuneraciones.xls) [de](C:/Users/usuario/Desktop/taller proempleo arequipa/proyeccion de remuneraciones.xls) [Remuneraciones"](C:/Users/usuario/Desktop/taller proempleo arequipa/proyeccion de remuneraciones.xls)**

<span id="page-126-0"></span>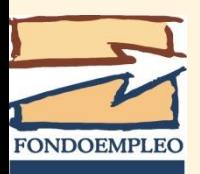

# Formato de Costeo C6

### 6.2 Equipamiento del Proyecto

- Son los activos que requerirá el proyecto para el logro de sus objetivos.
	- El valor unitario de cada equipo a ser adquiridos con recursos de FONDOEMPLEO no podrá ser mayor a 4 UITs.
	- El total de los activos a ser adquiridos con recursos de FONDOEMPLEO no podrá superar el 4% de su financiamiento.

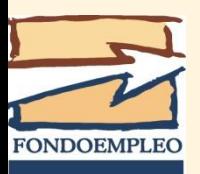

# Formato de Costeo C6

#### 6.3 Gastos de funcionamiento

Son los gastos que se requieren para las actividades del proyecto en general, **que no se deben asignar a cada componente**:

- $\checkmark$  Mantenimiento de vehículos
- $\checkmark$  Combustible
- $\checkmark$  Seguros
- $\checkmark$  Pasajes y viáticos para supervisión
- $\checkmark$  Sistematización del proyecto

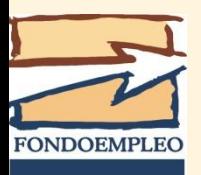

### COSTO DEL PROYECTO

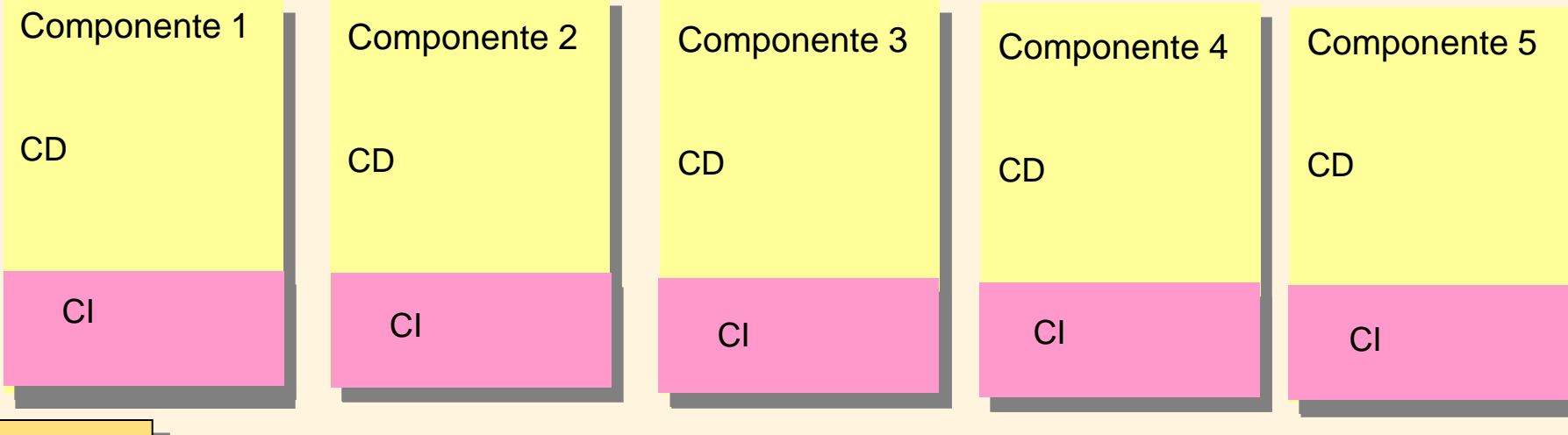

#### [Personal del proyecto](#page-126-0)

[Equipamiento del proyecto](#page-104-0)

[Gastos de funcionamiento](#page-129-0)

**[Gastos administrativos de todo el proyecto](#page-133-0)**

**Línea de base y evaluación de impacto**

#### <span id="page-129-0"></span>**Imprevistos**

Componente 6 **[Componente 6](#page-119-0)**

## Formato de Costeo C6 Costos Indirectos

Se calculan del valor de los costos directos.

#### **6.4 Gastos administrativos**

El monto no podrá ser mayor al 8% de los costos y gastos directos de cada fuente.

El aporte de FONDOEMPLEO no podrá exceder del 8% del total de los gastos directos financiados por FONDOEMPLEO. Asimismo, se considerará la contribución de cada fuente hasta un 8% para los gastos administrativos del proyecto.

se considerarán los siguientes rubros:

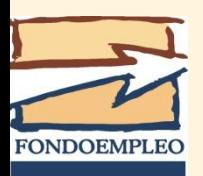

- Personal administrativo y financiero de la institución
- Supervisión interna del proyecto
- Auditoria interna y externa
- Alquiler de oficina (excepto los locales de uso exclusivo del proyecto en la zona de intervención)
- Comunicaciones (correo, Internet, teléfono)
- Servicios (agua y energía eléctrica)
- Gastos bancarios (también se considerarán los gastos de carta fianza)
- Materiales y suministros de oficina.

*Estos tipos de gastos no podrán ser asignados a las partidas específicas de ejecución del proyecto (costos directos)*

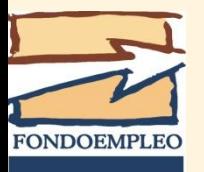

#### *6.5* Línea de Base y Evaluación de impacto

Se deberá presupuestar un monto equivalente al 4% del total de los gastos directos financiados por FONDOEMPLEO.

No será transferido al proyecto. FONDOEMPLEO efectuará la contratación de manera directa de dichos servicios, que serán pagados con el monto no transferido.

#### *6.6 Imprevistos*

En la partida de **Imprevistos** se deberá presupuestar un monto máximo de 2% del total de los gastos directos financiados por FONDOEMPLEO, monto que podrá ser usado para actividades no presupuestadas en el Convenio, previa autorización de FONDOEMPLEO.

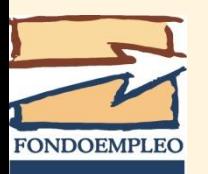

### COSTO DEL PROYECTO

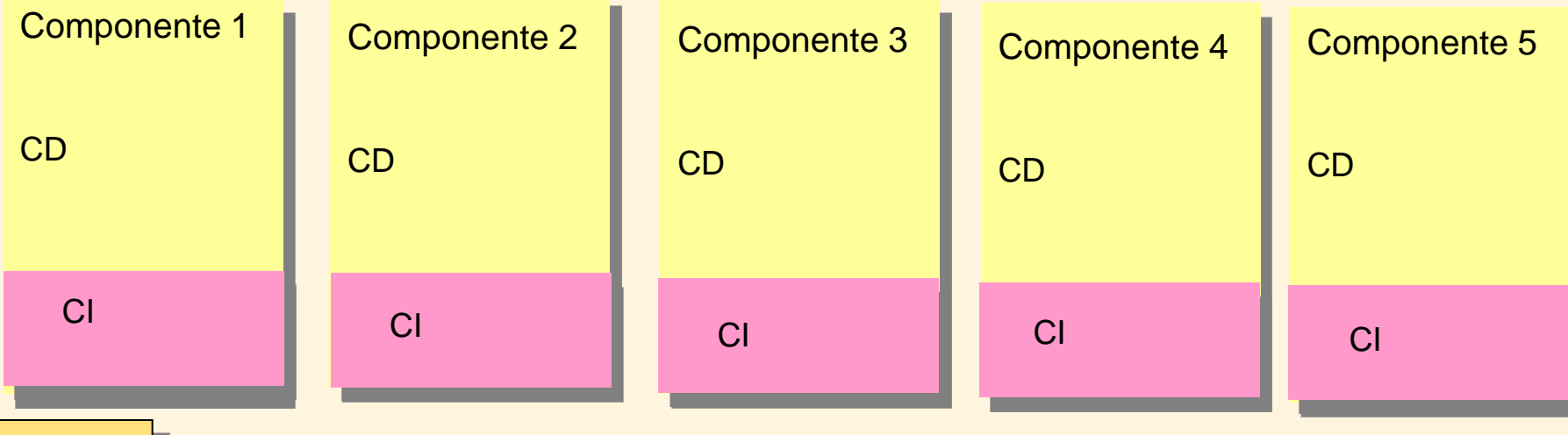

#### [Personal del proyecto](#page-126-0)

[Equipamiento del proyecto](#page-104-0)

[Gastos de funcionamiento](#page-129-0)

**[Gastos administrativos de todo el proyecto](#page-133-0)**

**Línea de base y evaluación de impacto**

#### <span id="page-133-0"></span>**Imprevistos**

Componente 6 **[Componente 6](PRACTICA  DECIMO PRIMER CONCURSO 11-11-11.xlsx)**

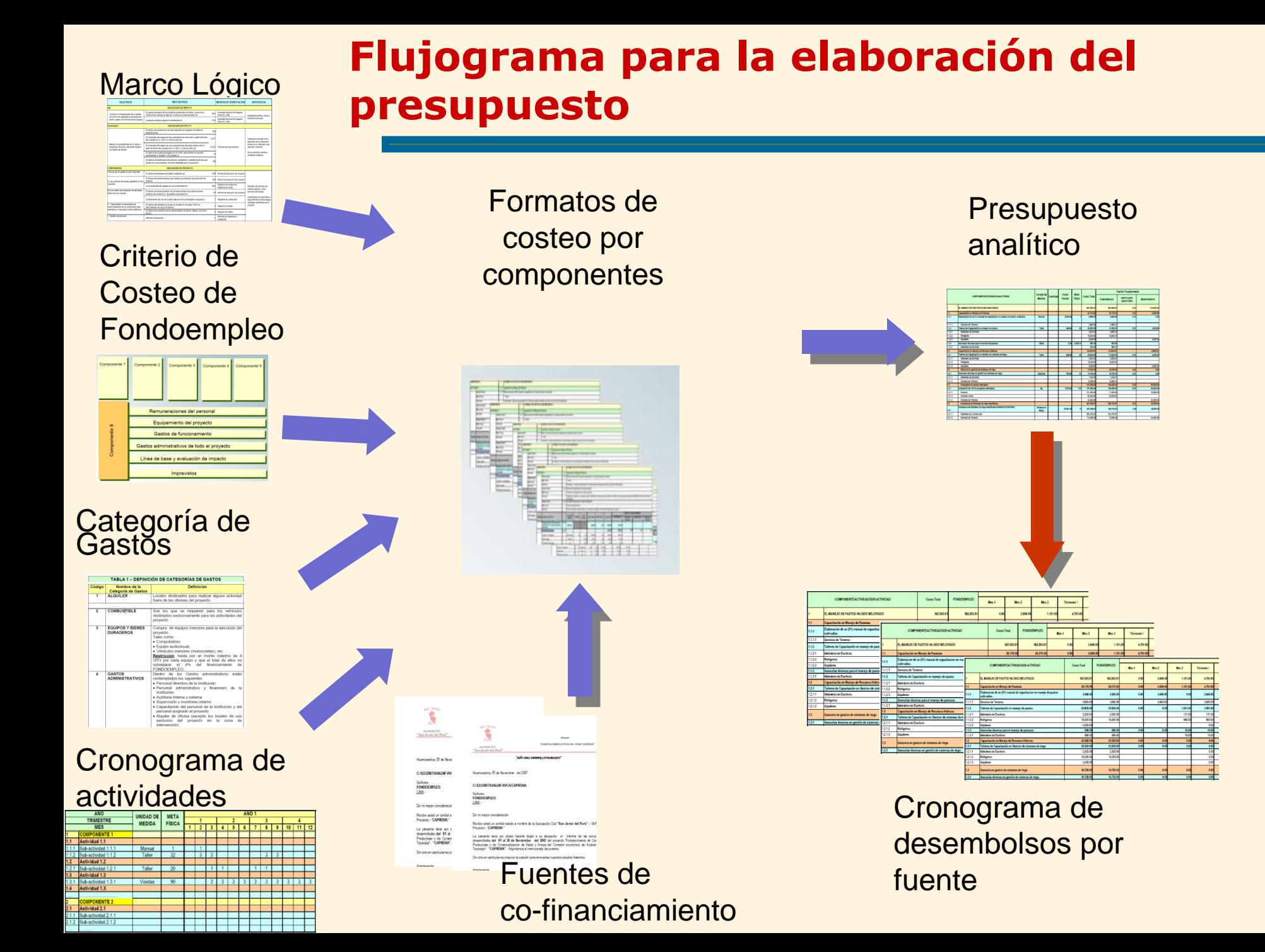

## Indicaciones Finales

- Solo se llenan las hojas de registro, sin eliminar filas/columnas y/o modificar celdas
- Los [Anexos](C:/Users/usuario/Desktop/taller proempleo arequipa/anexos.xls) (Presupuesto Analítico, Cronogramas de aportes por fuentes de financiamiento) se obtienen automáticamente.
- No olvidar validar el presupuesto en la hoja ["Validación"](PRACTICA  DECIMO PRIMER CONCURSO 11-11-11.xlsx)

-Para la presentación de los Anexos, se deben ocultar las filas no utilizadas. **NO BORRARLAS.**

-Presupuestar lo necesario para la ejecución del proyecto.

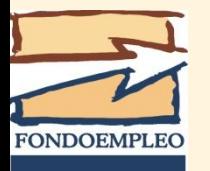

# **Análisis de rentabilidad del proyecto**

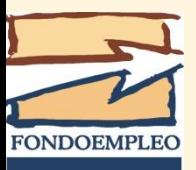

# **Análisis de rentabilidad**

La evaluación del proyecto consiste en comparar los flujos de ingresos y egresos con la finalidad de estimar su rentabilidad y sobre esta base decidir la conveniencia de aprobarlo e implementarlo.

La evaluación de la rentabilidad es, en esencia, un análisis incremental, en el cual se compara la inversión realizada por terceros en el proyecto (sin considerar en aporte de los beneficiarios), con la diferencia resultante del incremento de los ingresos operativos menos el incremento de los costos operativos de las actividades productivas de los beneficiarios del proyecto.

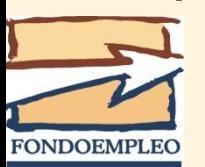

# **Análisis de rentabilidad**

- 
- 

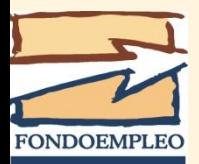

- **Paso 1** Elaboración del Flujo de caja
- **Paso 2** Determinación del Valor Actual Neto (VAN)
- **Paso 3** Determinación de la Tasa Interna de Retorno (TIR)
- **Paso 4** Cálculo del costo efectividad
	- Costo de capacitar a una persona que aplica conocimientos
	- Costo de crear un puesto permanente de trabajo
	- Costo de mejorar el ingreso económico de un beneficiario

### **Elaboración del Flujo de Caja**

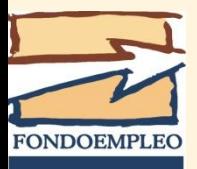

El Flujo de Caja sintetiza los movimientos de efectivo que tendrán lugar durante la vida del proyecto, tanto en la etapa de ejecución como en la etapa de operación.

El flujo de caja se construye para toda la vida del proyecto, periodo denominado también "*horizonte* de evaluación", (10 años) a diferencia del presupuesto del proyecto, que sólo comprende la etapa de inversión, conocida como "*horizonte de* ejecución" del proyecto.

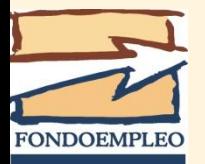

Consideraciones generales:

- La evaluación es un análisis incremental, en el cual se compara la inversión del proyecto, *sin considerar* los aportes de los beneficiarios, contra la diferencia entre el incremento de los ingresos y el incremento de los costos operativos de los beneficiarios.
- Como se trata de una evaluación social, se consideran los ingresos y los costos incrementales en los que incurre la población beneficiaria por la ejecución del proyecto.
- El Flujo de Caja incremental es descontado a la tasa social de descuento (10%).

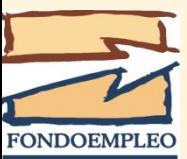

#### **Idea fundamental de la evaluación en Fondoempleo**

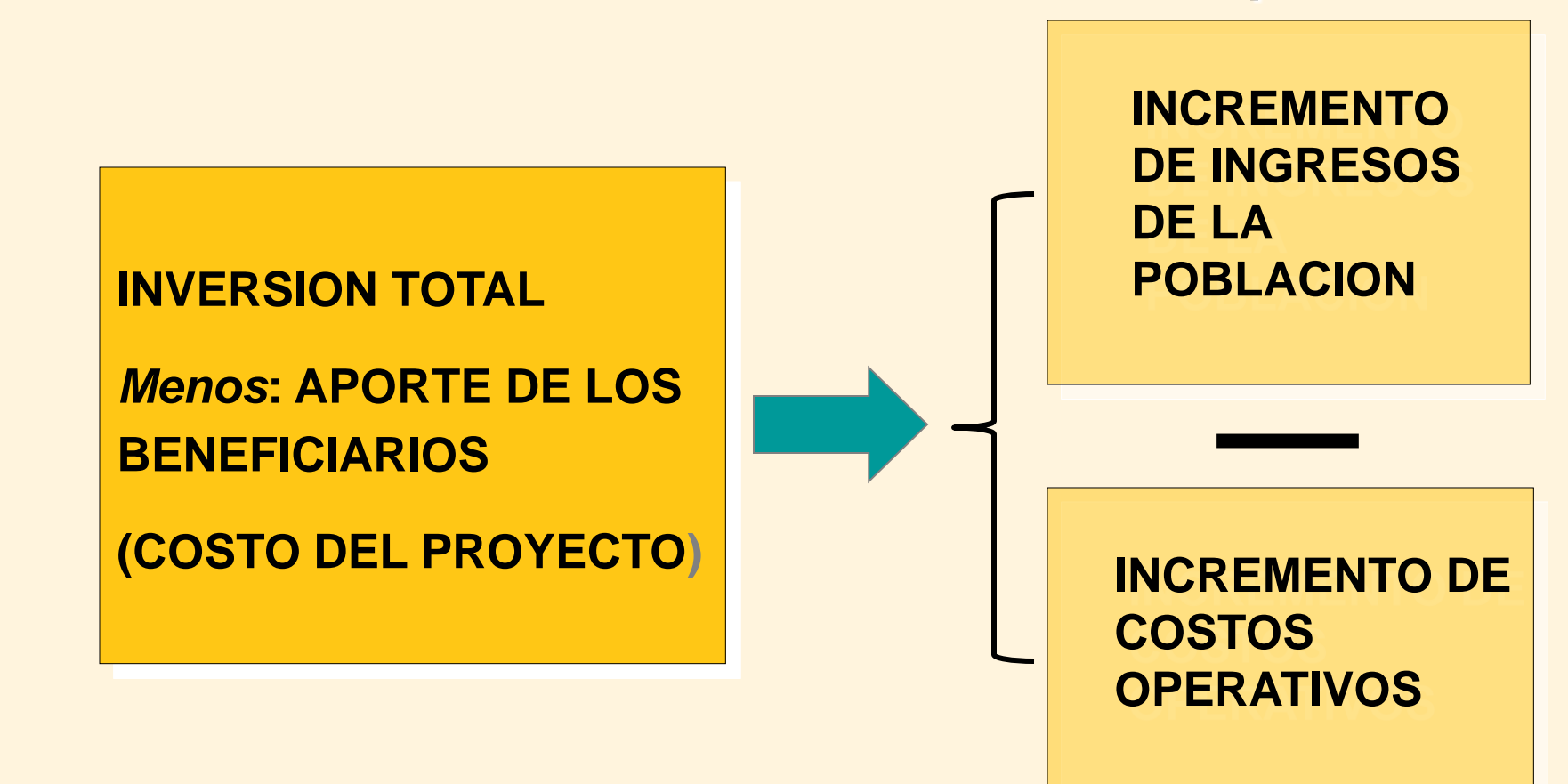

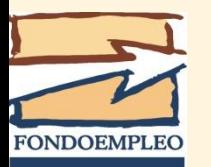

### **- INVERSION TOTAL:**

 Aporte de Fondoempleo **No considerar** Aporte de la institución Aporte de terceros Aporte de los beneficiarios

+ INGRESOS INCREMENTALES: Ingresos sin proyecto Ingresos con proyecto

### **- COSTOS INCREMENTALES:**

 Costos sin proyecto Costos con proyecto (incluye el aporte de los beneficiarios)

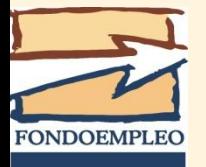
### **Flujo de Caja**

#### Modulo de inversiones:

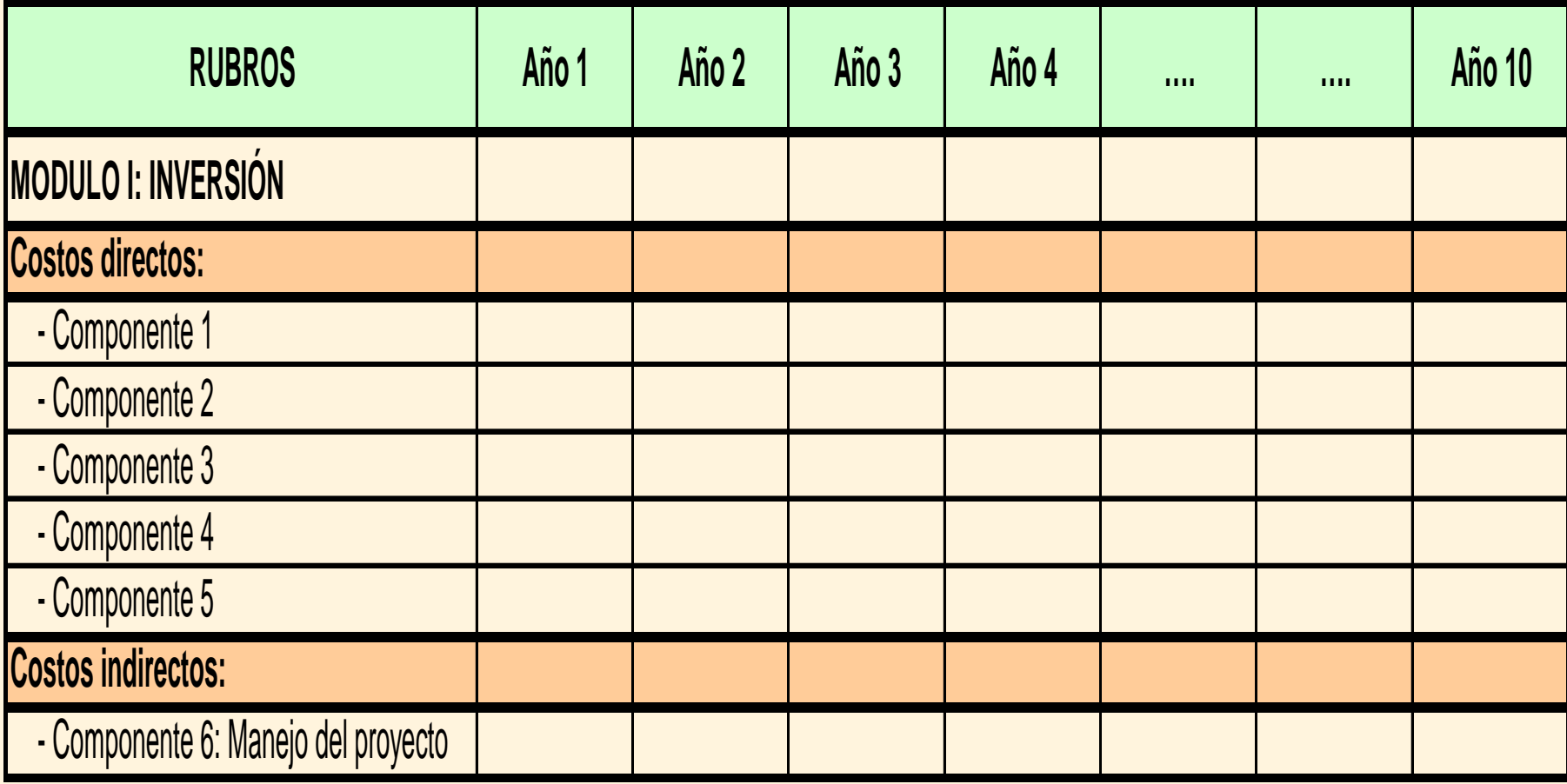

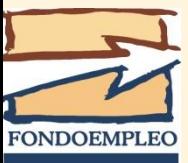

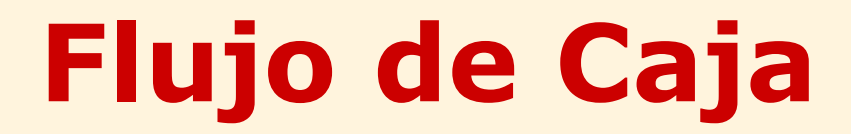

#### Modulo de Ingresos incrementales:

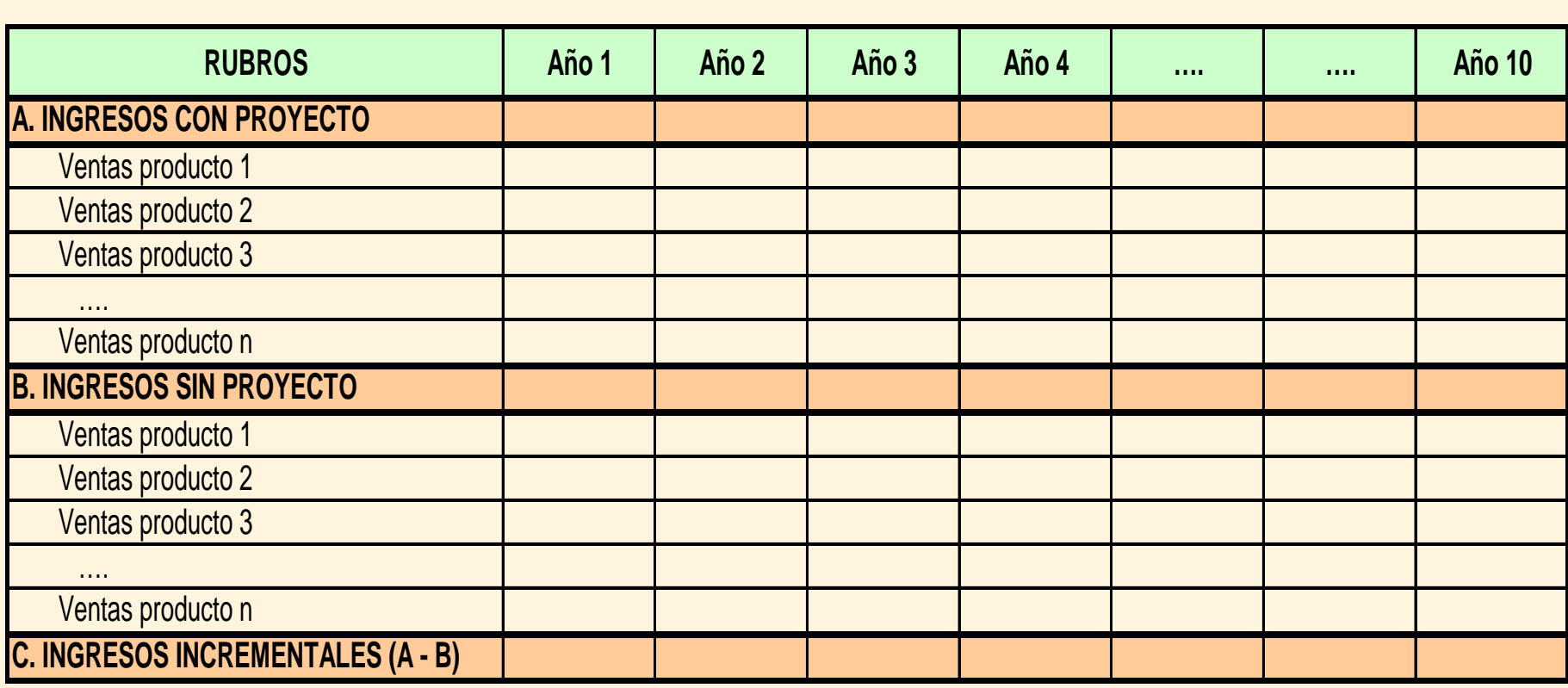

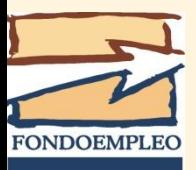

# **Flujo de Caja**

#### Modulo de Costos incrementales:

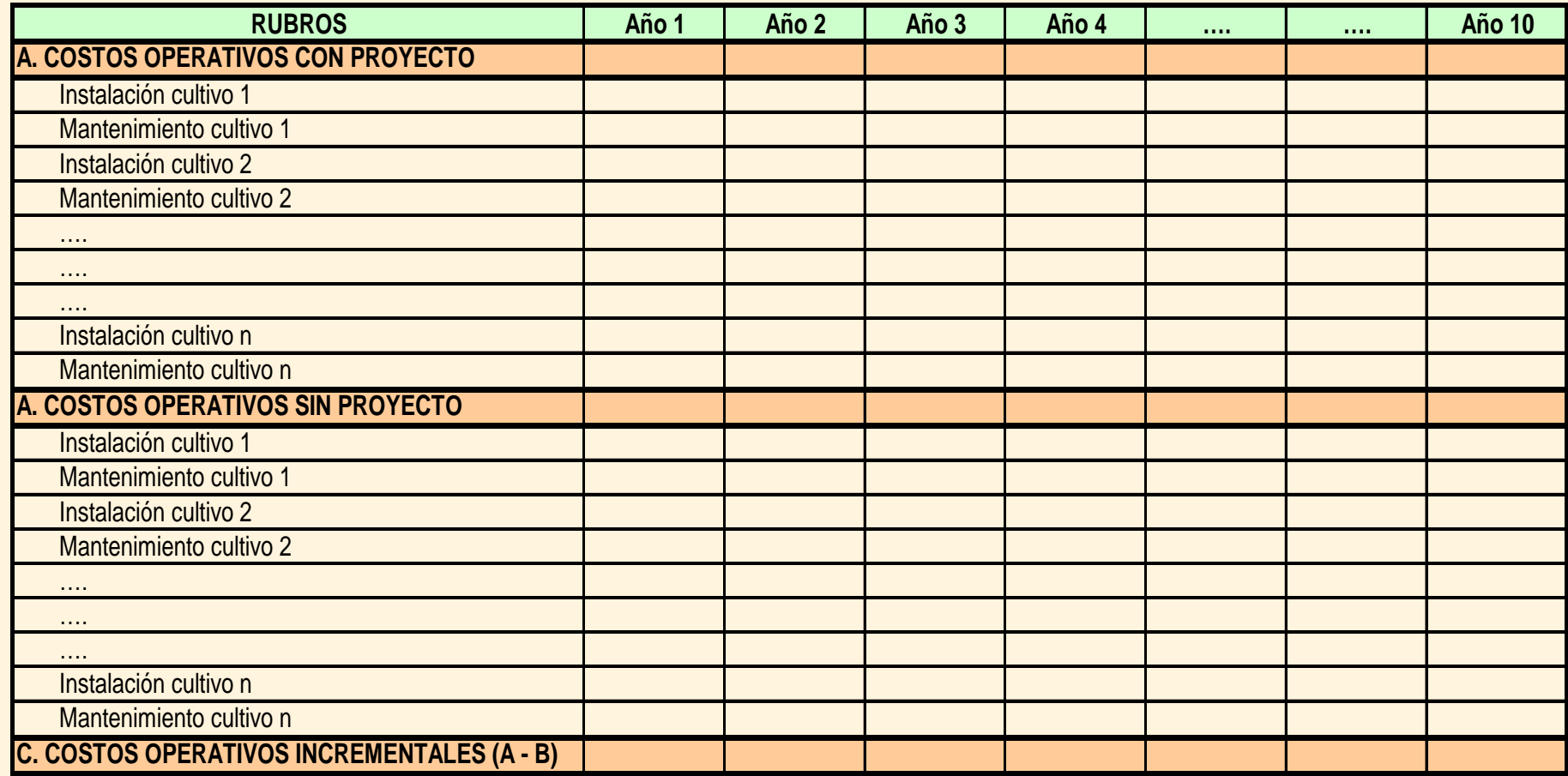

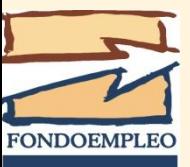

## **Flujo de Caja**

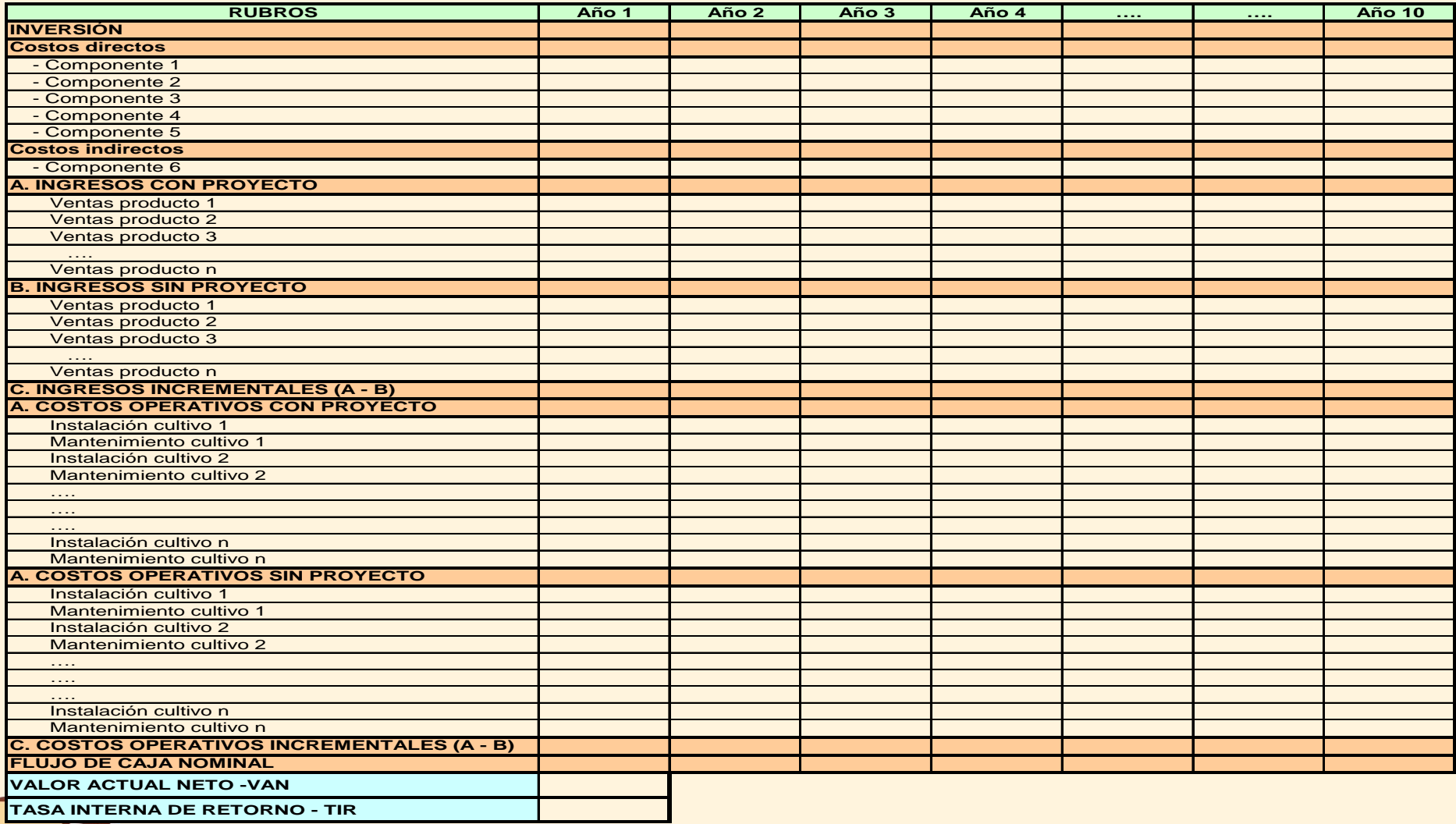

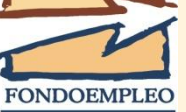

#### **Valor Actual Neto (VAN)**

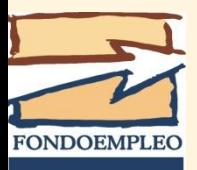

# **Valor Actual Neto**

#### **VAN**

Es el valor actual de los beneficios netos que genera el proyecto.

La tasa con la que se descuenta los flujos representa el costo de oportunidad del capital (COK).

**El VAN** mide, en moneda de hoy, cuanto mas rico será el inversionista si realiza el proyecto en vez de colocar su dinero en la actividad que le brinda como rentabilidad la Tasa de Descuento.

#### **COK**

Es el costo de oportunidad que para el inversionista tiene el capital que piensa invertir en el proyecto: "rentabilidad efectiva de la mejor alternativa especulativa de igual riesgo".

## **Valor Actual Neto**

$$
VAN = \sum_{t=1}^{n} \frac{BN_t}{(1+i)^t} - I_1
$$

- **BN: Beneficios netos del período (***t***).**
- *i***: Tasa de descuento (tasa de interés o costo de oportunidad del capital).**
- $I_{4}$ : **: Inversión en el período uno.**
- *n***: Vida útil del proyecto.**

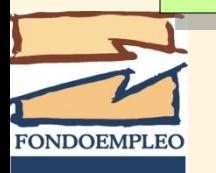

### **FORMA DE CALCULAR EL VAN Utilizando el Excel**

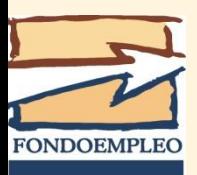

# **Valor Actual Neto**

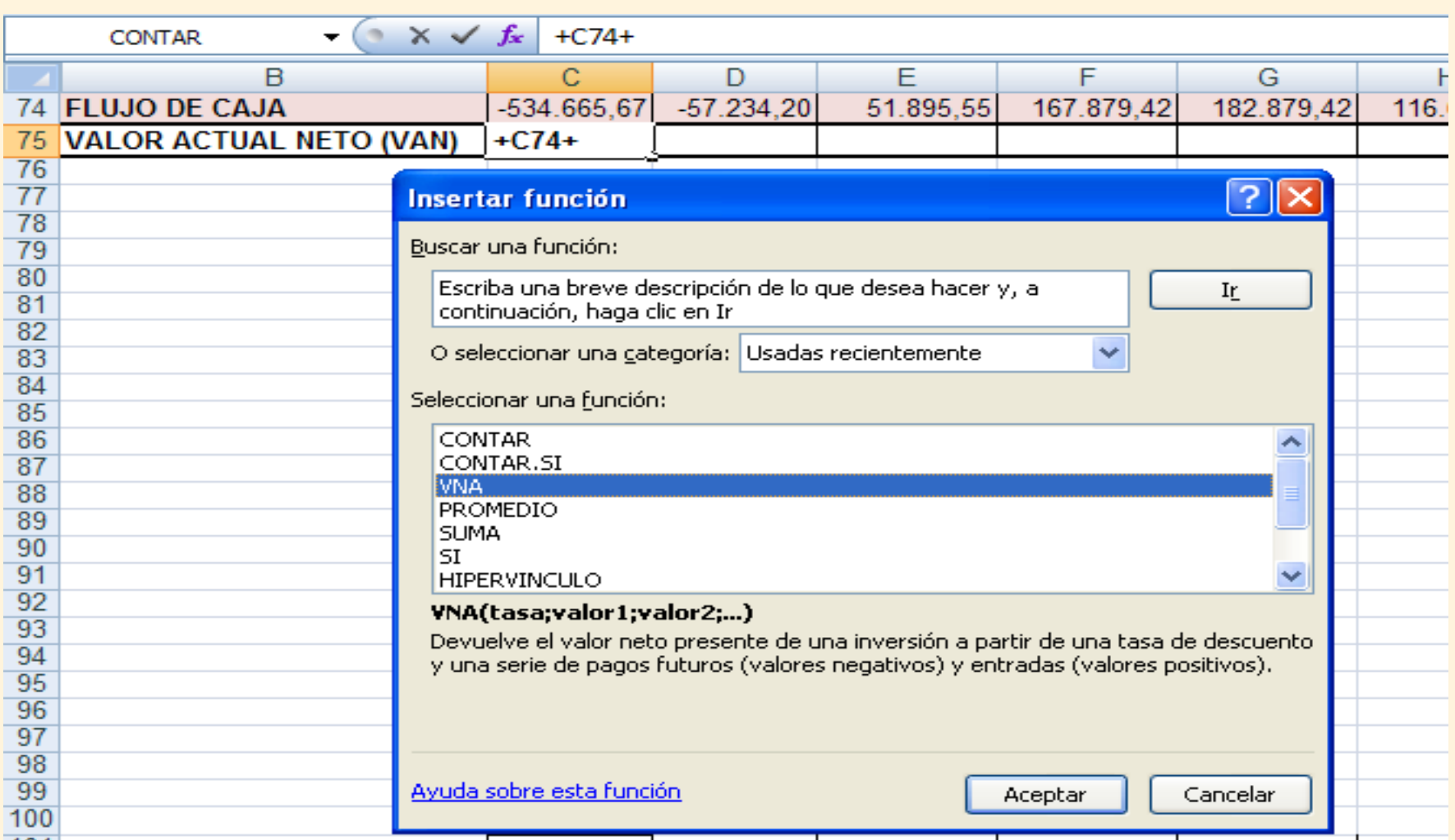

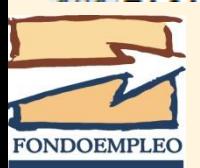

# **Valor Actual Neto**

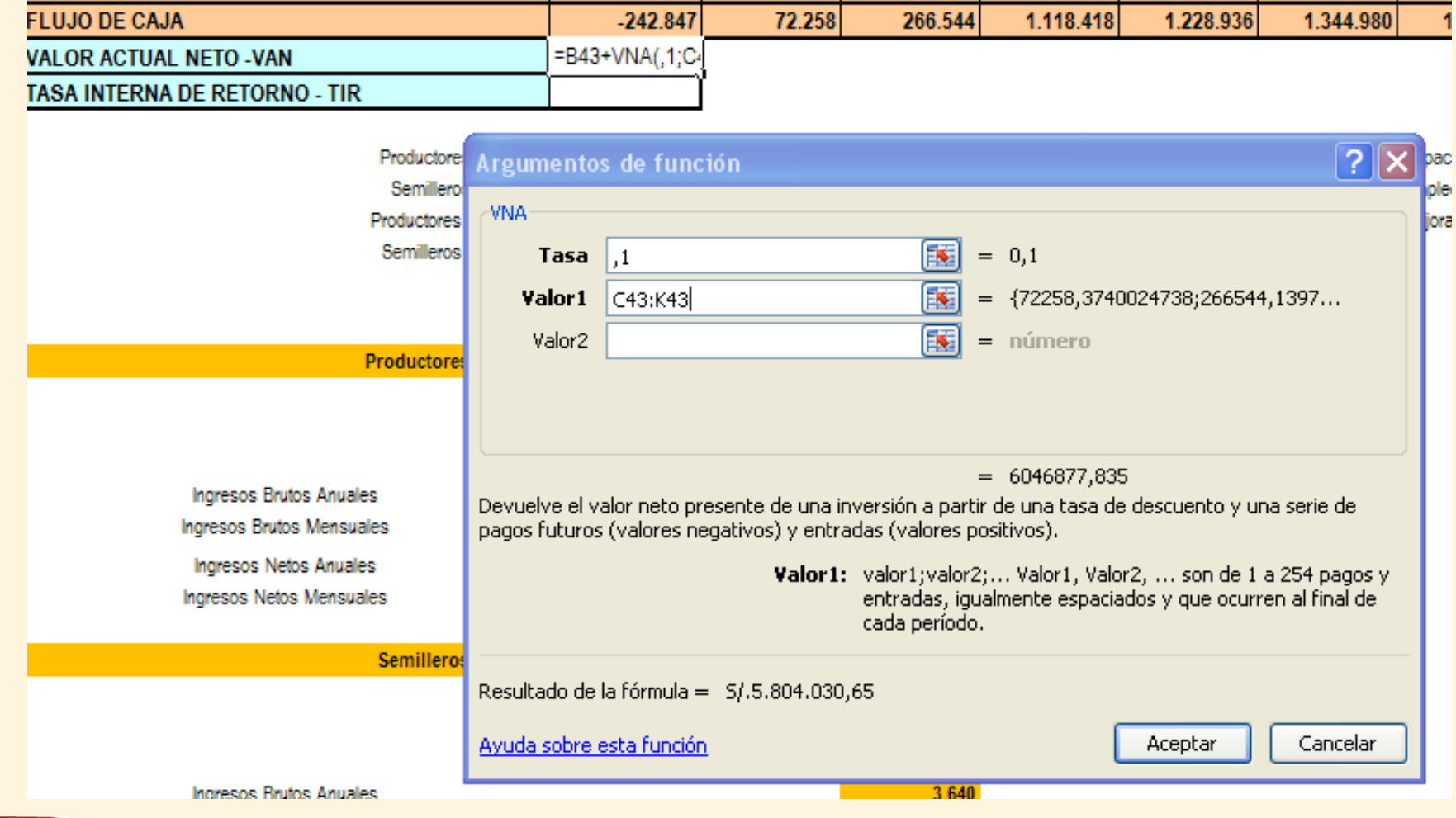

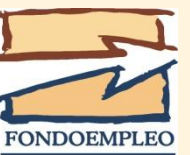

**Valor Actual Neto**

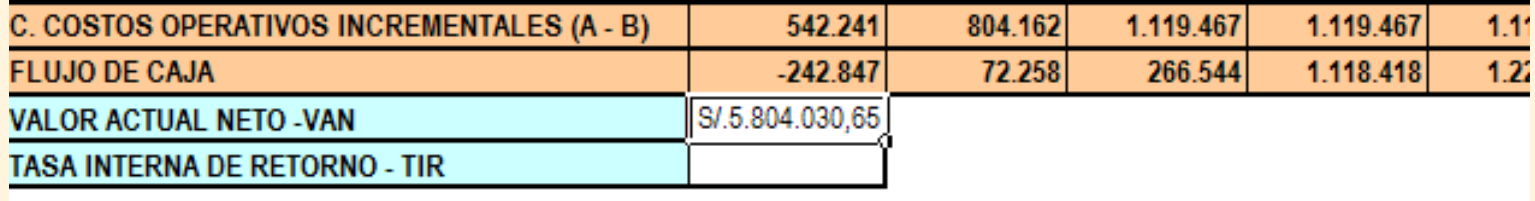

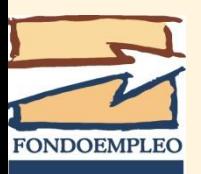

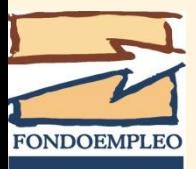

- 1. Mide la rentabilidad promedio anual que genera el capital que permanece invertido en el proyecto.
- 2. Se define como la tasa de descuento que hace cero el VAN de un proyecto.
- 3. El proyecto será rentable si la TIR en mayor que el COK.
- 4. La TIR no toma en cuenta el dinero que se retira del negocio cada periodo por concepto de utilidades, sino solamente el que se mantiene invertido en el proyecto.

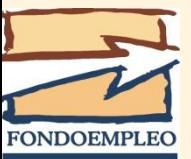

#### **Calculo de la TIR**

Matemáticamente la TIR se expresa de la siguiente manera:

$$
VAN = \sum_{t=1}^{n} \frac{FC_t}{(1+TIR)^t} - I_1 = 0
$$

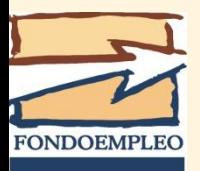

## **FORMA DE CALCULAR EL TIR Utilizando el Excel**

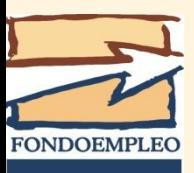

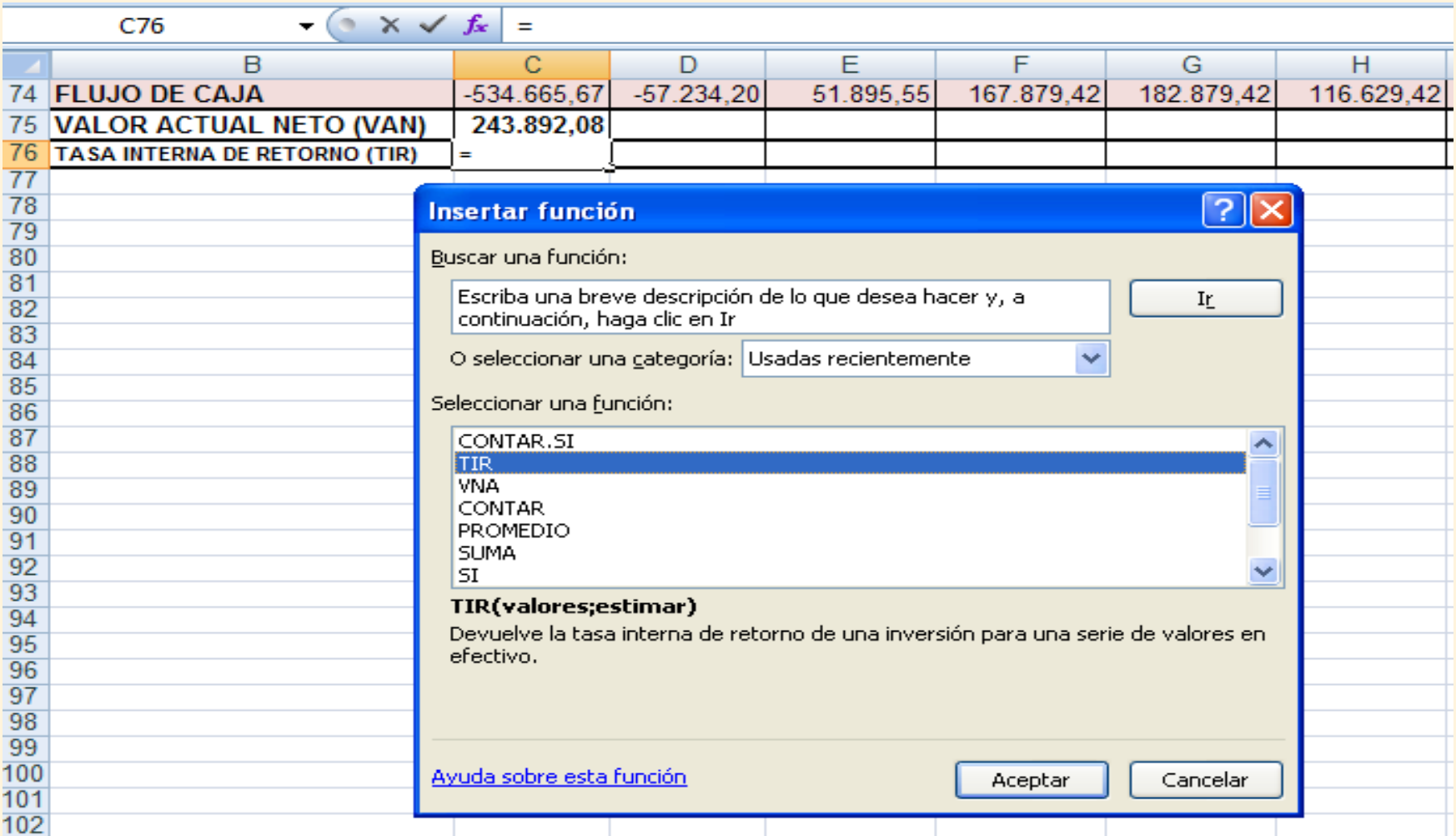

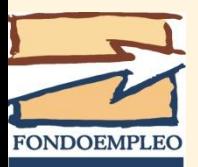

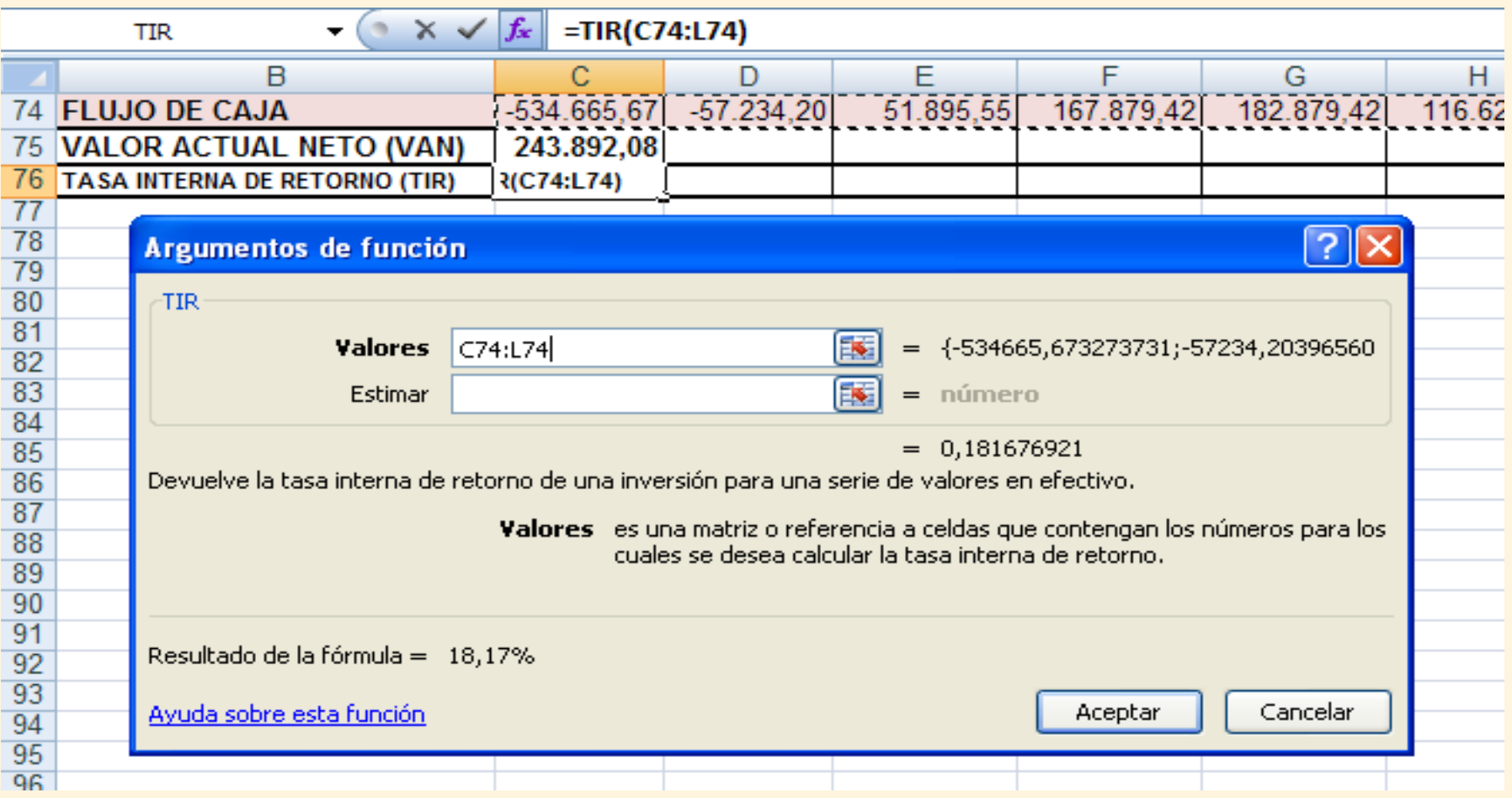

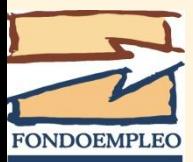

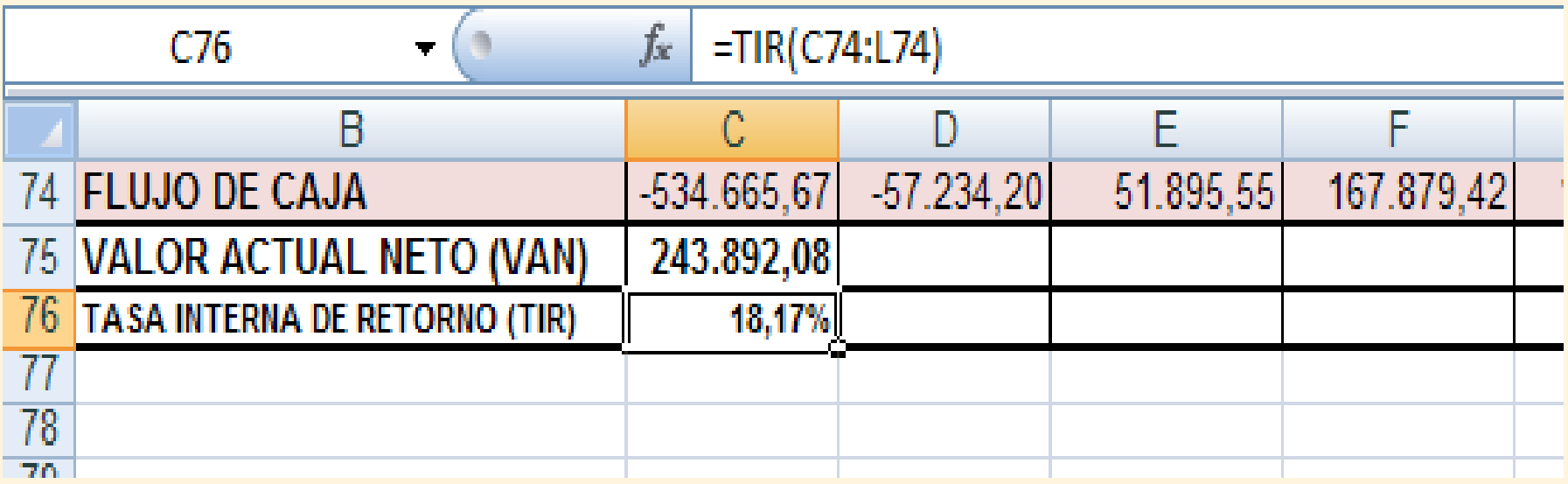

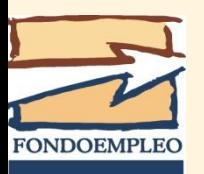

#### **Análisis costo efectividad**

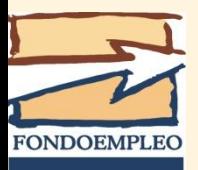

Adicionalmente, a la evaluación de la rentabilidad económica del proyecto es importante analizar los efectos sociales que puede generar el mismo. Es por ello que, adicionalmente al análisis Costo-Beneficio, se pide realizar el Análisis de Costo-Efectividad.

Este análisis consiste en determinar los siguientes ratios:

- 1. Costo de capacitar a una persona que aplica conocimientos
- 2. Costo de promover un puesto permanente de trabajo
- 3. Costo de mejorar el ingreso económico de un beneficiario

Costo de capacitar a una persona que aplica conocimientos es igual a:

> Costo total del proyecto Numero de personas capacitadas que aplican conocimientos

En nuestro ejemplo, será:

2 132 467 668

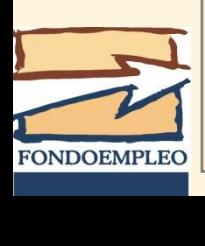

 Es decir: S/. **3,192.32** por persona capacitada que aplica conocimientos

Costo de promover un puesto permanente de trabajo es igual a:

Costo total del proyecto

Numero de nuevos empleos permanentes

En nuestro ejemplo, será: 2 132 467 83.27

 $rac{1}{\sqrt{2}}$ 

Es decir: S/. 25,609.07por puesto permanente promovido

Costo de mejorar el ingreso económico de un beneficiario es igual a:

Costo total del proyecto

Numero de personas con mejor ingreso

En nuestro ejemplo, será:

2 134,475

668

Es decir: S/. 3,192.32 por persona con mejor ingreso

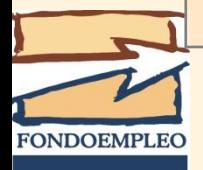

**Fondo Nacional de Capacitación Laboral y Promoción del Empleo - Fondoempleo**

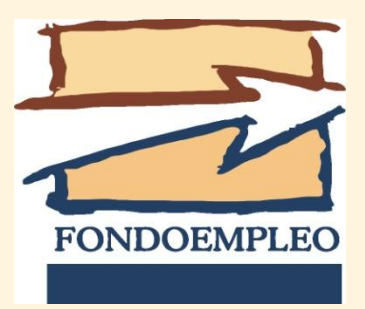

#### Curso Taller: DISEÑO DE PROYECTOS PRODUCTIVOS SOCIALES

Ing. Ricardo Müller Eguren CPC Gladys Takeda Honma

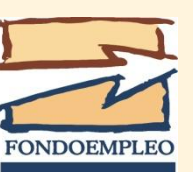